## **KNOWLEDGE INSTITUTE OF TECHNOLOGY**

(An Autonomous Institution)

Approved by AICTE, Affiliated to Anna University, Chennai.

Accredited by NBA (CSE, ECE, EEE & MECH), Accredited by NAAC with "A" Grade KIOT Campus, Kakapalayam (PO), Salem – 637 504, Tamil Nadu, India.

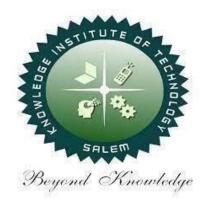

## **B.E. / B.Tech. Regulations 2023**

# **B.E. – Electronics and Communication Engineering**

**Curriculum and Syllabi**(For the Students Admitted from the Academic Year 2023-24 Onwards)

**Version:** 1.0 **Date:** 09.09.2023

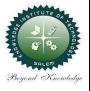

## **KNOWLEDGE INSTITUTE OF TECHNOLOGY(AUTONOMOUS), SALEM -637504**

Approved by AICTE, Affiliated to Anna University, Accredited by NAAC and NBA (B.E.:Mech., ECE, EEE & CSE)

Website: www.kiot.ac.in

## **TABLE OF CONTENTS**

| S.NO | CONTENTS                                           | PAGE NO. |
|------|----------------------------------------------------|----------|
| 1    | VISION, MISSION, PEOs                              | 1        |
| 2    | POs, PSOs                                          | 2        |
| 3    | CURRICULUM STRUCTURE FROM I to VIII SEMESTER       | 3-6      |
| 4    | SEMESTER WISE CREDIT DISTRIBUTION AND NOMENCLATURE | 7        |
| 5    | SEMESTER - I - (BE23EN101 to BE23PT801)            | 8-40     |
| 6    | SEMESTER - II - (BE23EN102 to BE23PT806)           | 41-72    |

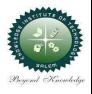

## **KNOWLEDGE INSTITUTE OF TECHNOLOGY(AUTONOMOUS), SALEM -637504**

Approved by AICTE, Affiliated to Anna University, Accredited by NAAC and NBA (B.E.:Mech., ECE, EEE & CSE)

Website: www.kiot.ac.in

## B.E. / B.Tech. REGULATIONS 2023 (R 2023) CHOICE BASED CREDIT SYSTEM AND OUTCOME BASED EDUCATION

#### B.E. ELECTRONICS AND COMMUNICATION ENGINEERING

#### **VISION OF THE INSTITUTE**

To be a world class institution to impart value and need based professional education to the aspiring youth and carving them into disciplined world class professional who have the quest for excellence, achievement orientation and social responsibilities.

#### **MISSION OF THE INSTITUTE**

To promote academic growth by offering state-of-art undergraduate, postgraduate, and doctoral programs and to generate new knowledge by engaging in cutting – edge research

To nurture talent, innovation, entrepreneurship, all-round personality, and value system among the students and to foster competitiveness among students

To undertake collaborative projects which offer opportunities for long-term interaction with academia and industry

To pursue global standards of excellence in all our endeavors namely teaching, research, consultancy, continuing education and support functions

#### **VISION OF THE DEPARTMENT**

To produce competent Electronics and Communication Engineers by imparting quality education to meet the industry requirements and for serving the societal needs

#### MISSION OF THE DEPARTMENT

| M1 | To develop appropriate facilities for promoting research activities                                          |
|----|----------------------------------------------------------------------------------------------------|
| M2 | To inculcate leadership qualities among students for self and societal growth                                |
| МЗ | To nurture students on emerging technologies for serving industry needs through industry institute interface |
| M4 | To enrich teaching learning process by transforming young minds to be resourceful engineers                  |

## PROGRAM EDUCATIONAL OBJECTIVES (PEOs)

| PEO 1 | To enable graduates to pursue research, or have a successful career in academia or industries associated with Electronics and Communication Engineering, or as entrepreneurs                     |
|-------|----------------------------------------------------------------------------------------------------|
| PEO 2 | tools in order to enable them to build solutions or systems of varying complexity                                                                                                    |
| PEO 3 | To prepare students to critically analyze existing literature in an area of specialization and ethically develop innovative and research-oriented methodologies to solve the problems identified |

| PROGRA   | AM OUTCOMES (POs)                                                                                                    |
|----------|----------------------------------------------------------------------------------------------------|
| Engineer | ring Graduates will be able to:                                                                                                    |
| PO1      | <b>Engineering Knowledge</b> : Apply the knowledge of mathematics, science, engineering fundamentals, and an engineering specialization to the solution of complex engineering problems.                                                                                                    |
| PO2      | <b>Problem Analysis:</b> Identify, formulate, review research literature, and analyze complex engineering problems reaching substantiated conclusions using first principles of mathematics, natural sciences, and engineering sciences.                                                                 |
| РО3      | <b>Design/Development of Solutions:</b> Design solutions for complex engineering problems and design system components or processes that meet the specified needs with appropriate consideration for the public health and safety, and the cultural, societal, and environmental considerations.         |
| PO4      | <b>Conduct Investigations of Complex Problems:</b> Use research-based knowledge and research methods including design of experiments, analysis and interpretation of data, and synthesis of the information to provide valid conclusions.                                                                |
| PO5      | <b>Modern Tool Usage:</b> Create, select, and apply appropriate techniques, resources, and modern engineering and IT tools including prediction and modeling to complex engineering activities with an understanding of the limitations.                                                                 |
| PO6      | <b>The Engineer and Society:</b> Apply reasoning informed by the contextual knowledge to assess societal, health, safety, legal and cultural issues and the consequent responsibilities relevant to the professional engineering practice.                                                               |
| PO7      | <b>Environment and Sustainability:</b> Understand the impact of the professional engineering solutions in societal and environmental contexts, and demonstrate the knowledge of, and need for sustainable development.                                                                                   |
| PO8      | <b>Ethics:</b> Apply ethical principles and commit to professional ethics and responsibilities and norms of the engineering practice.                                                                                                    |
| PO9      | Individual and Team Work: Function effectively as an individual, and as a member or leader in diverse teams, and in multidisciplinary settings.                                                                                                    |
| PO10     | <b>Communication:</b> Communicate effectively on complex engineering activities with the engineering community and with society at large, such as, being able to comprehend and write effective reports and design documentation, make effective presentations, and give and receive clear instructions. |
| PO11     | <b>Project Management and Finance:</b> Demonstrate knowledge and understanding of the engineering and management principles and apply these to one"s own work, as a member and leader in a team, to manage projects and in multidisciplinary environments.                                               |
| PO12     | <b>Life-Long Learning:</b> Recognize the need for, and have the preparation and ability to engage in independent and life-long learning in the broadest context of technological change.                                                                                                    |

| Program                | Specific Outcomes (PSOs)                                                                                  |
|------------------------|----------------------------------------------------------------------------------------------------|
| After the<br>Engineeri | e successful completion of B.E. Programme in Electronics and Communication ng, the graduates will able to |
| PSO 1                  | Use signal processing concepts and tools to provide solutions to real time problems                       |
| PSO 2                  | Use embedded system concepts for developing IoT applications                                              |
| PSO 3                  | Use the concepts of analog and digital electronics to design and implement VLSI circuits                  |

|                                                     |           | KNOWLEDGE INSTITUTE OF TEC                          | HNOLO        | OGY ( | AUT   | ONO    | 40US | 5), SAL | EM - 6 | 37504   | ,     |
|-----------------------------------------------------|-----------|-----------------------------------------------------|--------------|-------|-------|--------|------|---------|--------|---------|-------|
|                                                     |           | B.E. ELECTRONICS AND COM                            |              |       |       |        |      |         |        | rsion : |       |
|                                                     | 1         | Courses of Study and Scheme of A                    | ssess        | ment  | (Reg  | gulati | ions | 2023)   |        | : 09.0  |       |
| Sl. Course Code Course Title  - Induction Programme |           | Course Title                                        |              | Pe    | riods |        | eek  |         | Max    | imum    | Marks |
| 140.                                                | Code      | Course Title                                        | CAT          | СР    | L     | T      | P    | С       | IA     | ESE     | Total |
|                                                     |           | SEI                                                 | <b>MESTE</b> | RI    |       | •      | 1    |         |        | 1       | 1     |
| -                                                   |           | Induction Programme                                 | -            | -     | -     | -      | -    | -       | -      | -       | -     |
| -                                                   | THEORY    | Ia =                                                |              |       |       |        | T .  | T -     | 40     |         | 400   |
| 1                                                   | BE23EN101 | Communicative English - I                           | HS           | 2     | 1     | 1      | 0    | 2       | 40     | 60      | 100   |
| 2                                                   | BE23MA201 | Calculus for Engineers                              | BS           | 3     | 2     | 1      | 0    | 3       | 40     | 60      | 100   |
| 3                                                   | BE23PH204 | Engineering Physics                                 | BS           | 3     | 3     | 0      | 0    | 3       | 40     | 60      | 100   |
| 4                                                   | BE23CY201 | Engineering Chemistry                               | BS           | 3     | 3     | 0      | 0    | 3       | 40     | 60      | 100   |
| 5                                                   | BE23GE301 | Overview of Engineering and Technology              | ES           | 3     | 3     | 0      | 0    | 3       | 40     | 60      | 100   |
| 6                                                   |           | தமிழர் மரபு / Heritage of Tamils                    | MC           | 1     | 1     | 0      | 0    | 1       | 40     | 60      | 100   |
|                                                     | THEORY CU | M PRACTICAL                                         |              | 1     |       |        |      |         |        | ·<br>I  |       |
| 7                                                   | BE23GE306 | Problem solving and C<br>Programming                | ES           | 5     | 3     | 0      | 2    | 4       | 50     | 50      | 100   |
|                                                     | PRACTICAL |                                                     | r.A.         | Α.    | 1     |        |      |         |        | T       |       |
| 8                                                   | BE23BS201 | Physics and Chemistry Laboratory                    | BS           | 4     | 0     | 0      | 4    | 2       | 60     | 40      | 100   |
| 9                                                   | BE23GE305 | Engineering Practices Laboratory                    | ES           | 4     | 0     | 0      | 4    | 2       | 60     | 40      | 100   |
|                                                     |           | LITY ENHANCEMENT                                    |              | 1     |       | W.     | _    |         |        | T       |       |
| 10                                                  | BE23PT801 | Human Excellence and Value<br>Education - I         | EEC          | 2     | 1     | 0      | 1    | NC      | 100    | -       | 100   |
|                                                     |           | Total                                               |              | 30    | 17    | 2      | 12   | 23      | 510    | 490     | 1000  |
|                                                     |           | SEMES                                               | TER I        | I     |       |        | Pr   | 90      |        |         |       |
|                                                     | THEORY    | 36                                                  |              |       |       |        |      |         |        |         |       |
| 1                                                   | BE23EN102 | Communicative English -II                           | HS           | 2     | 1     | 1      | 0    | 2       | 40     | 60      | 100   |
| 2                                                   | BE23MA208 | Vector Calculus and Partial Differential Equations  | BS           | 3     | 2     | 1      | 0    | 3       | 40     | 60      | 100   |
| 3                                                   | BE23GE303 | Engineering Graphics and Circuit Drawings           | ES           | 5     | 1     | 0      | 4    | 3       | 40     | 60      | 100   |
| 4                                                   | BE23EC401 | Electronic Devices                                  | PC           | 3     | 3     | 0      | 0    | 3       | 40     | 60      | 100   |
| 5                                                   | BE23MC902 | தமிழரும் தொழில்நுட்பமும் /<br>Tamils and Technology | МС           | 1     | 1     | 0      | 0    | 1       | 40     | 60      | 100   |
| 6                                                   | BE23MC903 | Universal Human Values and<br>Ethics                | МС           | 3     | 2     | 1      | 0    | 3       | 40     | 60      | 100   |
|                                                     | THEORY CU | M PRACTICAL                                         |              | ı     |       | l l    |      |         |        |         |       |
| 7                                                   | BE23GE307 | Programming in Python                               | ES           | 5     | 3     | 0      | 2    | 4       | 50     | 50      | 100   |
| 8                                                   | BE23EC402 | Circuit Theory and Analysis                         | PC           | 5     | 3     | 0      | 2    | 4       | 50     | 50      | 100   |
|                                                     | EMPLOYAB1 | LITY ENHANCEMENT                                    |              | 1     |       |        |      |         |        | 1       |       |
| 9                                                   | BE23PT802 | Human Excellence and Value<br>Education-II          | EEC          | 2     | 0     | 0      | 2    | NC      | 100    | -       | 100   |
| 10                                                  | BE23PT806 | Aptitude Skills-I                                   | EEC          | 1     | 0     | 0      | 1    | 0.5     | 100    | -       | 100   |
| 11                                                  | BE23PT804 | Engineering Clinic-I                                | EEC          | 2     | 0     | 0      | 2    | 1       | 100    | -       | 100   |
|                                                     |           | Total                                               |              | 32    | 16    | 3      | 13   | 24.5    | 640    | 460     | 1100  |

|            |                  | KNOWLEDGE INSTITUTE OF TECH                    | HNOLO | OGY ( | AUT   | ONO          | 10US | 5), SAL | EM - 6 | 37504  | ı     |
|------------|------------------|------------------------------------------------|-------|-------|-------|--------------|------|---------|--------|--------|-------|
|            |                  | B.E. ELECTRONICS ANI                           |       |       |       |              |      |         |        |        |       |
|            | Г                | Courses of Study and Sche                      | me of |       |       |              |      | lations | -      | •      |       |
| SI.<br>No. | Course<br>Code   | Course Title                                   |       |       | riods | <del> </del> | eek  |         |        | imum l | Marks |
| 140.       | Code             | course ritte                                   | CAT   | СР    | L     | T            | Р    | С       | IA     | ESE    | Total |
|            |                  | SEME                                           | STER  | III   |       |              |      |         |        |        |       |
|            | THEORY           |                                                |       |       | 1     |              |      |         |        | 1      |       |
| 1          | BE23MA205        | Random Processes and Linear<br>Algebra         | BS    | 3     | 2     | 1            | 0    | 3       | 40     | 60     | 100   |
| 2          | BE23EC403        | Signals and Systems                            | PC    | 4     | 3     | 1            | 0    | 4       | 40     | 60     | 100   |
| 3          | BE23EC404        | Electro Magnetic Fields                        | PC    | 3     | 3     | 0            | 0    | 3       | 40     | 60     | 100   |
|            | THEORY CU        | M PRACTICAL                                    |       |       | ı     |              | ,    |         |        | ı      |       |
| 4          | BE23CS310        | Data Structures and SQL                        | ES    | 5     | 3     | 0            | 2    | 4       | 50     | 50     | 100   |
| 5          | BE23EC405        | Analog Electronic Circuits                     | PC    | 5     | 3     | 0            | 2    | 4       | 50     | 50     | 100   |
| 6          | BE23EC406        | Digital Electronics                            | PC    | 5     | 3     | 0            | 2    | 4       | 50     | 50     | 100   |
|            | PRACTICAL        | 1.0                                            | A.A   |       |       |              | ,    |         |        | T      | 1     |
| 7          | BE23EN103        | Professional Communication<br>Laboratory – I   | HS    | 2     | 0     | 0            | 2    | 1       | 60     | 40     | 100   |
|            | <b>EMPLOYABI</b> | LITY ENHANCEMENT                               |       |       |       |              |      |         |        |        |       |
| 8          | BE23PT807        | Aptitude Skills - II                           | EEC   | 1     | 0     | 0            | 1    | 0.5     | 100    | -      | 100   |
|            |                  | Total                                          |       | 28    | 17    | 2            | 9    | 23.5    | 430    | 370    | 800   |
|            |                  | SEMES                                          | TER I | V     |       |              |      |         |        |        |       |
|            | THEORY           | 300                                            |       |       |       | 1            | T    |         |        |        |       |
| 1          | BE23MA206        | Mathematics for Business Analytics             | BS    | 3     | 2     | 1            | 0    | 3       | 40     | 60     | 100   |
| 2          | BE23EC408        | Control Systems                                | PC    | 3     | 3     | 0            | 0    | 3       | 40     | 60     | 100   |
| 3          | BE23MC904        | Environmental Science and Sustainability       | МС    | 2     | 2     | 0            | 0    | NC      | -      | -      | -     |
|            | THEORY CU        | M PRACTICAL                                    | Trur  | H     |       |              |      |         |        |        |       |
| 4          | BE23CS311        | Object oriented programming using C++ and Java | ES    | 5     | 3     | 0            | 2    | 4       | 50     | 50     | 100   |
| 5          | BE23EC409        |                                                | PC    | 5     | 3     | 0            | 2    | 4       | 50     | 50     | 100   |
| 6          | BE23EC407        | Linear Integrated Circuits                     | PC    | 5     | 3     | 0            | 2    | 4       | 40     | 60     | 100   |
|            | PRACTICAL        |                                                |       |       |       |              | - 1  |         |        |        |       |
| 7          | BE23EN104        | Professional Communication<br>Laboratory – II  | HS    | 2     | 0     | 0            | 2    | 1       | 60     | 40     | 100   |
|            | <b>EMPLOYABI</b> | LITY ENHANCEMENT                               |       |       |       |              |      |         |        |        |       |
| 8          | BE23PT805        | Engineering Clinic – II                        | EEC   | 2     | 0     | 0            | 2    | 1       | 100    | -      | 100   |
| 9          | BE23PT808        | Aptitude Skills – III                          | EEC   | 1     | 0     | 0            | 1    | 0.5     | 100    | -      | 100   |
|            |                  | Total                                          |       | 28    | 16    | 1            | 11   | 20.5    | 480    | 320    | 800   |
| •          |                  |                                                |       | •     |       |              |      |         |        | •      | •     |

|            |                  | KNOWLEDGE INSTITUTE OF TEC                         | HNOL    | OGY ( | AUTO  | NON         | 10US | 5), SAL | .EM - 6  | 37504    |       |
|------------|------------------|----------------------------------------------------|---------|-------|-------|-------------|------|---------|----------|----------|-------|
|            |                  | B.E. ELECTRONICS AN                                |         |       |       |             |      |         |          |          |       |
|            | T                | Courses of Study and Sche                          | me of A |       |       |             |      | tions   |          |          |       |
| SI.<br>No. | Course<br>Code   | Course Title                                       |         |       | riods | <del></del> | 1    | 1       |          | imum     |       |
| 110.       | Code             | Course Time                                        | CAT     | СР    | L     | Т           | P    | С       | IA       | ESE      | Total |
|            |                  | SE                                                 | MESTE   | R V   |       |             |      |         |          |          |       |
|            | THEORY           |                                                    | 1       | 1     | ı     | 1           |      | 1       | <u> </u> | <u> </u> | 1     |
| 1          |                  | Open Elective 1                                    | OE      | 3     | 3     | 0           | 0    | 3       | 40       | 60       | 100   |
| 2          |                  | Indian Constitution                                | AC      | 2     | 2     | 0           | 0    | NC      | 100      | -        | 100   |
| _          |                  | M PRACTICAL                                        | T       | I     | l     | ı           |      |         |          |          | T     |
| 3          | BE23EC411        | Communication Systems                              | PC      | 5     | 3     | 0           | 2    | 4       | 50       | 50       | 100   |
| 4          | BE23EC412        | Microcontrollers and Embedded Systems              | PC      | 5     | 3     | 0           | 2    | 4       | 50       | 50       | 100   |
| 5          | BE23EC413        | Artificial Intelligence and its Applications       | PC      | 6     | 2     | 0           | 4    | 4       | 50       | 50       | 100   |
| 6          | BE23EC5XX        | Professional Elective - I                          | PE      | 5     | 3     | 0           | 2    | 4       | 50       | 50       | 100   |
| 7          | BE23XX6XX        | Open Elective - I                                  | OE      | 4     | 2     | 0           | 2    | 3       | 50       | 50       | 100   |
|            | <b>EMPLOYABI</b> | LITY ENHANCEMENT                                   |         | W.    |       |             |      |         |          |          |       |
| 8          | BE23PT809        | Aptitude Skills – IV                               | EEC     | 1     | 0     | 0           | 1    | 0.5     | 100      | -        | 100   |
| 9          | BE23PT810        | Coding Skills – I                                  | EEC     | 2     | 0     | 0           | 2    | 1       | 100      | -        | 100   |
| 10         | BE23PT812        | Technical Comprehension and<br>Mock Interview – I  | EEC     | 1     | 0     | 0           | 1    | 0.5     | 100      | -        | 100   |
|            |                  | Total                                              |         | 34    | 18    | 0           | 16   | 24      | 590      | 310      | 900   |
|            |                  | SEME                                               | STER V  | Ί     | - 1   | 100         |      |         |          |          |       |
|            | THEORY           | 200                                                |         |       |       | N.          |      |         |          |          |       |
| 1          | BE23EC414        | Transmission Lines and Antennas                    | PC      | 3     | 3     | 0           | 0    | 3       | 40       | 60       | 100   |
|            | THEORY CU        | M PRACTICAL                                        |         |       |       | N.          |      |         |          |          |       |
| 4          | BE23EC415        | VLSI Design                                        | PC      | 5     | 3     | 0           | 2    | 4       | 50       | 50       | 100   |
| 5          | BE23EC5XX        | Professional Elective - II                         | PE      | 5     | 3     | 0           | 2    | 4       | 50       | 50       | 100   |
| 6          | BE23EC5XX        | Professional Elective - III                        | PE      | 5     | 3     | 0           | 2    | 4       | 50       | 50       | 100   |
| 7          | BE23EC5XX        | Professional Elective - IV                         | PE      | 5     | 3     | 0           | 2    | 4       | 50       | 50       | 100   |
| 8          | BE23XX6XX        | Open Elective -II                                  | OE      | 4     | 2     | 0           | 2    | 3       | 50       | 50       | 100   |
|            | PRACTICAL        | 40 C APP TO A STREET                               |         |       |       |             |      |         | I        | I        |       |
| 7          | BF23PW701        | Make A Product                                     | PW      | 2     | 0     | 0           | 2    | 1       | 100      | _        | 100   |
|            |                  | LITY ENHANCEMENT                                   |         | 1     |       | I           |      |         |          |          |       |
| 8          | BE23PT803        | Human Excellence and<br>Value Education - III      | EEC     | 2     | 1     | 0           | 1    | NC      | 100      | -        | 100   |
| 9          | BE23PT811        | Coding Skills – II                                 | EEC     | 2     | 0     | 0           | 2    | 1       | 100      | -        | 100   |
| 10         | BE23PT813        | Technical Comprehension and<br>Mock Interview – II | EEC     | 1     | 0     | 0           | 1    | 0.5     | 100      | -        | 100   |
|            |                  | Total                                              | •       | 34    | 17    | 0           | 17   | 24.5    | 690      | 310      | 1000  |
|            |                  |                                                    |         |       |       | Į.          |      |         |          |          |       |

|     |                  | KNOWLEDGE INSTITUTE OF TEC                                                                             | HNOLO  | OGY ( | AUTO  | NON      | 10US   | ), SAL | .EM - 6 | 37504   | ı     |
|-----|------------------|----------------------------------------------------------------------------------------------------|--------|-------|-------|----------|--------|--------|---------|---------|-------|
|     |                  | <b>B.E. ELECTRONICS AN</b>                                                                             | D COM  | MUN   | ICAT  | ION      | ENGI   | NEER:  | ING     |         |       |
|     | _                | Courses of Study and Sche                                                                              | me of  | Asse  | ssme  | nt (R    | tegula | itions | 2023)   |         |       |
| SI. | Course           | Course Title                                                                                           |        | Pe    | riods | / W      | eek    |        | Max     | imum l  | Marks |
| No. | Code             | Course little                                                                                          | CAT    | СР    | L     | Т        | Р      | С      | IA      | ESE     | Total |
|     |                  | SEI                                                                                                    | 1ESTEI | R VII |       |          |        |        |         |         |       |
|     | THEORY           |                                                                                                    |        |       |       |          |        |        |         |         |       |
| 1   | BE23HS105        | Project Management and Finance                                                                         | HS     | 3     | 2     | 1        | 0      | 3      | 40      | 60      | 100   |
|     | THEORY CU        | M PRACTICAL                                                                                            | •      |       |       |          |        |        |         |         | •     |
| 2   | BE23EC416        | Optical and Microwave Engineering                                                                      | PC     | 5     | 3     | 0        | 2      | 4      | 50      | 50      | 100   |
| 3   | BE23EC5XX        | Professional Elective - V                                                                              | PE     | 5     | 3     | 0        | 2      | 4      | 50      | 50      | 100   |
| 4   | BE23XX6XX        | Open Elective - III                                                                                    | OE     | 4     | 2     | 0        | 2      | 3      | 50      | 50      | 100   |
|     | PRACTICAL        |                                                                                                    |        |       |       | ı        | -1     | 1      | I       | ı       |       |
| 5   | BE23CS702        | Project Work Phase – I                                                                                 | PW     | 2     | 0     | 0        | 2      | 1      | 100     | -       | 100   |
|     | <b>EMPLOYABI</b> | LITY ENHANCEMENT                                                                                       |        |       |       | •        |        | 1      | •       |         | •     |
| 6   | BE23PT814        | Industrial Training/<br>Entrepreneurship/ Undergraduate<br>Research Activity/ Company<br>Certification | EEC    | 6     | 0     | 0        | 6      | 3      | 100     | -       | 100   |
|     |                  | Total                                                                                                  |        | 25    | 10    | <b>1</b> | 14     | 18     | 390     | 210     | 600   |
|     |                  | SEMES                                                                                                  | TER VI | II    | 18    | Ŷ.       | •      | •      |         |         |       |
|     | PRACTICAL        | 200                                                                                                    | 7111   | -     | - 12  | X-       |        |        |         |         |       |
| 1   | BE23CS703        | Project Work Phase – II                                                                                | PW     | 18    | 0     | 0        | 18     | 9      | 60      | 40      | 100   |
|     |                  | Total                                                                                                  |        | 18    | 0     | 0        | 18     | 09     | 60      | 40      | 100   |
|     |                  |                                                                                                    |        | -40   | W.    | -        | Γotal  | Numb   | er of ( | Credits | : 167 |
|     |                  |                                                                                                    |        |       |       |          |        |        |         |         |       |

## SEMESTER-WISE CREDITS DISTRIBUTION

|         |          |    |      |      | SUM      | MARY |      |     |      |         |          |  |
|---------|----------|----|------|------|----------|------|------|-----|------|---------|----------|--|
| CL N    | Course   |    |      | Cre  | dits pe  | Seme | ster |     |      | 0       | 0        |  |
| SI. No. | Category | I  | II   | III  | IV       | ٧    | VI   | VII | VIII | Credits | Credit % |  |
| 1       | HS       | 2  | 2    | 1    | 1        | -    | -    | 3   | -    | 9       | 5        |  |
| 2       | BS       | 11 | 3    | 3    | 3        | -    | -    | -   | -    | 20      | 12       |  |
| 3       | ES       | 9  | 7    | 4    | 4        | -    | -    | -   | -    | 24      | 15       |  |
| 4       | PC       | -  | 7    | 15   | 11       | 15   | 7    | 4   | -    | 59      | 35       |  |
| 5       | PE       | -  | -    | -    | -        | 4    | 12   | 4   | -    | 20      | 12       |  |
| 6       | OE       | -  | -    | -    | -        | 3    | 3    | 3   | -    | 09      | 5        |  |
| 7       | PW       | -  | -    | -    | - /- 0   | 4    | 1    | 1   | 9    | 11      | 7        |  |
| 8       | EEC      | 0  | 1.5  | 0.5  | 1.5      | 2    | 1.5  | 3   | -    | 10      | 6        |  |
| 9       | MC/NC/AC | 1  | 4    |      | <b>✓</b> | 1    | 102  | _   | -    | 5       | 3        |  |
|         | Total    | 23 | 24.5 | 23.5 | 20.5     | 24   | 24.5 | 18  | 9    | 167     | 100      |  |

| CAT | Category of Course | HS | Humanities, Social Sciences and Management Courses | PW           | Project Work Courses                                  |
|-----|--------------------|----|----------------------------------------------------|--------------|-------------------------------------------------------|
| СР  | Contact Period     | BS | Basic Science Courses                              | EEC          | Employability Enhancement Courses                     |
| L   | Lecture Period     | ES | Engineering Science Courses                        | MC/NC/<br>AC | Mandatory Courses/Non-Credit<br>Courses/Audit Courses |
| Т   | Tutorial Period    | PC | Professional Core Courses                          | IA           | Internal Assessment                                   |
| Р   | Laboratory Period  | PE | Professional Elective Courses                      | ESE          | End Semester Examination                              |
| С   | Credits            | OE | Open Elective Courses                              | 100          | 6.0                                                   |

|                       | BE23EN101                                                                                                    | COMMUNICATIVE ENGLISH - I                                                                                                    |                               | Ve                                  | rsio                 | n : 1                                            | .0            |
|-----------------------|----------------------------------------------------------------------------------------------------|----------------------------------------------------------------------------------------------------|-------------------------------|-------------------------------------|----------------------|--------------------------------------------------|---------------|
|                       |                                                                                                    | (COMMON TO ALL BRANCHES)                                                                                                    |                               |                                     |                      |                                                  |               |
| Prog                  | ramme &                                                                                                    |                                                                                                    | СР                            | L                                   | Т                    | Р                                                | С             |
| Bran                  |                                                                                                    | B.E. – ELECTRONICS AND COMMUNICATION ENGINEERING                                                                                                    | 2                             | 1                                   | 1                    | 0                                                | 2             |
| Cour                  | se Objectives:                                                                                                    |                                                                                                    |                               |                                     |                      |                                                  |               |
| 1                     | To enable learne                                                                                                    | rs use words appropriately in their communication.                                                                                                    |                               |                                     |                      |                                                  |               |
| 2                     | To enhance learn                                                                                                    | ners' grammatical accuracy in communication.                                                                                                    |                               |                                     |                      |                                                  |               |
| 3                     | To develop learn                                                                                                    | ers' ability to read and listen to texts in English.                                                                                                    |                               |                                     |                      |                                                  |               |
| 4                     | To strengthen th                                                                                                    | e communication skills of the learners.                                                                                                    |                               |                                     |                      |                                                  |               |
| 5                     | To help learners                                                                                                    | write appropriately in professional contexts.                                                                                                    |                               |                                     |                      |                                                  |               |
| UN                    | IT-I                                                                                                    | BASICS OF LANGUAGE                                                                                                    |                               |                                     | 3+                   | 3                                                |               |
|                       |                                                                                                    |                                                                                                    |                               |                                     |                      |                                                  |               |
| Act                   | ect Continuous (L2 ivity: Exercises us                                                                                                    | 2). sing worksheets - Word / grammar games – Conducting quiz.  LANGUAGE DEVELOPMENT                                                                                                    |                               |                                     | 3+3                  | 3                                                |               |
| UNI Cor Pass Exp      | IT-II  ICEPT: Tenses: Single Voice (L2) - Incept: ressions (L1) - Day                                                                                                    | sing worksheets - Word / grammar games – Conducting quiz.                                                                                                    |                               | •                                   | ) - /                | Activ                                            |               |
| UNII Con Pass Exp Act | IT-II  ICEPT: Tenses: Single Voice (L2) - Incept: ressions (L1) - Day                                                                                                    | LANGUAGE DEVELOPMENT  mple Past, Past Continuous, Simple Future, Future Continuous, Graming Questions: WH / Yes or No (L2) - Modal Verbs (Lay to day Idioms & Phrases (L2).                                                                                                    |                               | •                                   | ) - /                | Activ                                            |               |
| Corrected UNI         | ivity: Exercises us  IT-II  Icept: Tenses: Sin  sive Voice (L2) - In  ressions (L1) - Day  ivity: Practice usin  IT-III  Icept: Types of list  ebrities,TV shows, and  ding Brochures (L2)                                                                                                    | LANGUAGE DEVELOPMENT  mple Past, Past Continuous, Simple Future, Future Continuous, Framing Questions: WH / Yes or No (L2) - Modal Verbs (Lay to day Idioms & Phrases (L2).  ng worksheets - Role play - Face to face conversation.                                                                                                    | ning<br>nd Sc                 | to s                                | 3+:<br>hort          | Active and End                                   | ffect<br>s of |
| Corrected Act         | ivity: Exercises us  IT-II  Icept: Tenses: Sin  sive Voice (L2) - In  ressions (L1) - Day  ivity: Practice usin  IT-III  Icept: Types of list  ebrities,TV shows, and  ding Brochures (L2)                                                                                                    | LANGUAGE DEVELOPMENT  mple Past, Past Continuous, Simple Future, Future Continuous, Framing Questions: WH / Yes or No (L2) - Modal Verbs (Lay to day Idioms & Phrases (L2).  mg worksheets - Role play - Face to face conversation.  DEVELOPING LISTENING & READING SKILLS  stening (L1) - Global accent (L1) - Pronunciation (L2), lister announcements (L1), TED Talks (L2) - Reading: Skimming ar (L2) - Understanding sentence structure (L2) - Punctuation (L2)                                                                                          | ning<br>nd Sc                 | to s                                | 3+:<br>hort          | Activend End End End End End End End End End E   | ffect<br>s of |
| Corrected Act         | ivity: Exercises us  IT-II  Icept: Tenses: Sinsive Voice (L2) - Incept: Tenses: Sinsive Voice (L2) - Incept: Practice using  IT-III  Icept: Types of listeration of the second of the second of the se | LANGUAGE DEVELOPMENT  mple Past, Past Continuous, Simple Future, Future Continuous, Traming Questions: WH / Yes or No (L2) - Modal Verbs (Lay to day Idioms & Phrases (L2).  mg worksheets - Role play - Face to face conversation.  DEVELOPING LISTENING & READING SKILLS  stening (L1) - Global accent (L1) - Pronunciation (L2), lister announcements (L1), TED Talks (L2) - Reading: Skimming are 2) - Understanding sentence structure (L2) - Punctuation (L2) g news article - Listening comprehension - Reading comprehension - Reading comprehension. | ning nd Sc ) - Ne ensio oduci | to s<br>anni<br>ews a<br>n.<br>Adje | 3+: hort ng (  Artic | Active and End End End End End End End End End E | s of2).       |

**Concept:** Extended definition of Technical Words (L2) - Writing abstracts (L3) - Note making (L3) - Report writing (L3) - Techniques of writing a report - Kinds of report - Industrial report (L3) - Writing Instructions and recommendations (L2) - Formal letters: letter to industry, letter to editor, letter of complaint (L3).

**Activity**: Writing Industrial report - Project report - Technical report.

## **OPEN ENDED PROBLEMS / QUESTIONS**

Course specific Open Ended Problems will be solved during the classroom teaching. Such problems can be given as Assignments and evaluated as Internal Assessment (IA) only and not for the End semester Examinations.

| semes | eter Examinations.                                                                    |                            |
|-------|---------------------------------------------------------------------------------------|----------------------------|
|       |                                                                                       | Total: 30 PERIODS          |
|       | e Outcomes:<br>completion of this course the students will be able to:                | BLOOM'S<br>Taxonomy        |
| CO1   | Use appropriate words in all kinds of correspondence.                                 | L3 - Apply                 |
| CO2   | Demonstrate appropriate language use in extended discussions.                         | L3 - Apply                 |
| CO3   | Apply the strategies of listening, reading, and comprehending the text appropriately. | L3 - Apply                 |
| CO4   | Construct ideas to be active participants in all kinds of discussions.                | L3 - Apply                 |
| CO5   | Apply technical information and knowledge in practical documents.                     | L3 - Apply                 |
| TEXT  | BOOKS:                                                                                |                            |
| 1.    | Tiwari, Anjana. Communication Skills in English. Khanna Publication: Nev              | w Delhi, 2022.             |
| REFE  | RENCE BOOKS:                                                                          |                            |
| 1.    | Raymond, Murphy, "English Grammar in Use (5th Edition)", Cambridge Pre                | ess: New York, 2019.       |
| 2.    | Wren and Martin, "High School English Grammar and Composition", 2021.                 | S Chand Publishing: India, |
| 3.    | Kumar, Suresh E. Engineering English. Orient Blackswan: Hyderabad, 20                 | 15.                        |
| 4.    | Kumar, Kulbhusan and RS Salaria, "Effective Communication Skill", Khar Delhi, 2016.   | nna Publishing House : New |
| WEB   | REFERENCES:                                                                           |                            |
| 1.    | https://learnenglish.britishcouncil.org/grammar                                       |                            |
| 2.    | https://www.englishgrammar.org/lessons/                                               |                            |
| ONLI  | NE COURSES:                                                                           |                            |
| 1.    | https://www.coursera.org/specializations/improve-english                              |                            |
| 2.    | https://www.udemy.com/course/common-english-grammar-mistakes-an                       | d-how-to-fix-them-sampl    |
| VIDE  | O REFERENCES:                                                                         |                            |
| Any r | elevant videos like                                                                   |                            |
| 1.    | https://www.youtube.com/watch?v=aOsILFNgtIo                                           |                            |
| 2.    | https://www.oxfordonlineenglish.com/free-english-grammar-lessons                      |                            |

|         | Mapping of COs with POs and PSOs |     |     |     |     |       |         |        |         |      |      |      |      |      |      |
|---------|----------------------------------|-----|-----|-----|-----|-------|---------|--------|---------|------|------|------|------|------|------|
| 60-     | POs                              |     |     |     |     |       |         |        |         |      |      | PSOs |      |      |      |
| COs     | PO1                              | PO2 | РО3 | PO4 | PO5 | PO6   | P07     | PO8    | PO9     | PO10 | PO11 | PO12 | PSO1 | PSO2 | PSO3 |
| CO1     |                                  |     |     |     |     |       |         |        | 1       | 3    |      |      |      |      |      |
| CO2     |                                  |     |     |     |     |       |         |        |         | 2    |      | 2    |      |      |      |
| CO3     |                                  |     |     |     |     |       |         |        |         | 3    |      | 2    |      |      |      |
| CO4     |                                  |     |     |     |     |       |         |        | 2       | 3    |      |      |      |      |      |
| CO5     |                                  |     |     |     |     |       |         |        | 2       | 3    |      | 2    |      |      |      |
| Average |                                  |     |     |     |     |       |         |        | 1.6     | 2.8  |      | 2    |      |      |      |
|         |                                  |     |     |     |     | 1-Lov | v, 2 -N | 1edium | ı, 3–Hi | gh.  |      |      |      |      |      |

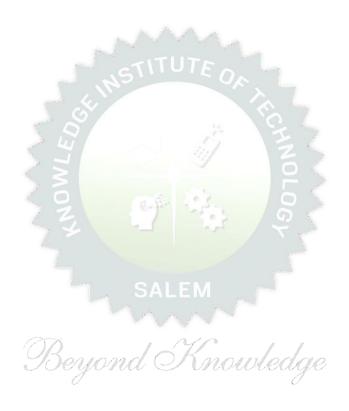

| BE23MA201                                                                                                    | CALCULUS FOR ENGINEERS                                                                                                    | Version: 1.0                                                                                                    |                                               |                                                                          |                                                               |                                          |  |  |  |
|----------------------------------------------------------------------------------------------------|----------------------------------------------------------------------------------------------------|----------------------------------------------------------------------------------------------------|-----------------------------------------------|--------------------------------------------------------------------------|---------------------------------------------------------------|------------------------------------------|--|--|--|
|                                                                                                    | (COMMON TO ALL BRANCHES)                                                                                                    |                                                                                                    |                                               |                                                                          |                                                               |                                          |  |  |  |
| Programme &<br>Branch                                                                                                    | B.E. – ELECTRONICS AND COMMUNICATION ENGINEERING                                                                                                    | <b>CP</b>                                                                                                    | L<br>2                                        | T<br>1                                                                   | P<br>0                                                        | C<br>3                                   |  |  |  |
|                                                                                                    | Use of Calculator - fx991ms are permitted                                                                                                    |                                                                                                    |                                               |                                                                          |                                                               |                                          |  |  |  |
| Course Objectives:                                                                                                    |                                                                                                    |                                                                                                    |                                               |                                                                          |                                                               |                                          |  |  |  |
| 1 To learn the concepts of matrices for analyzing physical phenomena involving continuous change.                                                                                                    |                                                                                                    |                                                                                                    |                                               |                                                                          |                                                               |                                          |  |  |  |
| 2 To study the co                                                                                                    | ncepts of differential calculus and various techniques.                                                                                                    |                                                                                                    |                                               |                                                                          |                                                               |                                          |  |  |  |
| 3 To understand t                                                                                                    | he various techniques in solving ordinary differential equation                                                                                                    | ıs.                                                                                                    |                                               |                                                                          |                                                               |                                          |  |  |  |
| calculus.                                                                                                    | hodologies involved in solving problems related to fundament                                                                                                    | al pri                                                                                                    | ncipl                                         | es of                                                                    | finte                                                         | gral                                     |  |  |  |
|                                                                                                    | e concepts of functions of several variables.                                                                                                    |                                                                                                    |                                               |                                                                          |                                                               |                                          |  |  |  |
| Significance of Ma (Not for Examinat                                                                                                    | thematical Modelling in Engineering and Technology on)                                                                                                    |                                                                                                    |                                               | 2                                                                        |                                                               |                                          |  |  |  |
| UNIT-I                                                                                                    | MATRICES                                                                                                    |                                                                                                    |                                               | 8                                                                        |                                                               |                                          |  |  |  |
|                                                                                                    |                                                                                                    |                                                                                                    |                                               |                                                                          |                                                               |                                          |  |  |  |
|                                                                                                    | (L1) - Eigenvalues and Eigenvectors of a real matrix (L3) - Proceeding proof) (L2) - Problems (L3) - Statement and a                                                                                                    | -                                                                                                    |                                               |                                                                          | -                                                             |                                          |  |  |  |
| and Eigenvectors (E<br>Hamilton theorem (E<br>form by orthogonal to                                                                                                    | excluding proof) (L2) – Problems (L3) – Statement and a excluding proof) (L2) – Problems (L3) – Reduction of a quadranteransformation (L3) – Nature of quadratic forms (L2) - Engineer                                                                                                    | applica<br>Iratic                                                                                                    | ation<br>form                                 | of<br>to<br>cation                                                       | Caylo<br>cano                                                 | ey -<br>nical                            |  |  |  |
| and Eigenvectors (E<br>Hamilton theorem (E                                                                                                    | xcluding proof) (L2) – Problems (L3) – Statement and a excluding proof) (L2) – Problems (L3) – Reduction of a quad                                                                                                    | applica<br>Iratic                                                                                                    | ation<br>form                                 | of<br>to                                                                 | Caylo<br>cano                                                 | ey -<br>nical                            |  |  |  |
| and Eigenvectors (E Hamilton theorem (E form by orthogonal to UNIT-II Differentiation an of                                                                                                    | excluding proof) (L2) – Problems (L3) – Statement and a excluding proof) (L2) – Problems (L3) – Reduction of a quadranteransformation (L3) – Nature of quadratic forms (L2) - Engineer                                                                                                    | applica<br>Iratic<br>ring A<br>- De                                                                                                    | ation<br>form<br>applic                       | of to cation 8                                                           | Caylocanor                                                    | ey -<br>nical<br>2).                     |  |  |  |
| and Eigenvectors (E Hamilton theorem (E form by orthogonal to UNIT-II  Differentiation an of Differentiation rules                                                                                                    | excluding proof) (L2) – Problems (L3) – Statement and a excluding proof) (L2) – Problems (L3) – Reduction of a quadransformation (L3) – Nature of quadratic forms (L2) - Engineer DIFFERENTIAL CALCULUS  utline (L1) - Limit of a function (L2) - Continuity (L3)                                                                                                    | applica<br>Iratic<br>ring A<br>- De                                                                                                    | ation<br>form<br>applic                       | of to cation 8                                                           | Caylocanor                                                    | ey -<br>nical<br>2).                     |  |  |  |
| and Eigenvectors (E Hamilton theorem (E form by orthogonal to UNIT-II  Differentiation an of Differentiation rules Applications (L2).  UNIT-III                                                                                                    | excluding proof) (L2) – Problems (L3) – Statement and a excluding proof) (L2) – Problems (L3) – Reduction of a quadransformation (L3) – Nature of quadratic forms (L2) - Engineer DIFFERENTIAL CALCULUS  utline (L1) - Limit of a function (L2) - Continuity (L3) (L2) - Maxima and Minima of functions of one variable                                                                                                    | application in the control of the control of the co | ation<br>form<br>applic<br>eriva<br>3) -      | of to cation 8 tives                                                     | Caylocanon<br>ns (Li                                          | ey -<br>nica<br>2).<br>3) -              |  |  |  |
| and Eigenvectors (E Hamilton theorem (E form by orthogonal to UNIT-II  Differentiation an of Differentiation rules Applications (L2).  UNIT-III  A View on ODE's (L1)                                                                                                    | excluding proof) (L2) - Problems (L3) - Statement and a excluding proof) (L2) - Problems (L3) - Reduction of a quadransformation (L3) - Nature of quadratic forms (L2) - Engineer DIFFERENTIAL CALCULUS  utline (L1) - Limit of a function (L2) - Continuity (L3) (L2) - Maxima and Minima of functions of one variable  ORDINARY DIFFERENTIAL EQUATIONS                                                                                                    | application of the constant of the constant of | ation<br>form<br>application<br>eriva<br>3) - | of to cation 8 tives Eng  oeffic                                         | Caylocanon (L.)  (L.)  (L.)  (L.)                             | ey nica 2) ring s                        |  |  |  |
| and Eigenvectors (E Hamilton theorem (E form by orthogonal to UNIT-II  Differentiation an of Differentiation rules Applications (L2).  UNIT-III  A View on ODE's (L1)                                                                                                    | excluding proof) (L2) – Problems (L3) – Statement and a excluding proof) (L2) – Problems (L3) – Reduction of a quadransformation (L3) – Nature of quadratic forms (L2) - Engineer DIFFERENTIAL CALCULUS  utline (L1) – Limit of a function (L2) – Continuity (L3) (L2) – Maxima and Minima of functions of one variable  ORDINARY DIFFERENTIAL EQUATIONS  ) – Second and Higher order linear differential equations with one of parameters (L3) – Homogeneous equation of Cauchy's                                                                                                    | application of the constant of the constant of | ation<br>form<br>application<br>eriva<br>3) - | of to cation 8 tives Eng  oeffic                                         | Caylocanon (L.)  (L.)  (L.)  (L.)                             | ey - nica<br>2).<br>3) - ring            |  |  |  |
| and Eigenvectors (E Hamilton theorem (E form by orthogonal to UNIT-II  Differentiation and of Differentiation rules Applications (L2).  UNIT-III  A View on ODE's (L1 (L3) - Method of vari                                                                                                    | excluding proof) (L2) – Problems (L3) – Statement and a excluding proof) (L2) – Problems (L3) – Reduction of a quadransformation (L3) – Nature of quadratic forms (L2) - Engineer DIFFERENTIAL CALCULUS  utline (L1) – Limit of a function (L2) – Continuity (L3) (L2) – Maxima and Minima of functions of one variable  ORDINARY DIFFERENTIAL EQUATIONS  ) – Second and Higher order linear differential equations with one of parameters (L3) – Homogeneous equation of Cauchy's                                                                                                    | application of the constant of the constant of | ation<br>form<br>application<br>eriva<br>3) - | of to cation 8 tives Eng  oeffic                                         | Caylocanon (L.)  (L.)  (L.)  (L.)                             | ey - nica 2). 3) - ring                  |  |  |  |
| and Eigenvectors (E Hamilton theorem (E form by orthogonal to UNIT-II  Differentiation an of Differentiation rules Applications (L2).  UNIT-III  A View on ODE's (L1 (L3) - Method of vari (L3) - Engineering Applications (L3)                                                                                                    | excluding proof) (L2) – Problems (L3) – Statement and a excluding proof) (L2) – Problems (L3) – Reduction of a quadransformation (L3) – Nature of quadratic forms (L2) - Engineer DIFFERENTIAL CALCULUS  utline (L1) – Limit of a function (L2) – Continuity (L3) (L2) – Maxima and Minima of functions of one variable  ORDINARY DIFFERENTIAL EQUATIONS  ) – Second and Higher order linear differential equations with option of parameters (L3) – Homogeneous equation of Cauchy's oplications (L2).                                                                                                    | application of the constant of the constant of | eriva ant c                                   | of to cation 8 tives Eng  oefficendre                                    | Caylocanon (L.)  (L.)  (L.)  (L.)  (L.)                       | ey - nica 2). 3) - ring s                |  |  |  |
| and Eigenvectors (E Hamilton theorem (E form by orthogonal to UNIT-II  Differentiation an of Differentiation rules Applications (L2).  UNIT-III  A View on ODE's (L1 (L3) - Method of vari (L3) - Engineering Ap UNIT - IV  Essential of Integration                                                                                                    | Axcluding proof) (L2) – Problems (L3) – Statement and a fixcluding proof) (L2) – Problems (L3) – Reduction of a quadransformation (L3) – Nature of quadratic forms (L2) - Engineer DIFFERENTIAL CALCULUS  Authine (L1) – Limit of a function (L2) – Continuity (L3) (L2) – Maxima and Minima of functions of one variable  ORDINARY DIFFERENTIAL EQUATIONS  ORDINARY DIFFERENTIAL EQUATIONS  OF Second and Higher order linear differential equations with or action of parameters (L3) – Homogeneous equation of Cauchy's opplications (L2).  INTEGRAL CALCULUS  on (L1) – Definite and Indefinite integrals (L2) – Substitution in tiple integral (L2) – simple problems (L3) – Area enclosed by    | application of the constant of the constant of | eriva ant c Lege                              | of to cation 8 tives Eng  oefficendre                                    | Caylocanon (L.)  (L.)  (L.)  (L.)  (L.)  (ineer cients e's ty | ey - nica 2). 3) - ring rpe              |  |  |  |
| and Eigenvectors (E Hamilton theorem (E form by orthogonal to  UNIT-II  Differentiation and of Differentiation rules Applications (L2).  UNIT-III  A View on ODE's (L1 (L3) - Method of vari (L3) - Engineering Application of Integration of Integrat | Axcluding proof) (L2) – Problems (L3) – Statement and a fixcluding proof) (L2) – Problems (L3) – Reduction of a quadransformation (L3) – Nature of quadratic forms (L2) - Engineer DIFFERENTIAL CALCULUS  Authine (L1) – Limit of a function (L2) – Continuity (L3) (L2) – Maxima and Minima of functions of one variable  ORDINARY DIFFERENTIAL EQUATIONS  ORDINARY DIFFERENTIAL EQUATIONS  OF Second and Higher order linear differential equations with or action of parameters (L3) – Homogeneous equation of Cauchy's opplications (L2).  INTEGRAL CALCULUS  on (L1) – Definite and Indefinite integrals (L2) – Substitution in tiple integral (L2) – simple problems (L3) – Area enclosed by    | application of the constant of the constant of | eriva ant c Lege                              | of to cation 8 tives Eng  oefficendre                                    | Caylocanon (L.)  (L.)  (L.)  (L.)  (L.)  (ineer cients e's ty | ey nica<br>2).<br>3) -<br>ring           |  |  |  |
| and Eigenvectors (E Hamilton theorem (E form by orthogonal to UNIT-II  Differentiation and of Differentiation rules Applications (L2).  UNIT-III  A View on ODE's (L1 (L3) - Method of vari (L3) - Engineering Ap UNIT - IV  Essential of Integrati by parts (L3) - Mult Engineering Applicat UNIT - V                                                                                                    | Axcluding proof) (L2) – Problems (L3) – Statement and a fixcluding proof) (L2) – Problems (L3) – Reduction of a quadransformation (L3) – Nature of quadratic forms (L2) - Engineer DIFFERENTIAL CALCULUS  The problems (L2) – Continuity (L3) (L2) – Maxima and Minima of functions of one variable or problems (L3) – Homogeneous equation of Cauchy's oplications (L3) – Homogeneous equation of Cauchy's oplications (L2).  INTEGRAL CALCULUS  To (L1) – Definite and Indefinite integrals (L2) – Substitution in tiple integral (L2) – simple problems (L3) – Area enclosed by ions (L2).                                                                                                    | application of the constant of the constant of | eriva ant c Lege L3) -                        | of a to a tives Eng  oefficendre  Interves                               | Caylocanon (L.)  (L3)  cients e's ty  egrati (L3)             | ey<br>nica<br>2).<br>3) -<br>ring<br>ype |  |  |  |
| and Eigenvectors (E Hamilton theorem (E form by orthogonal to  UNIT-II  Differentiation and of Differentiation rules Applications (L2).  UNIT-III  A View on ODE's (L1 (L3) - Method of vari (L3) - Engineering Ap  UNIT - IV  Essential of Integrati by parts (L3) - Multi Engineering Applicat  UNIT - V  Introduction to PDEs                                                                                                    | xcluding proof) (L2) - Problems (L3) - Statement and a excluding proof) (L2) - Problems (L3) - Reduction of a quadransformation (L3) - Nature of quadratic forms (L2) - Engineer DIFFERENTIAL CALCULUS  utline (L1) - Limit of a function (L2) - Continuity (L3) (L2) - Maxima and Minima of functions of one variable  ORDINARY DIFFERENTIAL EQUATIONS  ) - Second and Higher order linear differential equations with a cation of parameters (L3) - Homogeneous equation of Cauchy's oplications (L2).  INTEGRAL CALCULUS  on (L1) - Definite and Indefinite integrals (L2) - Substitution in the cation (L2) - Simple problems (L3) - Area enclosed by sions (L2).  FUNCTIONS OF SEVERAL VARIABLES | application of the constant of the constant of | eriva ant c Lege L3) -                        | of to cation 8 tives Eng  oefficendre  note to cation 19  Interves  Engi | Caylocanon (L.)  (L3)  cients e's ty  egrati (L3)             | ey nica 2). 3) - ring s r/pe             |  |  |  |

| Lagra | nge's method of undetermined multipliers (L3).                                                                                                    |                       |  |  |  |  |  |
|-------|----------------------------------------------------------------------------------------------------|-----------------------|--|--|--|--|--|
|       | OPEN ENDED PROBLEMS / QUESTIONS                                                                                                    |                       |  |  |  |  |  |
| given | e specific Open Ended Problems will be solved during the classroom teaching. as Assignments and evaluated as Internal Assessment (IA) only and not nations. | •                     |  |  |  |  |  |
|       | Тс                                                                                                    | otal: 45 PERIODS      |  |  |  |  |  |
|       | e Outcomes:<br>completion of this course the students will be able to:                                                                                      | BLOOM'S<br>Taxonomy   |  |  |  |  |  |
| CO1   | Apply knowledge of matrices with the concepts of eigenvalues to study their problems in core area.                                                          | L3 – Apply            |  |  |  |  |  |
| CO2   | Apply differential calculus tools in solving various application problems.  L3 – Apply                                                                      |                       |  |  |  |  |  |
| CO3   | Solve basic application problems described by second and higher order linear differential equations with constant coefficients.                             |                       |  |  |  |  |  |
| CO4   | Apply basis consents of integration to evaluate line, surface and volume                                                                                    |                       |  |  |  |  |  |
| CO5   | Apply the basic techniques and theorems of functions of several variables in other area of mathematics.                                                     | L3 – Apply            |  |  |  |  |  |
| TEXT  | BOOKS:                                                                                                    |                       |  |  |  |  |  |
| 1.    | Kreyzig E, "Advanced Engineering Mathematics", Tenth Edition, John Wiley ar                                                                                 | id sons, 2011.        |  |  |  |  |  |
| 2.    | T.Veerarajan " Engineering Mathematics " , 5th edition ,Tata McGraw hill Edu                                                                                | cation Pvt. Ltd,2006. |  |  |  |  |  |
| REFE  | RENCE BOOKS:                                                                                                    |                       |  |  |  |  |  |
| 1.    | Grewal B.S., "Higher Engineering Mathematics", 41st Edition, Khanna Publishe                                                                                | ers, New Delhi,2011.  |  |  |  |  |  |
| 2.    | Narayanan S. and Manicavachagom Pillai.T.K., "Calculus", Volume I and II, Vi                                                                                | swanathan S ,Printers |  |  |  |  |  |
|       | & Publishers Pvt. Ltd, 2009.                                                                                                    |                       |  |  |  |  |  |
| VIDE  | O REFERENCES:                                                                                                    |                       |  |  |  |  |  |
| Any R | elevant videos like :                                                                                                    |                       |  |  |  |  |  |
| 1.    | https://youtu.be/4QFsiXfgbzM (Prof.Jitendra kumar IIT Karagpur)                                                                                             |                       |  |  |  |  |  |
| 2.    | https://youtu.be/LompT8T-9y4 (Dr.D.N.Panduy , IIT Roorkee)                                                                                                  |                       |  |  |  |  |  |
| WEB   | REFERENCES:                                                                                                    |                       |  |  |  |  |  |
| 1.    | https://home.iitm.ac.in/asingh/papers/classnotes-ma1101.pdf                                                                                                 |                       |  |  |  |  |  |
| 2.    | https://www.coursera.org/learn/differential-equations-engineers                                                                                             |                       |  |  |  |  |  |
| ONLI  | NE COURSES:                                                                                                    |                       |  |  |  |  |  |
|       |                                                                                                    |                       |  |  |  |  |  |

2.

https://onlinecourses.nptel.ac.in/noc20\_ma15/preview

|         | Mapping of COs with POs and PSOs |     |     |     |     |       |         |        |         |      |      |      |      |      |      |
|---------|----------------------------------|-----|-----|-----|-----|-------|---------|--------|---------|------|------|------|------|------|------|
| 60-     | POs                              |     |     |     |     |       |         |        |         |      |      |      | PSOs |      |      |
| COs     | PO1                              | PO2 | РО3 | PO4 | PO5 | PO6   | PO7     | PO8    | PO9     | PO10 | PO11 | PO12 | PSO1 | PSO2 | PSO3 |
| CO1     | 3                                | 2   |     |     |     |       |         |        |         |      |      |      |      |      |      |
| CO2     | 3                                | 2   |     |     |     |       |         |        |         |      |      |      |      |      |      |
| CO3     | 3                                | 2   |     |     |     |       |         |        |         |      |      |      |      |      |      |
| CO4     | 3                                | 2   |     |     |     |       |         |        |         |      |      |      |      |      |      |
| CO5     | 3                                | 2   |     |     |     |       |         |        |         |      |      |      |      |      |      |
| Average | 3                                | 2   |     |     |     |       |         |        |         |      |      |      |      |      |      |
|         |                                  |     |     |     |     | 1-Lov | v, 2 -N | 1edium | ı, 3–Hi | gh.  |      |      |      |      |      |

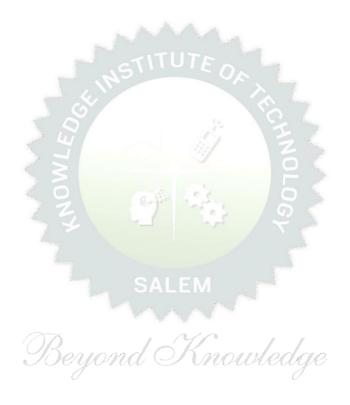

| BE             | 23PH204        | ENGINEERING PHYSICS                                                              |           | Ver    | sion   | : 1.0  |        |
|----------------|----------------|----------------------------------------------------------------------------------|-----------|--------|--------|--------|--------|
|                |                | (COMMON TO EEE AND ECE)                                                          |           |        |        |        |        |
| Progi<br>Branc | ramme &        | B.E. – ELECTRONICS AND COMMUNICATION<br>ENGINEERING                              | <b>CP</b> | L<br>3 | T<br>0 | P<br>0 | C<br>3 |
| Cou            | rse Objectiv   | res:                                                                             |           |        |        |        |        |
| 1              | To introduce   | the electric and magnetic properties of materials and their applications.        |           |        |        |        |        |
| 2              | To identify tl | he basic concepts of semiconductors and their applications.                      |           |        |        |        |        |
| 3              | To elaborate   | fiber optics and lasers concepts.                                                |           |        |        |        |        |
| 4              | To introduce   | the basics of oscillations and dielectric materials.                             |           |        |        |        |        |
| 5              | To outline th  | e concepts of nano structures and devices.                                       |           |        |        |        |        |
| Impo           | rtance of E    |                                                                                  |           | 2      |        |        |        |
| Engi           | neering Do     | main – Course outline (Not for examination).                                     |           |        |        |        |        |
| UNI            | T-I            | ELECTRICAL AND MAGNETIC PROPERTIES OF MATERIALS                                  |           |        | 8      |        |        |
| Class          | sical free ele | ectron theory (L2) - expression for electrical conductivity (L3) - t             | hern      | nal c  | ond    | ıctiv  | ty,    |
| expr           | ession (L2) -  | - Wiedemann - Franz law (L3) - Fermi - Dirac statistics (L2) - dege              | enera     | ate s  | tates  | s (L1  | ) –    |
| dens           | sity of ener   | gy states (L2) - classification of magnetic material (L2) -                      | doı       | main   | the    | eory   | of     |
| ferro          | magnetism      | (L2) – Quantum Interference devices (L3).                                        |           |        |        |        |        |
| UNI            | T-II           | SEMICONDUCTING MATERIALS                                                         |           |        | 9      |        |        |
| Intro          | oduction (L1)  | ) - Energy band diagram (L1) - direct and indirect band gap se                   | mico      | ndu    | ctors  | (L1    | ) -    |
| intrii         | nsic semicon   | ductors (Qualitative) (L2) - extrinsic semiconductors (L2) - carrier             | r cor     | cent   | ratio  | n in   | N-     |
| type           | and P-type     | semiconductors (L3) - transport phenomena (L1) - carrier transpo                 | rt in     | sem    | nicon  | duct   | or:    |
| rand           | om motion,     | drift, mobility and diffusion (L2) – Hall Effect and devices (L3) – Oh           | nmic      | cont   | tacts  | (L2)   | ١.     |
| UNI            | T- III         | FIBER OPTICS AND LASERS                                                          |           |        | 8      |        |        |
| Basi           | cs of optical  | fibers (L2) - types of optical fibers (L2) - principle and propaga               | tion      | of li  | ght t  | hrou   | igh    |
| optio          | cal fiber (L2  | 2)- fiber optic communication (L2) - Active and passive sen                      | sors      | : pr   | essu   | re a   | ınd    |
| displ          | acement (L2    | 2) - Basics of LASER (L2) - Einstein's coefficients (L2) - CO <sub>2</sub> laser | (L3)      | , Ser  | nico   | nduc   | tor    |
| laser          | (L2) – appli   | ications of lasers in industry (L3).                                             |           |        |        |        |        |
| UNI            | T – IV         | OSCILLATIONS AND DIELECTRIC MATERIALS                                            |           |        | 9      |        |        |
| Intro          | duction to d   | oscillations (L1) - Simple harmonic motion (L2) - resonance (L2)                 | – a       | nalo   | gy b   | etwe   | en     |
| elect          | crical and m   | nechanical oscillating Systems (L2) - dielectric materials (piezo                | , py      | ro a   | nd f   | erro   | ) -    |
| elect          | cronic and io  | nic polarization (L2) - dielectric loss (L2) - internal field & Clausi           | us -      | Mos    | otti   | relat  | ion    |
| (L2)           | - dielectric b | oreakdown (L2).                                                                  |           |        |        |        |        |

## UNIT - V NANO MATERIALS 9

Basics of Nano materials – preparation, properties and applications (L2) - carbon nanotubes: properties, preparation techniques and applications (L2) - spintronic devices and applications (L2) – quantum well laser (L2) – nano materials for high voltage insulation (L2).

## **OPEN ENDED PROBLEMS / QUESTIONS**

Course specific Open Ended Problems will be solved during the classroom teaching. Such problems can be given as Assignments and evaluated as Internal Assessment (IA) only and not for the End semester Examinations.

| Total: 45 PERIODS |                                                                                                    |                      |  |  |  |  |  |  |  |
|-------------------|----------------------------------------------------------------------------------------------------|----------------------|--|--|--|--|--|--|--|
|                   | Outcomes: ompletion of this course the students will be able to:                                        | BLOOM'S<br>Taxonomy  |  |  |  |  |  |  |  |
| CO1               | Summarize the electric, magnetic materials and applications.                                            | L3 - Apply           |  |  |  |  |  |  |  |
| CO2               | Acquire the concepts of semiconducting materials and their applications.                                | L3 - Apply           |  |  |  |  |  |  |  |
| CO3               | Rephrase the basics of fiber optics and lasers.                                                         | L2 - Understand      |  |  |  |  |  |  |  |
| CO4               | Summarize the basic physics of oscillations and dielectrics properties.                                 | L2 - Understand      |  |  |  |  |  |  |  |
| CO5               | Describe the basics of nanomaterials, properties and applications.                                      | L2 - Understand      |  |  |  |  |  |  |  |
| TEXTBO            | DOKS:                                                                                                   |                      |  |  |  |  |  |  |  |
| 1.                | D.K. Bhattacharya, Poonam Tandon, "Engineering Physics", Oxford Univ                                    | versity press, 2015. |  |  |  |  |  |  |  |
| 2.                | S.O. Kasap. Principles of Electronic Materials and Devices, McGraw Hill Edition), 2020.                 | Education (Indian    |  |  |  |  |  |  |  |
| 3.                | Jasprit Singh, Semiconductor Optoelectronics: Physics and Technology, Education (Indian Edition), 2019. | McGraw-Hill          |  |  |  |  |  |  |  |
| REFERI            | ENCE BOOKS:                                                                                             |                      |  |  |  |  |  |  |  |
| 1.                | Jasprit Singh, "Semiconductor Devices: Basic Principles", Wiley (Indian                                 | n Edition), 2007.    |  |  |  |  |  |  |  |
| 2.                | Charles Kittel, Introduction to Solid State Physics, Wiley India Edition, 2                             | 019.                 |  |  |  |  |  |  |  |
| 3.                | Mark Fox, Optical Properties of Solids, Oxford University Press, 2001.                                  |                      |  |  |  |  |  |  |  |
| VIDEO             | REFERENCES:                                                                                             |                      |  |  |  |  |  |  |  |

Any relevant videos like

NPTEL Physics of Semiconductors - Prof H.C. Verma.

| 2.              | NPTEL Nano Structures and Nano Materials – Dr.Kantesh Balani, Dr.Anandh Subramaniam. |  |  |  |  |  |  |  |
|-----------------|--------------------------------------------------------------------------------------|--|--|--|--|--|--|--|
| WEB REFERENCES: |                                                                                      |  |  |  |  |  |  |  |
| 1.              | brainkart.com/subject/physics-for-Electronics -Engineering_272/                      |  |  |  |  |  |  |  |
| 2.              | sphysicsworld.com/a/single-electron-transistors/                                     |  |  |  |  |  |  |  |
| ONLINE          | COURSES:                                                                             |  |  |  |  |  |  |  |
| 1.              | NPTEL Course on Solid State Physics.                                                 |  |  |  |  |  |  |  |
| 2.              | NPTEL Course on Physics and Nanoscale Devices.                                       |  |  |  |  |  |  |  |

|         |                                  |     |     |     |      | -     |         |        |         |      |      |      |             |      |      |
|---------|----------------------------------|-----|-----|-----|------|-------|---------|--------|---------|------|------|------|-------------|------|------|
|         | Mapping of COs with POs and PSOs |     |     |     |      |       |         |        |         |      |      |      |             |      |      |
| COs     | POs                              |     |     |     |      |       |         |        |         |      |      |      | <b>PSOs</b> |      |      |
| Cos     | PO1                              | PO2 | РОЗ | PO4 | PO5  | P06   | P07     | P08    | PO9     | PO10 | PO11 | PO12 | PSO1        | PSO2 | PSO3 |
| CO1     | 2                                | 2   |     |     | -    | Ś     |         |        |         |      |      |      |             |      | 2    |
| CO2     | 3                                | 2   |     |     |      |       |         |        |         |      |      |      |             |      | 2    |
| CO3     | 3                                | 2   |     |     |      | 6     |         |        |         |      |      |      |             |      | 2    |
| CO4     | 2                                | 2   |     |     |      |       | ۶       | MA     | ,       |      |      |      |             |      | 2    |
| CO5     | 2                                | 2   |     |     |      | ń.    |         |        |         | 6    |      |      |             |      | 2    |
| Average | 2.4                              | 2   |     |     | 11.5 |       | 77      |        |         | 100  |      |      |             |      | 2    |
|         |                                  |     |     |     |      | 1-Lov | v, 2 -N | 1ediun | n, 3–Hi | igh. |      |      |             |      |      |

|                                                                                                    | BE23CY201                                                                                                    | ENGINEERING CHEMISTRY                                                                                                    |                                         | Ver                     | sion   | : 1.0                                   | )                                      |  |
|----------------------------------------------------------------------------------------------------|----------------------------------------------------------------------------------------------------|----------------------------------------------------------------------------------------------------|-----------------------------------------|-------------------------|--------|-----------------------------------------|----------------------------------------|--|
|                                                                                                    |                                                                                                    | (COMMON TO ALL BRANCHES)                                                                                                    |                                         |                         |        |                                         |                                        |  |
| Prog<br>Bran                                                                                         | ramme &<br>ch                                                                                                    | B.E. – ELECTRONICS AND COMMUNICATION<br>ENGINEERING                                                                                                    | <b>CP</b> 3                             | L<br>3                  | T<br>0 | P<br>0                                  | C<br>3                                 |  |
| Cour                                                                                                 | se Objectives:                                                                                                    |                                                                                                    |                                         |                         |        |                                         |                                        |  |
| 1 To illustrate the boiler feed water requirements, related problems and water treatment techniques. |                                                                                                    |                                                                                                    |                                         |                         |        |                                         |                                        |  |
| 2                                                                                                    | To impart knowle                                                                                                    | edge on the Preparation, properties and applications of engi                                                                                                    | neerin                                  | g ma                    | ateria | als.                                    |                                        |  |
| 3                                                                                                    |                                                                                                    | Principles of electrochemical reactions, redox reactions in o                                                                                                    |                                         |                         |        |                                         | ls ar                                  |  |
| 4                                                                                                    | To outline the pr                                                                                                    | inciples and generation of energy in batteries and fuel cells.                                                                                                    |                                         |                         |        |                                         |                                        |  |
| 5                                                                                                    | To introduce the                                                                                                    | concepts of industry safety precautions and its standards.                                                                                                    |                                         |                         |        |                                         |                                        |  |
| UNI                                                                                                  | T-I                                                                                                    | WATER AND ITS TREATMENT                                                                                                    |                                         |                         | 9      |                                         |                                        |  |
| prob                                                                                                 | olems (L2) - treat                                                                                                    | ness (L1) – units – estimation of hardness of water by<br>ment of boiler feed water (L1) – Internal treatment (phos<br>conditioning) (L2) external treatment(L2) – Ion exchange p                                                                                                    | phate                                   | , col                   | oida   | l, so                                   | diun                                   |  |
| prob<br>alun<br>(L2)                                                                                 | olems (L2) - treat<br>ninate and calgon                                                                                                    |                                                                                                    | phate                                   | , col                   | oida   | l, so                                   | diun                                   |  |
| Applemate betweelect                                                                                 | plems (L2) - treat ninate and calgon - desalination of the calculation of the calculations of nanonerial for smart screen molecules, trical, mechanical | ment of boiler feed water (L1) – Internal treatment (phos conditioning) (L2) external treatment(L2) – Ion exchange p brackish water (L2) – Reverse Osmosis (L2).                                                                                                    | phate rocess  I cata nce - ent properti | lysis<br>Basic<br>roper | (L2)   | l, so<br>proce<br>). Op<br>istin<br>(op | dium<br>ess<br>otica<br>ctior<br>tical |  |
| Appi<br>mat<br>betwelect                                                                             | plems (L2) - treat ninate and calgon - desalination of the calculation of the calculations of nanonerial for smart screen molecules, trical, mechanical | ment of boiler feed water (L1) – Internal treatment (phose conditioning) (L2) external treatment(L2) – Ion exchange procession brackish water (L2) – Reverse Osmosis (L2).  NANO MATERIALS AND PREPARATIONS  naterials in medicine, agriculture, energy, electronics and reen (LED, LCD & OLED) (L1). Fundamentals of nano scier nanomaterials and bulk materials (L1) – Size-dependent and magnetic) (L1)-Types of nanomaterials-Definition, present the processing of the science of the science of | phate rocess  I cata nce - ent properti | lysis<br>Basic<br>roper | (L2)   | l, so<br>proce<br>). Op<br>istin<br>(op | diun<br>ess<br>otica<br>ction          |  |

Batteries: Need and applications (L1). Energy storage devices classification (L1) – Batteries - Types of batteries, Primary battery (L1) – dry cell, Secondary battery (L1) – lead acid battery (L2) - lithium-ion battery (L2) - Electric vehicles introduction – working principles (L2) - Fuel cells -  $H_2$ - $O_2$  fuel cell (L1) - Microbial fuel cell - Super capacitors (L1) - Storage principle (L1) - types and examples (L2).

| UNIT   | -v                                | CHEMISTRY, ENVIRONMENT AND WASTE MANAGEMENT                                                                             | 9                                |
|--------|-----------------------------------|----------------------------------------------------------------------------------------------------|----------------------------------|
| Chemi  | cal pollution (L2)                | - Norms and Standards (L1) - Safety Precaution (L2) - Impo                                                              | rtance of Green                  |
| chemis | stry - E-wastes                   | and its management (L2) - Carbon foot print and its cal                                                                 | culations (L2) - CO <sub>2</sub> |
| emissi | on and its impac                  | t on environment (L2) – Techniques for $CO_2$ emission reduction                                                        | on (L2).                         |
|        |                                   | OPEN ENDED PROBLEMS / QUESTIONS                                                                                         |                                  |
| Course | e specific Open E                 | nded Problems will be solved during the classroom teaching.                                                             | Such problems can be             |
| _      | ~                                 | and evaluated as Internal Assessment (IA) only and not                                                                  | for the End semester             |
| Exami  | nations.                          | SITIOTEO                                                                                                    |                                  |
| 6      | 0                                 | Total : 4                                                                                                    | 5 PERIODS                        |
|        | e Outcomes:                       | his course the students will be able to:                                                                                | BLOOM'S<br>Taxonomy              |
| CO1    | Infer the quali                   | ty of water from quality parameter data and propose suitable hodologies to treat water.                                 | -                                |
| CO2    | Identify and u                    | nderstand basic concepts of nanoscience and nanotechnology ne synthesis of nanomaterials for engineering and technology | L2 – Understand                  |
| CO3    | Outline the ba                    | sics of electro chemistry and polymers                                                                                  | L2 – Understand                  |
| CO4    |                                   | out the various advanced power storage devices working its applications.                                                | L2 – Understand                  |
| CO5    | Illustrate the l                  | pasic concepts of safety standards in industry and carbon                                                               | L2 – Understand                  |
| TEXT   | BOOKS:                            | Deyond Nnowledge                                                                                                    |                                  |
| 1.     | R.K. Jain and I<br>khanna publish | Prof. Sunil S. Rao Industrial Safety, Health and Environment<br>er, 2000.                                               | Management Systems               |
| 2.     | S. S. Dara and<br>New Delhi, 201  | S. S. Umare, "A Textbook of Engineering Chemistry", S. Chan 5.                                                          | d & Company LTD,                 |
| 3.     | P. C. Jain and N<br>LTD, New Delh | Monika Jain, "Engineering Chemistry" Dhanpat Rai Publishing C<br>i, 2015.                                               | Company (P)                      |
| REFEI  | RENCE BOOKS:                      |                                                                                                    |                                  |
| 1.     | John Ridley & J                   | ohn Channing Safety at Work: Routledge, 7th Edition, 2008.                                                              |                                  |
| 2.     |                                   | Shankar, Baldev Raj, B. B. Rath and James Murday, "Text boo                                                             |                                  |
|        |                                   | ology", Universities Press-IIM Series in Metallurgy and Materia                                                         |                                  |
| 3.     | O.G. Palanna, `<br>Edition, 2017. | Engineering Chemistry" McGraw Hill Education (India) Private                                                            | Limited, 2nd                     |

| 4.     | ShikhaAgarwal, "Engineering Chemistry-Fundamentals and Applications", Cambridge University |  |  |  |  |  |  |  |
|--------|--------------------------------------------------------------------------------------------|--|--|--|--|--|--|--|
|        | Press, Delhi, Second Edition, 2019.                                                        |  |  |  |  |  |  |  |
| VIDE   | VIDEO REFERENCES:                                                                          |  |  |  |  |  |  |  |
| Any re | elevant videos like                                                                        |  |  |  |  |  |  |  |
| 1.     | https://www.youtube.com/watch?v=v-eltsixu4I                                                |  |  |  |  |  |  |  |
| 2.     | https://www.youtube.com/watch?v=2bDf7JSRvf8                                                |  |  |  |  |  |  |  |
| WEB    | REFERENCES:                                                                                |  |  |  |  |  |  |  |
| 1.     | https://nptel.ac.in/courses/104103019                                                      |  |  |  |  |  |  |  |
| 2.     | https://www.brainkart.com/subject/Engineering-Chemistry_264/                               |  |  |  |  |  |  |  |
| ONLI   | NE COURSES:                                                                                |  |  |  |  |  |  |  |
| 1.     | https://nptel.ac.in/courses/103103206                                                      |  |  |  |  |  |  |  |
| 2.     | https://www.coursera.org/learn/battery-comparison-manufacturing-and-packaging              |  |  |  |  |  |  |  |

|         | Mapping of COs with POs and PSOs |      |     |     |     |       |        |        |      |        |      |      |      |      |      |  |
|---------|----------------------------------|------|-----|-----|-----|-------|--------|--------|------|--------|------|------|------|------|------|--|
| COs     |                                  | POs  |     |     |     |       |        |        |      |        |      |      |      | PSOs |      |  |
| COS     | PO1                              | PO2  | РОЗ | PO4 | PO5 | P06   | P07    | P08    | PO9  | PO10   | PO11 | PO12 | PSO1 | PSO2 | PSO3 |  |
| CO1     | 3                                | 1    |     |     | S   |       |        |        | 7-   | I      |      | 1    |      |      |      |  |
| CO2     | 2                                |      |     | 1   | 77  | 2     | 2      | - 3    | 3/   | 12     |      |      |      |      | 3    |  |
| CO3     | 3                                | 1    | 2   | 1   | 3   | 2     | 2      |        |      | 1      |      | 2    |      |      |      |  |
| CO4     | 3                                | 2    | 2   | 1   | . 9 | 1     | 1      | S Co   | 3-   | )<br>( |      | 1    |      |      | 3    |  |
| CO5     | 3                                | 1    | 2   | 1   | . 5 | 2     | 2      |        | 5.   | 1.5    |      | 2    |      |      | 3    |  |
| Average | 2.8                              | 1.25 | 2   | 1   | 4   | 1.75  | 1.75   |        |      |        |      | 1.5  |      |      | 1.8  |  |
|         | -                                |      |     |     | (   | 1_1 0 | , 2 -N | lodium | 3_Hi | ah     |      |      |      |      | -    |  |

LAAAA.

Beyond Knowledge

| E            | BE23GE301                                                                                                    | OVERVIEW OF ENGINEERING AND TECHNOLOGY                        | Version: 1.0 |        |        |        |            |  |  |  |  |  |
|--------------|----------------------------------------------------------------------------------------------------|---------------------------------------------------------------|--------------|--------|--------|--------|------------|--|--|--|--|--|
|              | (COMMON TO ALL BRANCHES)                                                                                      |                                                               |              |        |        |        |            |  |  |  |  |  |
| Prog<br>Bran | ramme &                                                                                                    | B.E. – ELECTRONICS AND COMMUNICATION                          | CP<br>3      | L<br>3 | T<br>0 | P<br>0 | C<br>3     |  |  |  |  |  |
| Diaii        | CII                                                                                                    | ENGINEERING                                                   | 3            | 3      | U      | U      | _ <b>_</b> |  |  |  |  |  |
| Cou          | Course Objectives:                                                                                            |                                                               |              |        |        |        |            |  |  |  |  |  |
| 1            | To outline the                                                                                                | e basics of the Civil Engineering Program.                    |              |        |        |        |            |  |  |  |  |  |
| 2            | To learn the f                                                                                                | undamentals of Mechanical Engineering.                        |              |        |        |        |            |  |  |  |  |  |
| 3            | To impart knowledge on fundamental concepts and recent trends in the field of Electrical and Control Systems. |                                                               |              |        |        |        |            |  |  |  |  |  |
| 4            | 4 To provide the overview of the Electronics and Communication Engineering Program.                           |                                                               |              |        |        |        |            |  |  |  |  |  |
| _            | To provide a                                                                                                  | comprehensive overview of the field of Computer Science, from | the h        | istor  | ical ı | roots  | to         |  |  |  |  |  |

## Unit – I INTRODUCTION TO ENGINEERING & TECHNOLOGY (NOT FOR EXAMINATION) 7

most cutting-edge developments.

Science, Engineering and Technology(E&T), Approaches for a Scientific process vs an Engineering process; Engineering Product Life Cycle, processes in Engineering Design Methodology with few examples; various branches in Engineering and Technology (Traditional and Recent), Impact of E&T on human life, (pros & cons); Activities performed by an Engineer, Interdisciplinary nature of real world problems; Revised Bloom's Taxonomy Levels (BTL) and Engineering Teaching Learning Process (TLP); Structure, Duration and BTL levels in UG, PG & Ph.D. level Education in E&T, History of E&T development and emerging fields in E&T.

## Unit – II OVERVIEW OF CIVIL ENGINEERING 6

Introduction (L1) – Major Areas of Study (L2): Architecture and Town Planning, Structural Engineering, Construction Engineering and Management, Hydrology and Water Resources Engineering, Environmental Engineering, Transportation Engineering – Historical Perspective (L2) – Few Practical Applications\* (L2): (i) Single Story Residential Building, (ii) Roads and Highway Network (iii) Dam, Canals and Irrigation layout, (iv) Sewage System and its Treatment – Recent Developments / Current Areas of Research (L2).

## Unit – III OVERVIEW OF MECHANICAL ENGINEERING 8

Introduction (L1) – Major Areas of Study (L2): World Energy Scenario, CO2 and other Emissions and Climatic Change, Energy Conservation Systems, Mechanical Design, Manufacturing and Industrial Engineering – Historical Perspective (L2) – Few Practical Applications\* (L2): (i) Thermal Power Plant, (ii) Air Conditioning Systems, (iii) Automobile (Car / Truck), (iv) Mechanical Design of a Component using CAD, (v) Assembly Line of a Car manufacturing Plant (vi) Machines in a Textile Spinning Industry – Recent Developments / Current Areas of Research (L2).

## Unit – IV OVERVIEW OF ELECTRICAL, ELECTRONICS AND CONTROL SYSTEMS ENGINEERING

9

Introduction (L1) – Major Areas of Study (L2): Electrical Power Generation, Transmissions and Distributions, Motors, Lighting Systems, Electrical Appliances, Sensors, Instrumentation and Control Systems, Distributed Multimode Power Generation and Distributed Power Consumption – Historical Perspective (L2) – Few Practical Applications\* (L2): (i) Generators (ii) Transmission Systems (iii) Home Appliances, Rating, Load Estimations, Wiring, (iv) Electrical Appliances (Induction Stove, BLDC Fan vs Ordinary Fan) – Recent Developments / Current Areas of Research (L2).

Introduction (L1) – Control Systems Layout, Open Loop and Closed Loop, System Responsive or Time Constant, – Few Practical Applications\* (L2): Various types of Control Systems: Mechanical, Pneumatic, Electrical, Electronic (Microprocessor based), Embedded Control Systems, PLCs, SCADA, Computer Based Control Systems.

## Unit – V OVERVIEW OF ELECTRONICS AND COMMUNICATION ENGINEERING

9

Introduction (L1) – Major Areas of Study (L2): Electronic Devices and Circuits, Analog Electronics, Digital Electronics, Embedded Systems, Integrated Circuits & VLSI – Historical Perspective (L2) – Few Practical Applications\* (L2): (i) Audio Systems, (ii) Washing Machine, (iii) Automotive Electronic Systems – Recent Developments / Current Areas of Research (L2)

Introduction (L1) – Major Areas of Study (L2): Signal Processing, Analog and Digital Communication, Data Communications and Networking – Historical Perspective (L2) – Few Practical Applications\* (L2):

- (i) Text to Speech / Voice to Text Application in Google Search, (ii) Wired Communications Network,
- (iii) Wireless Communications Network, (iv) Satellite Communications, (v) IoT Communications Network

   Recent Developments / Current Areas of Research (L2).

## Unit – VI OVERVIEW OF COMPUTER SCIENCE AND ENGINEERING

6

Introduction (L1): Evolution of Computers / Generation Computers – Major Areas of Study (L2): Computer Hardware, Programming Languages, Operating Systems, Application Software, Database Management Systems (DBMS), Computer Networks, Internet and Computer Security, Web Technology, Social Media, Mobile Application – Recent Developments / Current Areas of Research (L2): Artificial Intelligence (AI) and Machine Learning (ML), Internet of Things (IoT), Block Chain, Big Data Analytics, Cyber Security, Cloud Computing.

\* Purpose or Use, Actual System (Photo), Layout or Block Diagram, Description, Operational Aspects and Inputs/Outputs are to be taught (Descriptive level only).

**Total: 45 PERIODS** 

## **OPEN ENDED PROBLEMS/QUESTIONS**

Course specific Open Ended Problems will be solved during the classroom teaching. Such problems can be given as Assignments and evaluated as Internal Assessment (IA) only and not for the End semester Examinations.

|      | completion of this course, the students will be able to:                                                             | BLOOM'S<br>Taxonomy |
|------|----------------------------------------------------------------------------------------------------|---------------------|
| CO1  | Identify the major areas and relate their current trends in Civil Engineering.                                       | L2-Understand       |
| CO2  | Explain the principles behind various mechanical systems and components.                                             | L2-Understand       |
| CO3  | Identify different Electricals and Control Systems applied in the Engineering field.                                 | L2-Understand       |
| CO4  | Relate the various Electronics and Communication Engineering Systems involved in real life.                          | L2-Understand       |
| CO5  | Understand the components of Computer Hardware, Software, and Operating Systems and their applications in real life. | L2-Understand       |
| TEXT | BOOKS:                                                                                                    |                     |
| 1.   | "Overview of Engineering and Technology", Lecture Notes from KIOT, 2023.                                             |                     |
| REFE | RENCE BOOKS:                                                                                                    |                     |
| 1.   | Banapurmath N.R., & Yalliwal V.S., "Basics of Mechanical Engineering", Vikas F 2021.                                 | Publishing House,   |
| 2.   | G Shanmugam, M S Palanichamy, "Basic Civil and Mechanical Engineering Education; First Edition, 2018.                | ng", McGraw Hill    |
| 3.   | Kothari DP and I.J Nagrath, "Basic Electrical Engineering", Fourth Edition, 2019.                                    | on, McGraw Hill     |
| 4.   | Albert Malvino and David J. Bates," Electronic Principles (SIE)", Seventh Educa 2017.                                | tion, McGraw Hill   |
| 5.   | Reema Thareja, "Fundamentals of Computer", Oxford University Press, 2016.                                            |                     |

### SALFM

|         | Mapping of COs with POs and PSOs |     |     |     |     |     |     |     |     |      |      |      |      |      |      |  |  |
|---------|----------------------------------|-----|-----|-----|-----|-----|-----|-----|-----|------|------|------|------|------|------|--|--|
| 60-     |                                  | POs |     |     |     |     |     |     |     |      |      |      |      | PSOs |      |  |  |
| COs     | PO1                              | PO2 | РО3 | PO4 | PO5 | PO6 | P07 | P08 | PO9 | PO10 | PO11 | PO12 | PSO1 | PSO2 | PSO3 |  |  |
| CO1     | 3                                |     |     |     | (   | 1   |     |     |     | (    | 1    |      |      |      | 3    |  |  |
| CO2     | 3                                |     |     |     |     |     |     |     |     |      |      |      |      |      | 3    |  |  |
| CO3     | 3                                |     |     |     |     |     |     |     |     |      |      |      |      |      | 3    |  |  |
| CO4     | 3                                |     |     |     |     |     |     |     |     |      |      |      |      |      | 3    |  |  |
| CO5     | 3                                |     |     |     |     |     |     |     |     |      |      |      |      |      | 3    |  |  |
| Average | 3                                |     |     |     |     |     |     |     |     |      |      |      |      |      | 3    |  |  |
|         | 1-Low, 2 -Medium, 3-High         |     |     |     |     |     |     |     |     |      |      |      |      |      |      |  |  |

| BE23MC901                            | தமிழர் மரபு / HERITAGE OF TAMILS                                                                                                    |         | Vers  | sion:  | 1.0          |                      |  |  |  |  |
|--------------------------------------|----------------------------------------------------------------------------------------------------|---------|-------|--------|--------------|----------------------|--|--|--|--|
|                                      | (COMMON TO ALL BRANCHES)                                                                                                    |         |       |        |              |                      |  |  |  |  |
| rogramme &                           | B.E. – ELECTRONICS AND COMMUNICATION ENGINEERING                                                                                                    | СР      | L     | Т      | Р            | C                    |  |  |  |  |
| ranch                                | ENGINEERING                                                                                                    | 1       | 1     | 0      | 0            | 1                    |  |  |  |  |
| tudents can write                    | e the examination either in Tamil or in English                                                                                                    |         |       |        |              |                      |  |  |  |  |
| ourse Objectives                     | •                                                                                                    |         |       |        |              |                      |  |  |  |  |
| 1 தமிழ் மொழிக்கு                     | டும்பம் மற்றும் இலக்கியங்களைப் பற்றி எடுத்துரைத்தல்.                                                                                                    |         |       |        |              |                      |  |  |  |  |
| 2 பாறை ஓவியங்                        | பாறை ஓவியங்கள் மற்றும் நவீன ஓவியங்கள் குறித்த வரலாற்றுச் செய்திகளைக் கூறுதல்.                                                                                                    |         |       |        |              |                      |  |  |  |  |
| 3 தமிழர்களின் க                      | லைகள் விளையாட்டுகள் ஆகியவற்றைத் தெரியப்படுத்துதல்.                                                                                                    |         |       |        |              |                      |  |  |  |  |
| 4 தொல்காப்பியம்                      | மற்றும் சங்க இலக்கியத் திணைக் கோட்பாடுகளைப் பற்றியச் செய்திகளை                                                                                                    | ள எடுத் | துரை  | த்தல். |              |                      |  |  |  |  |
| 5 தமிழர்களின் தே                     | நசிய உணர்வு தமிழ்ப்பண்பாடு ஆகியவற்றை மாணவர்களுக்கு உணர்த்து                                                                                                    | தல்.    |       |        |              |                      |  |  |  |  |
| UNIT-I                               | மொழி மற்றும் இலக்கியம்                                                                                                    |         |       | 3      |              |                      |  |  |  |  |
| UNIT–II<br>நடுகல் முதல் நவீன         | ஆகியோரின் பங்களிப்பு. (L1)  பா <b>றை ஓவியங்கள் முதல் நவீன ஓவியங்கள் வரை</b> சி <b>ற்பக்கலை</b> ா சிற்பங்கள் வரை (L1) – ஐம்பொன் சிலைகள் பழங்குடியினர் மற்                           |         |       |        |              | <u></u><br>ராரிக்கம் |  |  |  |  |
| கைவினைப் பொரு                        | நட்கள் (L2) – சுடும <mark>ண் சிற்பங்கள் நாட்டுப்புறத்</mark> தெய்வங்கள்<br>(L1) – இசைக்கருவிகள் (L1) – மி <mark>ருதங்</mark> கம் பாறை, வீணை, யாழ், நா                              | (L1) -  | - கு  | மரிமு  |              |                      |  |  |  |  |
| UNIT- III                            | நாட்டுப்புறக் கலைகள் வீர விளையாட்டுகள்                                                                                                    |         |       | 3      |              |                      |  |  |  |  |
|                                      | டம் (L1) - வில்லுப்பாட்டு (L1) – கணியான் கூத்து (L1) – ஒயிலாட்<br>பாட்டம் (L1) - வளரி (L1) - புலியாட்டம் (L1) – தமிழர்களின் விலை                                                   |         |       | -      | பாை          | வக்                  |  |  |  |  |
| UNIT – IV                            | தமிழர்களின் திணைக்கோட்பாடுகள்                                                                                                    |         |       | 3      |              |                      |  |  |  |  |
| அறக்கோட்பாடுகள்                      | றற்றும் சங்க இலக்கியத்தில் அகம் மற்றும் புறக்கோட்பாடுகள்<br>(L2) – சங்க காலத்தில் தமிழகத்தில் எழுத்தறிவும் கல்வியும் (L1)<br>.1) – சங்க காலத்தில் ஏற்றுமதி மற்றும் இறக்குமதி. (L1) | •       | _     |        | போற்<br>ரங்க |                      |  |  |  |  |
| UNIT-V                               | இந்திய தேசிய இயக்கம் மற்றும் இந்திய<br>பண்பாட்டிற்கு தமிழர்களின் பங்களிப்பு                                                                                                    |         |       | 3      |              |                      |  |  |  |  |
| இந்திய விடுதலைப்<br>(L1) – சுயமரியான | போரில் தமிழர்களின் பங்கு (L1) – இந்தியாவின் பிற பகுதிகளில் தமிழ்<br>த இயக்கம். (L1)                                                                                                | ழப் பண் | பாட்ம | டின் த | ரக்க         | ம்                   |  |  |  |  |
|                                      |                                                                                                    |         |       |        |              |                      |  |  |  |  |

KIOT

B.E./B.Tech. Regulations-2023

|       | e Outcomes:<br>completion of this course the students will be able to:                                                                              | BLOOM'S<br>Taxonomy        |  |  |  |  |  |  |
|-------|----------------------------------------------------------------------------------------------------|----------------------------|--|--|--|--|--|--|
| CO1   | தமிழ் மொழிக்குடும்பம் மற்றும் இலக்கியங்களை முழுமையாக அறிதல்.                                                                                        | L1 - நினைவில்<br>கொள்ளுதல் |  |  |  |  |  |  |
| CO2   | பாறை ஓவியங்கள் மற்றும் நவீன ஓவியங்கள் குறித்த வரலாற்றை<br>அறிந்துகொள்ளுதல்.                                                                         | L2 - புரிந்து<br>கொள்ளுதல் |  |  |  |  |  |  |
| CO3   | தமிழர்களின் கலைகள், விளையாட்டுகள் ஆகியவற்றைத் தெரிந்துகொள்ளுதல்.                                                                                    | L1 - நினைவில்<br>கொள்ளுதல் |  |  |  |  |  |  |
| CO4   | தொல்காப்பியம் மற்றும் சங்க இலக்கியத் திணைக் கோட்பாடுகளைப் பற்றி L2 – புரிந்து<br>அறிந்துகொள்ளுதல்.                                                  |                            |  |  |  |  |  |  |
| CO5   | தமிழர்களின் தேசிய உணர்வு, தமிழ்ப்பண்பாடு ஆகியவற்றை முழுமையாக அறிதல்.                                                                                | L1 – நினைவில்<br>கொள்ளுதல் |  |  |  |  |  |  |
| TEXT  | BOOKS                                                                                                    |                            |  |  |  |  |  |  |
| 1.    | டாக்டர் கே.கே. பிள்ளை″தமிழக வரலாறு மக்களும் பண்பாடும்″, (வெளியீடு, தமிழ்நாடு ப<br>பணிகள் கழகம்), 2021.                                              | பாடநூல் கல்வியியல்         |  |  |  |  |  |  |
| 2.    | முனைவர் இல. சுந்தரம், ″கணினித்தமிழ்″, (விகடன் பிரசுரம்), 2015.                                                                                      |                            |  |  |  |  |  |  |
| REFE  | RENCE BOOKS:                                                                                                    |                            |  |  |  |  |  |  |
| 1.    | ″கீழடி – வைகை நதிக்கரையில் சங்ககால நகர நாகரிகம்″, (தொல்லியல் துறை வெளியீடு                                                                          | ).                         |  |  |  |  |  |  |
| 2.    | "பொருநை – ஆற்றங்கரை நாகரிகம்", (தொல்லியல் துறை வெளியீடு), 2021.                                                                                     |                            |  |  |  |  |  |  |
| 3.    | Dr.K.K.Pillay, "Social Life of Tamils", A joint publication of TNTB & ESC and R                                                                     | RMRL – (in print).         |  |  |  |  |  |  |
| 4.    | Dr.S.Singaravelu, "Social Life of the Tamils - The Classical Period", (Publis Institute of Tamil Studies.                                           | shed by: International     |  |  |  |  |  |  |
| 5.    | Dr.S.V.Subatamanian, Dr.K.D. Thirunavukkarasu, "Historical Heritage of the by: International Institute of Tamil Studies).                           | , ,                        |  |  |  |  |  |  |
| 6.    | Dr.M.Valarmathi, "The Contributions of the Tamils to Indian Culture", (Publis Institute of Tamil Studies.)                                          |                            |  |  |  |  |  |  |
| 7.    | Keeladi - 'Sangam City C ivilization on the banks of river Vaigai' (Department of Archaeology & Tamil Nadu Text Book and Educational Service Nadu). | es Corporation, Tamil      |  |  |  |  |  |  |
| 8.    | Dr.K.K.Pillay, "Studies in the History of India with Special Reference to Tamil Nadu", (Published by: The Author).                                  |                            |  |  |  |  |  |  |
| 9.    | Porunai Civilization (Jointly Published by: Department of Archaeology & Tamil Nadu Text Book and Educational Services Corporation, Tamil Nadu).     |                            |  |  |  |  |  |  |
| 10.   | R.Balakrishnan, "Journey of Civilization Indus to Vaigai", (Published by: RMR                                                                       | LL) – Reference Book.      |  |  |  |  |  |  |
| WEB I | REFERENCES:                                                                                                    |                            |  |  |  |  |  |  |
| 1.    | http://www.news.mowval.in/News/tamilnadu/Nano-9202.html                                                                                             |                            |  |  |  |  |  |  |
| 2.    | https://ta.wikipedia.org/wiki                                                                                                    |                            |  |  |  |  |  |  |
|       |                                                                                                    |                            |  |  |  |  |  |  |

KIOT

B.E./B.Tech. Regulations-2023

| 60-                       |     |     |     |     |     |     | POs |     |     |      |      |      | PSOs |      |      |  |
|---------------------------|-----|-----|-----|-----|-----|-----|-----|-----|-----|------|------|------|------|------|------|--|
| COs                       | PO1 | PO2 | PO3 | PO4 | PO5 | P06 | P07 | P08 | PO9 | PO10 | PO11 | PO12 | PSO1 | PSO2 | PSO3 |  |
| CO1                       |     |     |     |     |     |     |     |     |     | 2    |      | 3    |      |      |      |  |
| CO2                       |     |     |     |     |     |     |     |     |     |      |      | 2    |      |      |      |  |
| CO3                       |     |     |     |     |     |     |     | 1   |     | 2    |      | 3    |      |      |      |  |
| CO4                       |     |     |     |     |     |     |     | 1   |     | 1    |      | 1    |      |      |      |  |
| CO5                       |     |     |     |     |     |     |     | 1   |     | 1    |      | 3    |      |      |      |  |
| Average                   |     |     |     |     |     |     |     | 1   |     | 1.5  |      | 2.4  |      |      |      |  |
| 1-Low, 2 -Medium, 3-High. |     |     |     |     |     |     |     |     |     |      |      |      |      |      |      |  |

| BE23MC901                                                                                                    | HERITAGE OF TAMILS (ENGLISH VERSION)                                                                                                    | ,       | Vers                  | ion:   | 1.0    |        |  |  |
|----------------------------------------------------------------------------------------------------|----------------------------------------------------------------------------------------------------|---------|-----------------------|--------|--------|--------|--|--|
| Programme &<br>Branch                                                                                                    | (COMMON TO ALL BRANCHES)  B.E. – ELECTRONICS AND COMMUNICATION ENGINEERING                                                                                                    | CP<br>1 | L<br>1                | T<br>0 | P<br>0 | C<br>1 |  |  |
| Course Objectives                                                                                                    | •                                                                                                    |         |                       |        |        |        |  |  |
| -                                                                                                    | the Indian language family and Tamil literature.                                                                                                    |         |                       |        |        |        |  |  |
| 2 To acquire kno                                                                                                    | owledge on the history of rock paintings and modern paintings.                                                                                                    |         |                       |        |        |        |  |  |
| 3 To learn abou                                                                                                    | the arts and games of Tamils.                                                                                                    |         |                       |        |        |        |  |  |
| 4 To learn know                                                                                                    | ledge on Thinai Theory in Tolkappiyam and Sanga Literature.                                                                                                    |         |                       |        |        |        |  |  |
| 5 To learn the n                                                                                                    | ational consciousness of Tamils and Tamil culture.                                                                                                    |         |                       |        |        |        |  |  |
| UNIT-I                                                                                                    | LANGUAGE AND LITERATURE                                                                                                    |         |                       | 3      |        |        |  |  |
| minor Poetry (L1) -<br>Bharathidhasan. (L1<br>UNIT-II<br>Hero stone to moder<br>making (L1) - Mass<br>Making of musical ir                                                                                                    | HERITAGE - ROCK ART PAINTINGS TO MODERN ART - SCULPTURE  In sculpture (L1) - Bronze icons - Tribes and their handicrafts (L2 ve Terracotta sculptures, Village deities, Thiruvalluvar Statustruments (L1) - Mridhangam, Parai, Veenai, Yazh and Nadhasv | of E    | Shara<br>rt of<br>Kai | 3 tem  | ar ar  | ar     |  |  |
| Temples in Social an  UNIT- III                                                                                                    | d Economic Life of Tamils. (L1)  FOLK AND MARTIAL ARTS                                                                                                    |         |                       | 3      |        |        |  |  |
| Therukoothu, Karag                                                                                                    | attam, Villu Pattu, Kaniyan Koothu, Oyillattam, Leatherpupp<br>L1) - Sports and Games of Tamils. (L1)                                                                                                    | etry    | , Sil                 |        | attar  | n,     |  |  |
| UNIT - IV                                                                                                    | THINAI CONCEPT OF TAMILS                                                                                                    |         |                       | 3      |        |        |  |  |
| Flora and Fauna of Tamils & Aham and Puram Concept from Tholkappiyam and Sangam Literature (L2) - Aram Concept of Tamils (L1) - Education and Literacy during Sangam Age (L1) - Ancient Cities and Ports of Sangam Age (L1) - Export and Import during Sangam Age (L1) - Overseas Conquest of Cholas. |                                                                                                    |         |                       |        |        |        |  |  |
| UNIT-V                                                                                                    | CONTRIBUTION OF TAMILS TO INDIAN NATIONAL MOVEMENT AND INDIAN CULTURE                                                                                                    |         |                       | 3      |        |        |  |  |
| parts of India (L1) -                                                                                                    | ls to Indian Freedom Struggle (L1) - The Cultural Influence of T<br>Self-Respect Movement (L1) - Role of Siddha Medicine in Indigo<br>riptions & Manuscripts (L1) - Print History of Tamil Books. (L1)                                                  | enou    |                       |        |        |        |  |  |
|                                                                                                    |                                                                                                    |         | ERIC                  |        |        |        |  |  |

|      | e Outcomes: completion of this course the students will be able to:                                                                                                | BLOOM'S                |  |  |  |  |  |  |  |
|------|----------------------------------------------------------------------------------------------------|------------------------|--|--|--|--|--|--|--|
| -    | •                                                                                                    | Taxonomy L1 - Remember |  |  |  |  |  |  |  |
| CO1  | Find the Indian language family and Tamil literature.                                                                                                    |                        |  |  |  |  |  |  |  |
| CO2  | Explain the evolution of contemporary and rock painting arts.                                                                                                    | L2 - Understand        |  |  |  |  |  |  |  |
| CO3  | List the games and arts in Tamils.                                                                                                    | L1 - Remember          |  |  |  |  |  |  |  |
| CO4  | Interpret the Thinai theories in Tolkappiyam and Sanga literature.                                                                                                 | L2 - Understand        |  |  |  |  |  |  |  |
| CO5  | State the need of national consciousness of Tamils and Tamil culture.                                                                                              | L1 - Remember          |  |  |  |  |  |  |  |
| TEXT | BOOKS                                                                                                    |                        |  |  |  |  |  |  |  |
| 1.   | டாக்டர் கே.கே. பிள்ளை, "தமிழக வரலாறு மக்களும் பண்பாடும்", (வெளியீடு, தமிழ்                                                                                         | நாடு பாடநூல்           |  |  |  |  |  |  |  |
| _    | கல்வியியல் பணிகள் கழகம்), 2021.                                                                                                    |                        |  |  |  |  |  |  |  |
| 2.   | முனைவர் இல. சுந்தரம், "கணினித்தமிழ்", (விகடன் பிரசுரம்), 2015.                                                                                                    |                        |  |  |  |  |  |  |  |
|      | RENCE BOOKS:                                                                                                    |                        |  |  |  |  |  |  |  |
| 1.   | "கீழடி − வைகை நதிக்கரையில் சங்ககால நகர நாகரிகம்", (தொல்லியல் துறை வெளி                                                                                             | யீடு).                 |  |  |  |  |  |  |  |
| 2.   | "பொருநை – ஆற்றங்கரை நாகரிகம்", (தொல்லியல் துறை வெளியீடு), 2021.                                                                                                    |                        |  |  |  |  |  |  |  |
| 3.   |                                                                                                    |                        |  |  |  |  |  |  |  |
| 4.   | Dr.S.Singaravelu, "Social Life of the Tamils - The Classical Period", (Published by: International Institute of Tamil Studies.                                     |                        |  |  |  |  |  |  |  |
| 5.   | Dr.S.V.Subatamanian, Dr.K.D. Thirunavukkarasu, "Historical Heritage of the by: International Institute of Tamil Studies).                                          | ne Tamils", (Published |  |  |  |  |  |  |  |
| 6.   | Dr.M.Valarmathi, "The Contributions of the Tamils to Indian Culture", (Pub International Institute of Tamil Studies.)                                              | lished by:             |  |  |  |  |  |  |  |
| 7.   | Keeladi - 'Sangam City C ivilization on the banks of river Vaigai' (Jointly Pu<br>Department of Archaeology & Tamil Nadu Text Book and Educational Servi<br>Nadu). |                        |  |  |  |  |  |  |  |
| 8.   | Dr.K.K.Pillay, "Studies in the History of India with Special Reference to Tarby: The Author).                                                                      | , ,                    |  |  |  |  |  |  |  |
| 9.   | Porunai Civilization (Jointly Published by: Donartment of Archaeology & Tamil Nady Toyt Rook                                                                       |                        |  |  |  |  |  |  |  |
| 10.  | R.Balakrishnan, "Journey of Civilization Indus to Vaigai", (Published by: RN Book.                                                                                 | MRL) – Reference       |  |  |  |  |  |  |  |
| WEB  | REFERENCES:                                                                                                    |                        |  |  |  |  |  |  |  |
| 1.   | http://www.news.mowval.in/News/tamilnadu/Nano-9202.html                                                                                                    |                        |  |  |  |  |  |  |  |
| 2.   | https://ta.wikipedia.org/wiki                                                                                                    |                        |  |  |  |  |  |  |  |

|         | Mapping of COs with POs and PSOs |     |     |     |     |     |     |     |     |      |      |      |      |      |      |  |
|---------|----------------------------------|-----|-----|-----|-----|-----|-----|-----|-----|------|------|------|------|------|------|--|
| 60-     |                                  | POs |     |     |     |     |     |     |     |      |      |      |      | PSOs |      |  |
| COs     | PO1                              | PO2 | PO3 | PO4 | PO5 | P06 | P07 | PO8 | PO9 | PO10 | PO11 | PO12 | PSO1 | PSO2 | PSO3 |  |
| CO1     |                                  |     |     |     |     |     |     |     |     | 2    |      | 3    |      |      |      |  |
| CO2     |                                  |     |     |     |     |     |     |     |     |      |      | 2    |      |      |      |  |
| CO3     |                                  |     |     |     |     |     |     | 1   |     | 2    |      | 3    |      |      |      |  |
| CO4     |                                  |     |     |     |     |     |     | 1   |     | 1    |      | 1    |      |      |      |  |
| CO5     |                                  |     |     |     |     |     |     | 1   |     | 1    |      | 3    |      |      |      |  |
| Average |                                  |     |     |     |     |     |     | 1   |     | 1.5  |      | 2.4  |      |      |      |  |
|         | 1-Low, 2 -Medium, 3-High.        |     |     |     |     |     |     |     |     |      |      |      |      |      |      |  |

|                                                                                                    |                                                                                                    | PROBLEM SOLVING USING C PROGRAMMING Version: 1.0                                                                                                    |                   |                        |                       |                        |                 |  |  |  |  |
|----------------------------------------------------------------------------------------------------|----------------------------------------------------------------------------------------------------|----------------------------------------------------------------------------------------------------|-------------------|------------------------|-----------------------|------------------------|-----------------|--|--|--|--|
|                                                                                                    | BE23GE307                                                                                                    | PROBLEM SOLVING USING C PROGRAMMING                                                                                                    |                   | Vers                   | sion:                 | 1.0                    |                 |  |  |  |  |
|                                                                                                    |                                                                                                    | (COMMON TO CSE, IT, AIDS, CSBS)  B.E. – ELECTRONICS AND COMMUNICATION C                                                                                                    |                   |                        | _                     | _                      |                 |  |  |  |  |
| Prog<br>Bran                                                                                                    | ramme &<br>ch                                                                                                    | B.E. – ELECTRONICS AND COMMUNICATION ENGINEERING                                                                                                    | _                 | 3                      | Т<br>О                | P<br>2                 | <b>C</b>        |  |  |  |  |
| Cour                                                                                                    | se Objectives: U                                                                                                    | oon completion of the course, students will be able:                                                                                                    |                   |                        |                       | _                      |                 |  |  |  |  |
| 1                                                                                                    | To interpret prob                                                                                                    | olem solving and computation thinking for effective program desi                                                                                                    | ign               | ١.                     |                       |                        |                 |  |  |  |  |
| 2                                                                                                    | 2 To design C Programs using basic programming constructs.                                                                                                    |                                                                                                    |                   |                        |                       |                        |                 |  |  |  |  |
| 3                                                                                                    | 3 To implement arrays and pointers in C.                                                                                                    |                                                                                                    |                   |                        |                       |                        |                 |  |  |  |  |
| 4                                                                                                    | To develop the a                                                                                                    | pplications in C using functions and structures.                                                                                                    |                   |                        |                       |                        |                 |  |  |  |  |
| 5                                                                                                    | To apply file han                                                                                                    | dling techniques to store and retrieve data from files using C pro                                                                                                    | ogr               | am.                    |                       |                        |                 |  |  |  |  |
| UNI                                                                                                    | T-I                                                                                                    |                                                                                                    |                   | 9                      | )                     |                        |                 |  |  |  |  |
| Repet<br>- Prog                                                                                                    | Cycle(L2) - Algorithmic Thinking: Introduction(L2) - Elements: Sequence - Selection and Repetition(L2) - Representation: Flow Chart(L2) - Overview of Flowgorithm Tool(L3) - Pseudo-code(L3) - Programs(L3) - Introduction to programming languages(L2).  UNIT-II BASICS OF C PROGRAMMING 9 |                                                                                                    |                   |                        |                       |                        |                 |  |  |  |  |
| Debug<br>- Spe<br>Expre<br>Forma                                                                                                    | gging(L3) - Chara<br>cial Symbols) (L2<br>ession(L2) - Type                                                                                                    | es(L2) - Structure of C Programming(L2) - Compiling(L2) cter Set(L2) - <b>Tokens:</b> (Keywords - Identifiers - Constants - S) - Data Types(L2). Expression(L2) - Precedence and Associative Conversion(L2) - <b>Input and Output:</b> Unformatted Input a Output(L2) - <b>Control Flow Statements:</b> Sequence(L3) Statements(L3). | tri<br>ity<br>ind | ngs ·<br>(L3)<br>I Out | - Op<br>- Ev<br>tput( | erato<br>aluat<br>(L2) | ors<br>ing<br>- |  |  |  |  |
| UNI                                                                                                    | T- III                                                                                                    | ARRAYS AND POINTERS                                                                                                    |                   |                        | 9                     | )                      |                 |  |  |  |  |
| <b>Arrays:</b> Introduction(L2) - Declaration and Initialization of Single Dimensional Arrays(L3) - Array Operations(L3) - Declaration and Initialization of Two-Dimensional Arrays(L3) - Multidimensional Arrays(L3) - <b>Character Arrays (Strings):</b> Declaring and Initializing Strings(L3) - Reading and Writing Strings(L3) - String Operations(L3) - Array of Strings(L3). <b>Pointers:</b> Introduction to Pointers(L2) - Pointer operators(L3) - Pointer arithmetic(L3) - Arrays and pointers(L3) - Array of pointers(L3). |                                                                                                    |                                                                                                    |                   |                        |                       |                        |                 |  |  |  |  |
| UNI                                                                                                    | NIT – IV FUNCTIONS AND STRUCTURES 9                                                                                                    |                                                                                                    |                   |                        |                       |                        |                 |  |  |  |  |
| <b>Function:</b> Need of Function(L2) - Elements(L2) - Types(L3) - <b>Parameter passing:</b> Pass by value(L3) - Pass by reference(L3) - Recursion(L3) - Storage Classes(L3). <b>Structures:</b> Introduction(L2) - Declaring and Defining Structure Variables(L2) - Accessing Structure Members(L3) - Structure Initialization(L3) - Nested structures(L3) - Array of structure(L3) - typedef (L3) - Union(L3) - Bitfields(L3).                                                                                                    |                                                                                                    |                                                                                                    |                   |                        |                       |                        |                 |  |  |  |  |
| UNI                                                                                                    | T-V                                                                                                    | FILES AND OTHER FEATURES                                                                                                    |                   |                        | 9                     |                        |                 |  |  |  |  |

**Files:** Introduction(L2) - Text Vs Binary Files(L2) - File Modes(L3) - Defining and Opening a File(L3) - Closing a File(L3) - Input/output Operations on Files(L3) - Random Access Files(L3).

**Preprocessor Directives:** Introduction(L2) - File Inclusion(L3) - Macro Definition(L3) - Conditional Compilation(L3). Command Line Arguments(L3) - Variable Length Arguments List(L3).

**TOTAL: 45 PERIODS** 

### LIST OF EXPERIMENTS/EXCERCISES:

- 1. Implementation of algorithm, flowchart and pseudo code to solve simple problems.
- 2. Implementation of if, if-else, nested if and switch statements.
- 3. Implementation of while, do-while and for loops.
- 4. Implementation of sorting and searching algorithms.
- 5. Implementation of one-dimensional array, passing array to functions and array operations.
- 6. Implementation of programs for implementing various string operations like "copy", "finding length", "compare", "concatenate" with and without built-in library functions.
- 7. Implementation of pointer operators, call by reference, pointers with array.
- 8. Implementation of function calls, recursion, call by value.
- Implementation of structure and nested structure.
- 10. Implementation of array of structures.
- 11. Implementation of file operations.

**TOTAL: 30 PERIODS** 

## **OPEN ENDED PROBLEMS / QUESTIONS**

Course specific Open Ended Problems will be solved during the classroom teaching. Such problems can be given as Assignments and evaluated as Internal Assessment (IA) only and not for the End semester Examinations.

|     | A SALEM                                                                        | TOTAL: 75 PERIODS   |
|-----|--------------------------------------------------------------------------------|---------------------|
|     | e Outcomes:<br>completion of this course the students will be able to:         | BLOOM'S<br>Taxonomy |
| CO1 | Formulate the algorithmic solutions for a given computational problem.         | L2 - Understand     |
| CO2 | Demonstrate simple programs using basic constructs.                            | L3 - Apply          |
| CO3 | Develop and implement algorithms for a given problem using array and pointers. | L3 - Apply          |
| CO4 | Develop and implement applications in C using functions and structures.        | L3 - Apply          |
| CO5 | Design applications using sequential and random-access file processing.        | L3 - Apply          |
|     |                                                                                |                     |

### **TEXTBOOKS:**

- 1. Reema Thareja, "Programming in C", Second Edition, Oxford University Press, New Delhi, 2018.
- 2. Susmitha Das, Computer Fundamentals and C Programming, 1st Edition, McGraw Hill, 2018.

## **REFERENCE BOOKS:**

Paul Deitel and Harvey Deitel, "C How to Program with an Introduction to C++", Eighth edition, Pearson Education, 2018.

| 2.   | Yashwant Kanetkar, Let us C, 17 <sup>th</sup> Edition, BPB Publications, 2020.                                        |
|------|----------------------------------------------------------------------------------------------------|
| 3.   | Byron S. Gottfried, "Programming with C", Fourth Edition, McGraw- Hill Education, 2018.                               |
| 4.   | Pradip Dey, Manas Ghosh, "Computer Fundamentals and Programming in C", Second Edition, Oxford University Press, 2013. |
| 5.   | Anita Goel and Ajay Mittal, "Computer Fundamentals and Programming in C", 1st Edition, Pearson Education, 2013.       |
| VIDE | O REFERENCES:                                                                                                    |
| 1.   | https://www.youtube.com/watch?v=AV7hmWfptdY                                                                           |
| 2.   | https://www.youtube.com/playlist?list=PLKh-PrjZjQkyYmfOToBIe8Ee4wPHbJT                                                |
| 3.   | https://www.youtube.com/playlist?list=PLdo5W4Nhv31a8UcMN9-35ghv8qyFWD9_S                                              |
| WEB  | REFERENCES:                                                                                                    |
| 1.   | https://www.geeksforgeeks.org/c-programming-language/                                                                 |
| 2.   | https://www.tutorialspoint.com/cprogramming/index.htm                                                                 |
| 3.   | https://scratch.mit.edu                                                                                               |
| ONLI | NE COURSES:                                                                                                    |
| 1.   | https://onlinecourses.nptel.ac.in/noc23_cs121                                                                         |
| 2.   | https://www.udemy.com/course/c-programming-for-beginners-/                                                            |
| 3.   | https://cppinstitute.org/cla-c-programming-language-certified-associate                                               |

|             | Mapping of COs with POs and PSOs |     |     |     |     |       |         |         |         |      |      |      |      |      |      |  |
|-------------|----------------------------------|-----|-----|-----|-----|-------|---------|---------|---------|------|------|------|------|------|------|--|
| <b>60</b> - | POs                              |     |     |     |     |       |         |         |         |      |      |      | PSOs |      |      |  |
| COs         | PO1                              | PO2 | РОЗ | PO4 | PO5 | P06   | P07     | P08     | PO9     | PO10 | PO11 | PO12 | PSO1 | PSO2 | PSO3 |  |
| CO1         | 3                                | 2   | 2   | 1   |     |       | 7       | 1       | -       | 7 ×  |      |      |      |      |      |  |
| CO2         | 3                                | 2   | 2   | 1   | 7   |       |         |         |         | 2224 |      |      |      |      |      |  |
| CO3         | 3                                | 2   | 2   | 1   | W 2 | 141   | TOWN.   | W - 7 V |         |      |      |      |      |      |      |  |
| CO4         | 3                                | 2   | 2   | 1   |     |       |         |         | Pin     |      |      |      |      |      |      |  |
| CO5         | 3                                | 2   | 2   | 1   |     |       | A. A.   |         | 100     |      |      |      |      |      |      |  |
| Average     | 3                                | 2   | 2   | 17  | 77  |       | 1 ,     | 11      | °a-     | 1 1  |      |      |      |      |      |  |
|             |                                  |     |     |     | oeg | 1-Lov | i, 2 -№ | ledium  | ı, 3-Hi | gh.  | #8   |      |      |      |      |  |

| BE   | 23BS201                                                         | PHYSICS AND CHEMISTRY LABORATORY Vo                                                                                  | ersion   | : 1.0   |    |  |  |  |  |  |
|------|-----------------------------------------------------------------|----------------------------------------------------------------------------------------------------|----------|---------|----|--|--|--|--|--|
|      |                                                                 | (COMMON TO ALL BRANCHES)                                                                                             |          |         |    |  |  |  |  |  |
| Prog | ramme &                                                         | B.E. – ELECTRONICS AND COMMUNICATION CP L                                                                            | Т        | Р       | С  |  |  |  |  |  |
| Bran | ch                                                              | ENGINEERING 4 0                                                                                                    | 0        | 4       | 2  |  |  |  |  |  |
|      |                                                                 | Physics Laboratory                                                                                                   |          |         |    |  |  |  |  |  |
|      | se Objective                                                    |                                                                                                    |          |         |    |  |  |  |  |  |
| 1.   |                                                                 | e proper use of various kinds of physics laboratory equipment's.                                                     |          |         |    |  |  |  |  |  |
| 2.   | To learn products.                                              | oblem solving skills related to physics principles and interpretation of e                                           | experin  | nental  |    |  |  |  |  |  |
| 3.   | To determin                                                     | ne error in experimental measurements and techniques used to minim                                                   | ize suc  | h erro  | r. |  |  |  |  |  |
| 4.   | To explain a                                                    | all experiments some practical usage in real world.                                                                  |          |         |    |  |  |  |  |  |
| List | of Experime                                                     | ents / Exercises                                                                                                    |          |         |    |  |  |  |  |  |
| 1.   | Torsional p                                                     | endulum - Determination of rigidity modulus of wire and moment of in-<br>ar objects.                                 | ertia of | regula  | ar |  |  |  |  |  |
| 2.   | Uniform be                                                      | nding – Determination of Young's modulus.                                                                            |          |         |    |  |  |  |  |  |
| 3.   | Non-unifor                                                      | n bending - Determination of Young's modulus.                                                                        |          |         |    |  |  |  |  |  |
| 4.   | Air wedge -                                                     | Determination of thickness of a thin sheet/wire.                                                                     |          |         |    |  |  |  |  |  |
| 5.   |                                                                 | bre -Determination of Numerical Aperture and acceptance angle disc-Determination of width of the groove using laser. |          |         |    |  |  |  |  |  |
| 6.   | Determinat                                                      | ion of band gap of semiconductors.                                                                                   |          |         |    |  |  |  |  |  |
| 7.   | LASER - De                                                      | etermination of the wavelength of the LASER using grating.                                                           |          |         |    |  |  |  |  |  |
| 8.   | Study expe                                                      | riment on application of physics in a real time problem - 1.                                                         |          |         |    |  |  |  |  |  |
| 9.   | Study expe                                                      | riment on application of physics in a real time problem - 2.                                                         |          |         |    |  |  |  |  |  |
| 10.  | Study expe                                                      | riment on application of physics in a real time problem - 3.                                                         |          |         |    |  |  |  |  |  |
|      |                                                                 | Total                                                                                                    | al: 30   | PERIC   | DS |  |  |  |  |  |
|      | rse Outcom<br>n completio                                       | es:<br>on of this course the students will be able to:                                                               |          | OOM'    |    |  |  |  |  |  |
| CO1  | Experiment                                                      | the functioning of various physics laboratory equipment.                                                             | L3 - /   | Apply   |    |  |  |  |  |  |
| CO2  | Use the graphical models to analyze laboratory data. L3 – Apply |                                                                                                    |          |         |    |  |  |  |  |  |
| CO3  | Use mather physical rea                                         | natical models as a medium for quantitative reasoning and describing lity.                                           | L3 - /   | Apply   |    |  |  |  |  |  |
| CO4  | Access, pro                                                     | cess and analyze scientific information.                                                                             | L3 - /   |         |    |  |  |  |  |  |
| CO5  | Solve proble                                                    | ems individually and collaboratively.                                                                                | L3 - /   | Apply   |    |  |  |  |  |  |
| TEX  | твоокѕ:                                                         |                                                                                                    |          |         |    |  |  |  |  |  |
| 1.   | -                                                               | gineering Physics Practicals, Dhanam Publications, Vogel's Textbook o                                                | f Quan   | titativ | е  |  |  |  |  |  |

Chemical Analysis, 2012.

| Mapping of COs with POs and PSOs |     |     |             |     |      |         |        |        |      |      |      |      |      |      |
|----------------------------------|-----|-----|-------------|-----|------|---------|--------|--------|------|------|------|------|------|------|
|                                  |     |     | <b>PSOs</b> |     |      |         |        |        |      |      |      |      |      |      |
| COs                              | PO1 | PO2 | PO3         | PO4 | PO5  | P06     | P07    | P08    | PO9  | PO10 | PO11 | PO12 | PSO1 | PSO2 |
| CO1                              | 3   | 2   |             |     |      |         |        |        |      |      |      |      |      |      |
| CO2                              | 3   | 1   |             |     |      |         |        |        |      |      |      |      |      |      |
| CO3                              | 3   | 2   |             |     |      |         |        |        |      |      |      |      |      |      |
| CO4                              | 2   | 1   |             |     |      |         |        |        |      |      |      |      |      |      |
| CO5                              | 2   | 1   |             |     |      |         |        |        |      |      |      |      |      |      |
| Average                          | 2.6 | 1.4 |             |     |      |         |        |        |      |      |      |      |      |      |
|                                  | •   | •   |             | •   | 1-Lo | w, 2 -N | 1edium | 1, 3-H | iah. |      | •    | •    |      | •    |

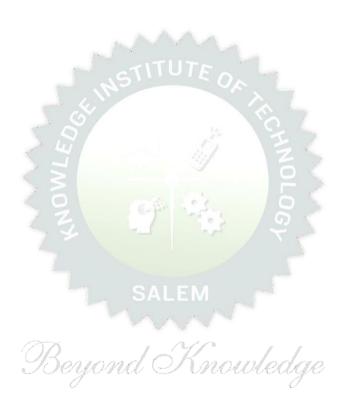

### **Chemistry Laboratory**

## **Course Objectives:**

- 1. To inculcate experimental skills to test basic understanding of water quality parameters, such as acidity, alkalinity, hardness, DO, chloride and copper.
- 2. To make the students to familiarize with electroanalytical techniques such as pH metry, potentiometry and conductometry in the determination of impurities in aqueous solutions.
- 3. To demonstrate the analysis of metals and alloys.

## **List of Experiments / Exercises**

- 1. Estimation of alkalinity in water sample using Na<sub>2</sub>CO<sub>3</sub> as primary standard.
- 2. Determination of total, temporary & permanent hardness of water by EDTA method.
- 3. Determination of dissolved oxygen content of water sample by Winkler's method.
- 4. Determination of chloride content of water sample by argentometric method.
- 5. Determination of strength of given hydrochloric acid using pH meter.
- 6. Determination of strength of acids in a mixture of acids using conductivity meter.
- 7. Conductometric titration of barium chloride against sodium sulphate (precipitation titration)
- 8. Study experiment on application of chemistry in a real time problem 1.
- 9. Study experiment on application of chemistry in a real time problem 2.
- 10. Study experiment on application of chemistry in a real time problem 3.

Total: 30 PERIODS

| CO1 Identify the quality of water samples with respect to their acidit hardness and dissolved oxygen. | ty, alkalinity, L3 – Apply |
|----------------------------------------------------------------------------------------------------|----------------------------|
| CO2 Determine the amount of metal ions through volumetric and stechniques.                            | spectroscopic L3 – Apply   |
| CO3 Use the graphical models to analyze laboratory data.                                              | L3 – Apply                 |
| CO4 Equipped with basic knowledge on conductivity meter for mea conductance of water sample.          | asurement of L3 – Apply    |
| CO5 Make use of the electroanalytical techniques to identify the impurities                           | es in solution. L3 – Apply |

#### **TEXTBOOKS:**

1. J. Mendham, R. C. Denney, J.D. Barnes, M. Thomas and B. Sivasankar, Vogel's Textbook of Quantitative Chemical Analysis, 2009.

Total: 30 + 30 = 60 PERIODS

|         | Mapping of COs with POs and PSOs |     |      |     |       |         |        |        |      |      |      |      |      |      |      |
|---------|----------------------------------|-----|------|-----|-------|---------|--------|--------|------|------|------|------|------|------|------|
| 60-     |                                  |     | PSOs |     |       |         |        |        |      |      |      |      |      |      |      |
| COs     | PO1                              | PO2 | РОЗ  | PO4 | PO5   | P06     | PO7    | P08    | PO9  | PO10 | PO11 | PO12 | PSO1 | PSO2 | PSO3 |
| CO1     | 3                                |     | 1    |     |       | 2       | 2      |        |      |      |      | 2    |      |      |      |
| CO2     | 3                                | 1   | 2    |     |       | 1       | 2      |        |      |      |      | 1    |      |      |      |
| CO3     | 3                                | 2   | 1    | 1   |       |         | 1      |        |      |      |      |      |      |      |      |
| CO4     | 2                                | 1   | 2    |     |       | 2       | 2      |        |      |      |      |      |      |      | 2    |
| CO5     | 2                                | 1   | 2    |     | 1     | 2       | 2      |        |      |      |      | 1    |      |      | 3    |
| Average | 2.6                              | 1.3 | 1.6  | 1   | 1     | 1.4     | 1.8    |        |      |      |      | 1.3  |      |      | 1    |
|         |                                  |     |      |     | 1-Lov | v, 2 -N | 1ediun | າ, 3−H | igh. |      |      |      |      |      |      |

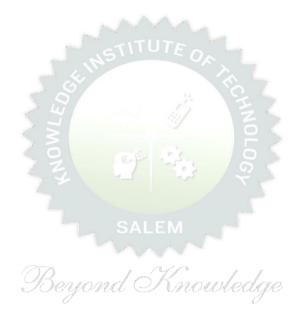

| BE2   | 3GE305      | ENGINEERING PRACTICES LABORATORY                                               | ,       | Ver     | sion  | : 1.0    | )      |
|-------|-------------|--------------------------------------------------------------------------------|---------|---------|-------|----------|--------|
|       |             | (COMMON TO ALL BRANCHES)                                                       |         |         |       |          |        |
| Progi | ramme &     | B.E. – ELECTRONICS AND COMMUNICATION                                           | СР      | L       | Т     | Р        | С      |
| Bran  |             | ENGINEERING                                                                    | 4       | 0       | 0     | 4        | 2      |
| Cour  | se Objecti  | ves:                                                                           |         |         |       |          |        |
| 1     | To praction | ce welding, sheet metal and machine assembly.                                  |         |         |       |          |        |
| 2     | To praction | ce basic building plan, pipelining and wood work.                              |         |         |       |          |        |
| 3     | To praction | ce electric wiring and precautions for household applications and Pov          | ver g   | ene     | ratio | n.       |        |
| 4     | To praction | ce soldering and develop the electronic device for household applicat          | ions.   |         |       |          |        |
| LIS   | Γ OF EXPE   | RIMENTS/EXERCISES:                                                             |         |         |       |          |        |
|       |             | GROUP - A (MECHANICAL& CIVIL)                                                  |         |         |       |          |        |
|       |             | MECHANICAL ENGINEERING PRACTICES                                               |         |         | 15    |          |        |
| МОГ   | DULE 1      | HANDS-ON EXPERIMENT                                                            |         |         |       |          |        |
|       | 1           | Make a Steel Chair using Welding Technique.                                    | •       |         |       |          |        |
|       | 2           | Make a Plain turning and Facing using Lathe.                                   |         |         |       |          |        |
|       | 3           | Make a given component using sheet metal.                                      |         |         |       |          |        |
| MOI   | DULE 2      | STUDY EXPERIMENTS (IDENTIFICATION OF PARTS, FUNCTI                             | ONS     | OF      | EAG   | СН       |        |
| МО    | DULE 2      | COMPONENT, INTEGRATION AND OVERALL WORKING)                                    |         |         |       |          |        |
|       | 1           | Study of Thermal Power Plant (Steam Boiler) or Air-conditioning                | syste   | ms.     |       |          |        |
|       | 2           | Study of Various Machines & Machining Processes.                               |         |         |       |          |        |
|       | 3           | Study of an Automobile -Two Wheeler/Car.                                       |         |         |       |          |        |
|       |             | CIVIL ENGINEERING PRACTICES                                                    |         |         | 15    |          |        |
| OM    | DULE 1      | HANDS-ON EXPERIMENT                                                            |         |         |       |          |        |
|       | 1           | Construct a water flow pipelining network for a residential buildin            | ıg.     |         |       |          |        |
|       | 2           | Fabricate a given truss using wooden planks.                                   |         |         |       |          |        |
|       | 3           | Construct a residential building as per given building drawing usi             | ng m    | oun     | t     |          |        |
|       |             | board/Thermocol sheet.                                                         |         |         |       |          |        |
| МОГ   | DULE 2      | STUDY EXPERIMENTS                                                              |         |         |       |          |        |
|       | 1           | Study of an Approved building plan and various details.                        |         |         |       |          |        |
|       | 2           | Study of a Highway network and various elements.                               |         |         |       |          |        |
|       | 3           | Study of construction materials and its usage in building construction         | tion.   |         |       |          |        |
|       |             | GROUP - B (ELECTRICAL& ELECTRONICS)                                            |         |         |       |          |        |
|       | = 4         | ELECTRICAL ENGINEERING PRACTICES                                               |         |         | 15    |          |        |
| MOL   | OULE 1      | HANDS-ON EXPERIMENT                                                            |         |         |       | <u> </u> |        |
|       | 1           | House Wiring (3-pin socket, staircase wiring, Lamp load, MCB, Er               | nergy   | me      | eter, | ruse     | )      |
|       | 2           | Series and Parallel Connection of UPS Batteries and Solar Panel.               |         |         |       |          |        |
| MO:   | 3           | Assembly of water level indicator using Arduino.                               |         |         |       |          |        |
| MU    | OULE 2      | STUDY EXPERIMENTS  Study of Color Power Consertion                             |         |         |       |          |        |
|       | 1           | Study of Solar Power Generation.                                               |         |         |       |          |        |
|       | 2           | Study of 22kV/440V Step-down Transformer at Power House.                       | tuis 14 | / a.t.l | o T   | . d ±    | i a :- |
|       | 3           | Study of Electrical Household Appliances (Washing Machine, Elec Stove(anyone)) | tric K  | etti    | e, Ir | iauct    | ion    |

| Course Outcomes: Upon completion of this course the students will be able to:  CO1 Perform basic welding and sheet metal.  CO2 Perform basic building plan, pipelining and wood work.  CO3 Perform electric wiring and precautions for household applications.  CO4 Perform soldering to develop an electronic device for household applications.  REFERENCE/LAB MANUAL/SOFTWARE:  1 Dr.V.Ramesh babu "Engineering Practices Laboratory Manual"", VRB Publisher Pvt. Ltd., Chenn 11th edition, 2020.  2 Ramesh Singh "Applied Welding: Process, Codes and Standards", Elsevier material, First editio 2012.  3 Michael A Joyce, Ray Holder "Residential Construction Academy: Plumbing" Residential construction Academy USA.  VIDEO REFERENCES:  1 https://www.youtube.com/watch?v=nGfVTNfNwnk 2 https://www.youtube.com/watch?v=aJp2g1BKXVc&list=PLX2gX-ftPVXU59ggWS3t0sThVF18h5ME2  WEB REFERENCES:  1 https://nptel.ac.in/courses/112106286  2 https://www.brainkart.com/article/Dynamics-of-Particles_6788/  ONLINE COURSES:  1 https://nptel.ac.in/courses/112106286                                                                                                    |      |          | ELECTRONICS ENGINEERING PRACTICES                                       | 15                       |
|----------------------------------------------------------------------------------------------------|------|----------|-------------------------------------------------------------------------|--------------------------|
| 2 Digital thermometer with LCD Display. 3 Voltage regulator for domestic applications.  MODULE 2 STUDY EXPERIMENTS 1 Study of Audio system. 2 Study of AM and FM Transceiver. 3 Study of LED TV. 4 Study of overall Information and Communication Technology (ICT) functional structur of KIOT (Internet Infrastructure).  Total: 60 PERIOI  Course Outcomes: Upon completion of this course the students will be able to:  CO1 Perform basic welding and sheet metal.  CO2 Perform basic building plan, pipelining and wood work.  CO3 Perform soldering to develop an electronic device for household applications.  REFERENCE/LAB MANUAL/SOFTWARE: 1 Dr.V.Ramesh babu "Engineering Practices Laboratory Manual"", VRB Publisher Pvt. Ltd., Chenn 11th edition, 2020. 2 Ramesh Singh "Applied Welding: Process, Codes and Standards", Elsevier material, First editio 2012. 3 Michael A Joyce, Ray Holder Residential Construction Academy: Plumbing" Residential construction Academy USA.  VIDEO REFERENCES: 1 https://www.youtube.com/watch?v=aJp2g1BKXVc&list=PLX2gX-ftPVXU59ggWS3t0sThVF18h5ME2 WEB REFERENCES: 1 https://www.youtube.ac.m/watch?v=aJp2g1BKXVc&list=PLX2gX-ftPVXU59ggWS3t0sThVF18h5ME2 WEB REFERENCES: 1 https://www.brainkart.com/article/Dynamics-of-Particles_6788/  ONLINE COURSES: 1 https://nptel.ac.in/courses/112106286 1 https://nptel.ac.in/courses/112106286 | MOD  | ULE 1    | HANDS-ON EXPERIMENT                                                     |                          |
| 3 Voltage regulator for domestic applications.  MODULE 2 STUDY EXPERIMENTS  1 Study of Audio system. 2 Study of Audio system. 3 Study of LED TV. 4 Study of overall Information and Communication Technology (ICT) functional structure of KIOT (Internet Infrastructure).  Total: 60 PERIOI  Course Outcomes: Upon completion of this course the students will be able to:  CO1 Perform basic welding and sheet metal.  CO2 Perform basic building plan, pipelining and wood work.  CO3 Perform electric wiring and precautions for household applications.  CO4 Perform soldering to develop an electronic device for household applications.  REFERENCE/LAB MANUAL/SOFTWARE:  1 Dr.V.Ramesh babu "Engineering Practices Laboratory Manual"", VRB Publisher Pvt. Ltd., Chenn 11th edition, 2020.  2 Ramesh Singh "Applied Welding: Process, Codes and Standards", Elsevier material, First editio 2012.  3 Michael A Joyce, Ray Holder "Residential Construction Academy: Plumbing" Residential construction Academy USA.  VIDEO REFERENCES: 1 https://www.youtube.com/watch?v=aJp2g1BKXVc&list=PLX2gX-ftPVXU59ggWS3t0sThVF18h5ME2  WEB REFERENCES: 1 https://www.brainkart.com/article/Dynamics-of-Particles_6788/  ONLINE COURSES: 1 https://nptel.ac.in/courses/112106286  ONLINE COURSES: 1 https://nptel.ac.in/courses/112106286                                                        |      | 1        | LED brightness changing systems based on ambient light.                 |                          |
| MODULE 2 STUDY EXPERIMENTS  1 Study of Audio system. 2 Study of AM and FM Transceiver. 3 Study of AM and FM Transceiver. 4 Study of overall Information and Communication Technology (ICT) functional structure of KIOT (Internet Infrastructure).  Total: 60 PERIOI  Course Outcomes:  Upon completion of this course the students will be able to:  CO1 Perform basic welding and sheet metal.  CO2 Perform basic building plan, pipelining and wood work.  CO3 Perform electric wiring and precautions for household applications.  CO4 Perform soldering to develop an electronic device for household applications.  REFERENCE/LAB MANUAL/SOFTWARE:  1 Dr.V.Ramesh babu "Engineering Practices Laboratory Manual"", VRB Publisher Pvt. Ltd., Chenn 11th edition, 2020.  2 Ramesh Singh "Applied Welding: Process, Codes and Standards", Elsevier material, First editio 2012.  3 Michael A Joyce, Ray Holder "Residential Construction Academy: Plumbing" Residential construction Academy USA.  VIDEO REFERENCES: 1 https://www.youtube.com/watch?v=nGfVTNfNwnk 2 https://www.youtube.com/watch?v=aJp2g1BKXVc&list=PLX2gX-ftPVXU59ggWS3t0sThVF18h5ME2  WEB REFERENCES: 1 https://nptel.ac.in/courses/112106286 2 https://www.brainkart.com/article/Dynamics-of-Particles_6788/  ONLINE COURSES: 1 https://nptel.ac.in/courses/112106286                                                  |      | 2        | Digital thermometer with LCD Display.                                   |                          |
| 1 Study of Audio system. 2 Study of AM and FM Transceiver. 3 Study of LED TV. 4 Study of overall Information and Communication Technology (ICT) functional structure of KIOT (Internet Infrastructure).  Total: 60 PERIOI  Course Outcomes: Upon completion of this course the students will be able to:  CO1 Perform basic welding and sheet metal.  CO2 Perform basic building plan, pipelining and wood work.  CO3 Perform soldering to develop an electronic device for household applications.  CO4 Perform soldering to develop an electronic device for household applications.  REFERENCE/LAB MANUAL/SOFTWARE:  1 Dr.V.Ramesh babu "Engineering Practices Laboratory Manual"", VRB Publisher Pvt. Ltd., Chenn 11th edition, 2020.  2 Ramesh Singh "Applied Welding: Process, Codes and Standards", Elsevier material, First editio 2012.  3 Michael A Joyce, Ray Holder "Residential Construction Academy: Plumbing" Residential construction Academy USA.  VIDEO REFERENCES:  1 https://www.youtube.com/watch?v=aJp2g1BKXVc&list=PLX2gX-ftPVXU59ggWS3t0sThVF18h5ME2  WEB REFERENCES:  1 https://www.brainkart.com/article/Dynamics-of-Particles_6788/  ONLINE COURSES:  1 https://nptel.ac.in/courses/112106286  ONLINE COURSES:  1 https://nptel.ac.in/courses/112106286                                                                                                    |      | 3        | Voltage regulator for domestic applications.                            |                          |
| 2 Study of AM and FM Transceiver. 3 Study of LED TV. 4 Study of overall Information and Communication Technology (ICT) functional structur of KIOT (Internet Infrastructure).  Total: 60 PERIOD Course Outcomes: Upon completion of this course the students will be able to:  CO1 Perform basic welding and sheet metal.  CO2 Perform basic building plan, pipelining and wood work.  CO3 Perform soldering to develop an electronic device for household applications.  REFERENCE/LAB MANUAL/SOFTWARE:  1 Dr.V.Ramesh babu "Engineering Practices Laboratory Manual"", VRB Publisher Pvt. Ltd., Chenn 11th edition, 2020.  2 Ramesh Singh "Applied Welding: Process, Codes and Standards", Elsevier material, First editio 2012.  3 Michael A Joyce, Ray Holder "Residential Construction Academy: Plumbing" Residential construction Academy USA.  VIDEO REFERENCES:  1 https://www.youtube.com/watch?v=aJp2g1BKXVc&list=PLX2gX-ftPVXU59ggWS3t0sThVF18h5ME2  WEB REFERENCES:  1 https://prel.ac.in/courses/112106286  2 https://www.brainkart.com/article/Dynamics-of-Particles_6788/  ONLINE COURSES:  1 https://nptel.ac.in/courses/112106286                                                                                                    | MOD  | ULE 2    |                                                                         |                          |
| 3 Study of LED TV. 4 Study of overall Information and Communication Technology (ICT) functional structure of KIOT (Internet Infrastructure).  Total: 60 PERIOI  Course Outcomes: Upon completion of this course the students will be able to:  CO1 Perform basic welding and sheet metal.  CO2 Perform basic building plan, pipelining and wood work.  CO3 Perform electric wiring and precautions for household applications.  CO4 Perform soldering to develop an electronic device for household applications.  REFERENCE/LAB MANUAL/SOFTWARE:  1 Dr.V.Ramesh babu "Engineering Practices Laboratory Manual"", VRB Publisher Pvt. Ltd., Chenn 11th edition, 2020.  2 Ramesh Singh "Applied Welding: Process, Codes and Standards", Elsevier material, First editio 2012.  3 Michael A Joyce, Ray Holder Residential Construction Academy: Plumbing" Residential construction Academy USA.  VIDEO REFERENCES:  1 https://www.youtube.com/watch?v=aJp2g1BKXVc&list=PLX2gX-ftPVXU59ggWS3t0sThVF18h5ME2  WEB REFERENCES:  1 https://www.youtube.com/watch?v=aJp2g1BKXVc&list=PLX2gX-ftPVXU59ggWS3t0sThVF18h5ME2  WEB REFERENCES:  1 https://nptel.ac.in/courses/112106286  2 https://www.brainkart.com/article/Dynamics-of-Particles_6788/  ONLINE COURSES:  1 https://nptel.ac.in/courses/112106286                                                                                            |      |          |                                                                         |                          |
| Study of overall Information and Communication Technology (ICT) functional structure of KIOT (Internet Infrastructure).  Total: 60 PERIOI  Course Outcomes: Upon completion of this course the students will be able to:  CO1 Perform basic welding and sheet metal.  CO2 Perform basic building plan, pipelining and wood work.  CO3 Perform electric wiring and precautions for household applications.  CO4 Perform soldering to develop an electronic device for household applications.  REFERENCE/LAB MANUAL/SOFTWARE:  1 Dr.V.Ramesh babu "Engineering Practices Laboratory Manual"", VRB Publisher Pvt. Ltd., Chenn 11th edition, 2020.  2 Ramesh Singh "Applied Welding: Process, Codes and Standards", Elsevier material, First editio 2012.  3 Michael A Joyce, Ray Holder "Residential Construction Academy: Plumbing" Residential construction Academy USA.  VIDEO REFERENCES:  1 https://www.youtube.com/watch?v=aJp2g1BKXVc&list=PLX2gX-ftPVXU59ggWS3t0sThVF18h5ME2  WEB REFERENCES:  1 https://nptel.ac.in/courses/112106286  2 https://www.brainkart.com/article/Dynamics-of-Particles_6788/  ONLINE COURSES:  1 https://nptel.ac.in/courses/112106286                                                                                                    |      |          | ,                                                                       |                          |
| Total: 60 PERIOI  Course Outcomes: Upon completion of this course the students will be able to:  CO1 Perform basic welding and sheet metal.  CO2 Perform basic building plan, pipelining and wood work.  CO3 Perform electric wiring and precautions for household applications.  CO4 Perform soldering to develop an electronic device for household applications.  REFERENCE/LAB MANUAL/SOFTWARE:  1 Dr.V.Ramesh babu "Engineering Practices Laboratory Manual"", VRB Publisher Pvt. Ltd., Chenn 11th edition, 2020.  2 Ramesh Singh "Applied Welding: Process, Codes and Standards", Elsevier material, First editio 2012.  3 Michael A Joyce, Ray Holder "Residential Construction Academy: Plumbing" Residential construction Academy USA.  VIDEO REFERENCES:  1 https://www.youtube.com/watch?v=nGfVTNfNwnk  2 https://www.youtube.com/watch?v=aJp2g1BKXVc&list=PLX2gX-ftPVXU59ggWS3t0sThVF18h5ME2  WEB REFERENCES:  1 https://pptel.ac.in/courses/112106286  2 https://www.brainkart.com/article/Dynamics-of-Particles_6788/  ONLINE COURSES:  1 https://nptel.ac.in/courses/112106286                                                                                                    |      | 3        | •                                                                       |                          |
| Course Outcomes: Upon completion of this course the students will be able to:  CO1 Perform basic welding and sheet metal.  CO2 Perform basic building plan, pipelining and wood work.  CO3 Perform electric wiring and precautions for household applications.  CO4 Perform soldering to develop an electronic device for household applications.  REFERENCE/LAB MANUAL/SOFTWARE:  1 Dr.V.Ramesh babu "Engineering Practices Laboratory Manual"", VRB Publisher Pvt. Ltd., Chenn 11th edition, 2020.  2 Ramesh Singh "Applied Welding: Process, Codes and Standards", Elsevier material, First editio 2012.  3 Michael A Joyce, Ray Holder "Residential Construction Academy: Plumbing" Residential construction Academy USA.  VIDEO REFERENCES:  1 https://www.youtube.com/watch?v=nGfVTNfNwnk 2 https://www.youtube.com/watch?v=aJp2g1BKXVc&list=PLX2gX-ftPVXU59ggWS3t0sThVF18h5ME2  WEB REFERENCES:  1 https://nptel.ac.in/courses/112106286  2 https://www.brainkart.com/article/Dynamics-of-Particles_6788/  ONLINE COURSES:  1 https://nptel.ac.in/courses/112106286                                                                                                    |      | 4        |                                                                         | ) functional structure   |
| Upon completion of this course the students will be able to:  CO1 Perform basic welding and sheet metal.  CO2 Perform basic building plan, pipelining and wood work.  CO3 Perform electric wiring and precautions for household applications.  CO4 Perform soldering to develop an electronic device for household applications.  REFERENCE/LAB MANUAL/SOFTWARE:  1 Dr.V.Ramesh babu "Engineering Practices Laboratory Manual"", VRB Publisher Pvt. Ltd., Chenn 11th edition, 2020.  2 Ramesh Singh "Applied Welding: Process, Codes and Standards", Elsevier material, First editio 2012.  3 Michael A Joyce, Ray Holder "Residential Construction Academy: Plumbing" Residential construction Academy USA.  VIDEO REFERENCES:  1 https://www.youtube.com/watch?v=nGfVTNfNwnk  2 https://www.youtube.com/watch?v=aJp2g1BKXVc&list=PLX2gX-ftPVXU59ggWS3t0sThVF18h5ME2  WEB REFERENCES:  1 https://nptel.ac.in/courses/112106286  2 https://www.brainkart.com/article/Dynamics-of-Particles_6788/  ONLINE COURSES:  1 https://nptel.ac.in/courses/112106286                                                                                                    |      |          |                                                                         | <b>Total: 60 PERIODS</b> |
| CO2 Perform basic building plan, pipelining and wood work.  CO3 Perform electric wiring and precautions for household applications.  CO4 Perform soldering to develop an electronic device for household applications.  REFERENCE/LAB MANUAL/SOFTWARE:  1 Dr.V.Ramesh babu "Engineering Practices Laboratory Manual"", VRB Publisher Pvt. Ltd., Chenn 11th edition, 2020.  2 Ramesh Singh "Applied Welding: Process, Codes and Standards", Elsevier material, First editio 2012.  3 Michael A Joyce, Ray Holder "Residential Construction Academy: Plumbing" Residential construction Academy USA.  VIDEO REFERENCES:  1 https://www.youtube.com/watch?v=aJp2g1BKXVc&list=PLX2gX-ftPVXU59ggWS3t0sThVF18h5ME2  WEB REFERENCES:  1 https://nptel.ac.in/courses/112106286  2 https://www.brainkart.com/article/Dynamics-of-Particles_6788/  ONLINE COURSES:  1 https://nptel.ac.in/courses/112106286                                                                                                    |      |          |                                                                         |                          |
| CO3 Perform electric wiring and precautions for household applications.  CO4 Perform soldering to develop an electronic device for household applications.  REFERENCE/LAB MANUAL/SOFTWARE:  1 Dr.V.Ramesh babu "Engineering Practices Laboratory Manual"", VRB Publisher Pvt. Ltd., Chenn 11th edition, 2020.  2 Ramesh Singh "Applied Welding: Process, Codes and Standards", Elsevier material, First editio 2012.  3 Michael A Joyce, Ray Holder Residential Construction Academy: Plumbing" Residential construction Academy USA.  VIDEO REFERENCES:  1 https://www.youtube.com/watch?v=nGfVTNfNwnk  2 https://www.youtube.com/watch?v=aJp2g1BKXVc&list=PLX2gX-ftPVXU59ggWS3t0sThVF18h5ME2  WEB REFERENCES:  1 https://nptel.ac.in/courses/112106286  2 https://www.brainkart.com/article/Dynamics-of-Particles_6788/  ONLINE COURSES:  1 https://nptel.ac.in/courses/112106286                                                                                                    | CO1  | Perforn  | n basic welding and sheet metal.                                        |                          |
| REFERENCE/LAB MANUAL/SOFTWARE:  1 Dr.V.Ramesh babu "Engineering Practices Laboratory Manual"", VRB Publisher Pvt. Ltd., Chenn 11th edition, 2020.  2 Ramesh Singh "Applied Welding: Process, Codes and Standards", Elsevier material, First editio 2012.  3 Michael A Joyce, Ray Holder "Residential Construction Academy: Plumbing" Residential construction Academy USA.  VIDEO REFERENCES:  1 https://www.youtube.com/watch?v=nGfVTNfNwnk 2 https://www.youtube.com/watch?v=aJp2g1BKXVc&list=PLX2gX-ftPVXU59ggWS3t0sThVF18h5ME2  WEB REFERENCES:  1 https://nptel.ac.in/courses/112106286 2 https://www.brainkart.com/article/Dynamics-of-Particles_6788/  ONLINE COURSES: 1 https://nptel.ac.in/courses/112106286                                                                                                    | CO2  | Perforn  | n basic building plan, pipelining and wood work.                        |                          |
| REFERENCE/LAB MANUAL/SOFTWARE:  1  Dr.V.Ramesh babu "Engineering Practices Laboratory Manual"", VRB Publisher Pvt. Ltd., Chenn 11th edition, 2020.  2  Ramesh Singh "Applied Welding: Process, Codes and Standards", Elsevier material, First editio 2012.  3  Michael A Joyce, Ray Holder Residential Construction Academy: Plumbing" Residential construction Academy USA.  VIDEO REFERENCES:  1  https://www.youtube.com/watch?v=nGfVTNfNwnk  2  https://www.youtube.com/watch?v=aJp2g1BKXVc&list=PLX2gX-ftPVXU59ggWS3t0sThVF18h5ME2  WEB REFERENCES:  1  https://nptel.ac.in/courses/112106286  2  https://www.brainkart.com/article/Dynamics-of-Particles_6788/  ONLINE COURSES:  1  https://nptel.ac.in/courses/112106286                                                                                                    | CO3  | Perforn  | n electric wiring and precautions for household applications.           |                          |
| Dr.V.Ramesh babu "Engineering Practices Laboratory Manual"", VRB Publisher Pvt. Ltd., Chenn 11th edition, 2020.  Ramesh Singh "Applied Welding: Process, Codes and Standards", Elsevier material, First editio 2012.  Michael A Joyce, Ray Holder "Residential Construction Academy: Plumbing" Residential construction Academy USA.  VIDEO REFERENCES:  https://www.youtube.com/watch?v=nGfVTNfNwnk  https://www.youtube.com/watch?v=aJp2g1BKXVc&list=PLX2gX-ftPVXU59ggWS3t0sThVF18h5ME2  WEB REFERENCES:  https://nptel.ac.in/courses/112106286  https://www.brainkart.com/article/Dynamics-of-Particles_6788/  ONLINE COURSES:  https://nptel.ac.in/courses/112106286                                                                                                    | CO4  | Perforn  | n soldering to develop an electronic device for household applications. |                          |
| 11th edition, 2020.  2 Ramesh Singh "Applied Welding: Process, Codes and Standards", Elsevier material, First editio 2012.  3 Michael A Joyce, Ray Holder Residential Construction Academy: Plumbing" Residential construction Academy USA.  VIDEO REFERENCES:  1 https://www.youtube.com/watch?v=nGfVTNfNwnk  2 https://www.youtube.com/watch?v=aJp2g1BKXVc&list=PLX2gX-ftPVXU59ggWS3t0sThVF18h5ME2  WEB REFERENCES:  1 https://nptel.ac.in/courses/112106286  2 https://www.brainkart.com/article/Dynamics-of-Particles_6788/  ONLINE COURSES:  1 https://nptel.ac.in/courses/112106286                                                                                                    | REFE | RENCE/   | LAB MANUAL/SOFTWARE:                                                    |                          |
| 2012.  Michael A Joyce, Ray Holder Residential Construction Academy: Plumbing Residential construction Academy USA.  VIDEO REFERENCES:  1  https://www.youtube.com/watch?v=nGfVTNfNwnk 2  https://www.youtube.com/watch?v=aJp2g1BKXVc&list=PLX2gX-ftPVXU59ggWS3t0sThVF18h5ME2  WEB REFERENCES: 1  https://nptel.ac.in/courses/112106286 2  https://www.brainkart.com/article/Dynamics-of-Particles_6788/  ONLINE COURSES: 1  https://nptel.ac.in/courses/112106286                                                                                                    | 1    |          |                                                                         | ner Pvt. Ltd., Chennai,  |
| Residential construction Academy USA.  VIDEO REFERENCES:  1  https://www.youtube.com/watch?v=nGfVTNfNwnk  2  https://www.youtube.com/watch?v=aJp2g1BKXVc&list=PLX2gX-ftPVXU59ggWS3t0sThVF18h5ME2  WEB REFERENCES:  1  https://nptel.ac.in/courses/112106286  2  https://www.brainkart.com/article/Dynamics-of-Particles_6788/  ONLINE COURSES:  1  https://nptel.ac.in/courses/112106286                                                                                                    | 2    |          | h Singh "Applied Welding: Process, Codes and Standards", Elsevier n     | naterial, First edition  |
| 1 https://www.youtube.com/watch?v=nGfVTNfNwnk 2 https://www.youtube.com/watch?v=aJp2g1BKXVc&list=PLX2gX-ftPVXU59ggWS3t0sThVF18h5ME2  WEB REFERENCES: 1 https://nptel.ac.in/courses/112106286 2 https://www.brainkart.com/article/Dynamics-of-Particles_6788/  ONLINE COURSES: 1 https://nptel.ac.in/courses/112106286                                                                                                    | 3    |          |                                                                         |                          |
| https://www.youtube.com/watch?v=aJp2g1BKXVc&list=PLX2gX-ftPVXU59ggWS3t0sThVF18h5ME2  WEB REFERENCES:  https://nptel.ac.in/courses/112106286  https://www.brainkart.com/article/Dynamics-of-Particles_6788/  ONLINE COURSES:  https://nptel.ac.in/courses/112106286                                                                                                    | VIDE | O REFER  | RENCES:                                                                 |                          |
| WEB REFERENCES:  1 https://nptel.ac.in/courses/112106286  2 https://www.brainkart.com/article/Dynamics-of-Particles_6788/  ONLINE COURSES:  1 https://nptel.ac.in/courses/112106286                                                                                                    | 1    | https:// | /www.youtube.com/watch?v=nGfVTNfNwnk                                    |                          |
| 1 https://nptel.ac.in/courses/112106286 2 https://www.brainkart.com/article/Dynamics-of-Particles_6788/  ONLINE COURSES: 1 https://nptel.ac.in/courses/112106286                                                                                                    | 2    | https:// | www.youtube.com/watch?v=aJp2g1BKXVc&list=PLX2gX-ftPVXU59ggWS3t0         | OsThVF18h5ME2            |
| 2 https://www.brainkart.com/article/Dynamics-of-Particles_6788/  ONLINE COURSES:  1 https://nptel.ac.in/courses/112106286                                                                                                    | WEBI | REFERE   | NCES:                                                                   |                          |
| ONLINE COURSES:  1 https://nptel.ac.in/courses/112106286                                                                                                    | 1    | https:// | /nptel.ac.in/courses/112106286                                          |                          |
| 1 https://nptel.ac.in/courses/112106286                                                                                                    | 2    | https:// | /www.brainkart.com/article/Dynamics-of-Particles_6788/                  |                          |
|                                                                                                    | ONLI | NE COU   | RSES:                                                                   |                          |
| 2 https://in.coursera.org/learn/engineering-mechanics-statics                                                                                                    | 1    | https:// | /nptel.ac.in/courses/112106286                                          |                          |
| , , , , , , , , , , , , , , , , , , ,                                                                                                    | 2    | https:// | /in.coursera.org/learn/engineering-mechanics-statics                    |                          |

|         | Mapping of COs with POs and PSOs |     |     |     |     |     |     |     |     |      |      |      |      |             |      |
|---------|----------------------------------|-----|-----|-----|-----|-----|-----|-----|-----|------|------|------|------|-------------|------|
| 600     | POs                              |     |     |     |     |     |     |     |     |      |      |      |      | <b>PSOs</b> |      |
| COs     | PO1                              | PO2 | РОЗ | PO4 | PO5 | P06 | P07 | P08 | PO9 | PO10 | PO11 | PO12 | PSO1 | PSO2        | PSO3 |
| CO1     | 2                                | 1   |     |     | 2   |     |     |     | 2   | 2    |      |      |      |             |      |
| CO2     | 2                                | 1   |     |     | 2   |     |     |     | 2   | 2    |      |      |      |             |      |
| CO3     | 2                                | 1   |     |     | 2   |     |     |     | 2   | 2    |      |      |      |             | 3    |
| CO4     | 2                                | 1   |     |     | 2   |     |     |     | 2   | 2    |      |      |      |             | 3    |
| Average | 2                                | 1   |     |     | 2   |     |     |     | 2   | 2    |      |      |      |             | 1.2  |
|         | 1–Low, 2 –Medium, 3–High.        |     |     |     |     |     |     |     |     |      |      |      |      |             |      |

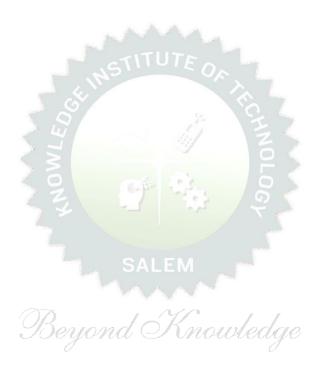

|                                              | (COMMON TO ALL DRANGUES)                                                                                                    |         |        |          |        |         |
|----------------------------------------------|----------------------------------------------------------------------------------------------------|---------|--------|----------|--------|---------|
|                                              | (COMMON TO ALL BRANCHES)                                                                                                    |         |        |          |        |         |
| Programme &<br>Branch                        | B.E. – ELECTRONICS AND COMMUNICATION<br>ENGINEERING                                                                                                    | CP<br>2 | L<br>1 | T<br>0   | P<br>1 | C<br>NC |
|                                              |                                                                                                    |         |        |          |        |         |
| Course Objectives:                           |                                                                                                    |         |        |          |        |         |
| 1 To understand                              | oneself and manage own emotions                                                                                                    |         |        |          |        |         |
| 2 To learn the es                            | sence of goal-setting and time-management techniques                                                                                                    |         |        |          |        |         |
| 3 To learn stress                            | management techniques for self and professional developn                                                                                                    | nent    |        |          |        |         |
| 4 To inculcate the                           | e Grooming and mannerism                                                                                                    |         |        |          |        |         |
| 5 To acquire know                            | wledge on social media for professional development                                                                                                    |         |        |          |        |         |
| UNIT-I                                       | SELF-AWARENESS – SELF-MOTIVATION & CONFIDE                                                                                                    | NCE     |        | 3+       | 3      |         |
| · · ·                                        | c Test for Assessing the Personality                                                                                                    |         |        | <b>.</b> |        |         |
| UNIT – II                                    | GOAL SETTING AND TIME MANAGEMENT                                                                                                    |         |        | 3+       |        |         |
| Goal - Understanding<br>Making - Time Invent | Goal - Understanding Possibility and Feasibility Factors the Differences between Micro, Small, Mid and Long ory - Time Wasters - Prioritization using UI Matrix.  |         |        |          |        |         |
| UNIT-III                                     | STRESS MANAGEMENT Knowledge                                                                                                    |         |        | 3+3      | 3      |         |
|                                              | ess - Positive vs Negative Stress - Impacts of Stress - Situ<br>nent- Best Practices for Stress Management - Food for Str                                         |         |        |          |        | iety    |
| UNIT-IV                                      | GROOMING & MANNERS                                                                                                    |         |        | 3+3      | 3      |         |
| Grooming and Manner                          | of Grooming and Manners for Image Management - Corpors for achievements - Etiquettes: Social, Business, Dining d Road - Personal Hygiene - Cultural Adaptability. |         |        |          |        |         |

| UNIT-V | SOCIAL MEDIA | 3+3 |
|--------|--------------|-----|
|--------|--------------|-----|

Concepts: Understanding the Utility – Vulnerability – What(s) of Social Media - Using & Creating Contents in Blogs, Social Media Platforms, Websites - LinkedIn Profile - AI Tools - Chat GPT - Social Media for Professional Development - Do's and Don'ts in Social Media.

Activity: Developing a blog, Creating a LinkedIn Profile, Practicing in AI tools, Developing a webpage

Total: 30 PERIODS

|        | e Outcomes:<br>completion of this course, the students will be able to:                                      | BLOOM'S<br>Taxonomy |
|--------|----------------------------------------------------------------------------------------------------|---------------------|
| upon ( | completion of this course, the students will be able to:                                                     | L2 – Understand     |
| CO1    | Be confident and motivated to plan the activities according to personality types                             | LZ - Onderstand     |
| CO2    | Set their short-term and long-term goals and manage their time effectively.                                  | L2 – Understand     |
| CO3    | Practice stress management techniques in their personal life and career.                                     | L2 – Understand     |
| CO4    | Practice manners and etiquettes in day-to-day life.                                                          | L2 – Understand     |
| CO5    | Use social media for professional development.                                                               | L2 - Understand     |
| TEXT   | BOOKS:                                                                                                    |                     |
| 1.     | Trainer and Faculty Lecture Notes and PPT                                                                    |                     |
|        | RENCE BOOKS:                                                                                                 |                     |
|        | Suresh Kumar E, Sreehari P, Savithri J, "Communication Skills and Soft Skills", Pe Education Services, 2011. | earson India        |
| 2.     | Alex K, "Soft Skills Know yourself and know the world", S. Chand & Company Pvt                               | Ltd., 2014.         |
| 3.     | Shiv Khera, "You Can Win A Step-by-Step Tool for Top Achievers", Bloomsbury P                                | ublishing, 2013.    |
| 4.     | Norman Vincent Peale, "The Power of Positive Thinking", RHUK, 2016.                                          |                     |
| 5.     | Social Media Marketing Liana Li Evans, Pearson India Education Services, 2011                                |                     |
| 6.     | Brian Tracy, "Goals", Collins, 2020                                                                          |                     |
| 7.     | Brian Tracy, "Time Management", Amacom, 2019                                                                 |                     |
| 8.     | Kathryn Critchley, "Stress Management Skills Training Course", Universe of Learr                             | ning Ltd., 2010     |
| VIDE   | O REFERENCES:                                                                                                |                     |
| 1.     | https://www.youtube.com/watch?v=L4N1q4RNi9I                                                                  |                     |
| 2.     | https://www.youtube.com/watch?v=TQMbvJNRpLE                                                                  |                     |
| 3.     | https://www.youtube.com/watch?v=wsNzAuYDgy0                                                                  |                     |
| 4.     | https://www.youtube.com/watch?v=RWZluriQUzE                                                                  |                     |

| WEB  | REFERENCES:                                                                                                |
|------|----------------------------------------------------------------------------------------------------|
| 1.   | https://www.skillsyouneed.com/ps/personal-development.html                                                 |
| 2.   | https://www.skillsyouneed.com/ps/personal-development.html                                                 |
| 3.   | https://www.jobscan.co/blog/5-interpersonal-skills-you-need-on-your-resume/#What-are-interpersonal-skills? |
| ONLI | INE COURSES:                                                                                               |
| 1.   | NPTEL Course on Enhancing Soft Skills and Personality - https://nptel.ac.in/courses/109104115              |
| 2.   | NPTEL course on Soft skills - https://nptel.ac.in/courses/109107121                                        |

|         |     |     |     |        | Марр     | oing o | f COs  | with I | POs ar | nd PSC | s    |      |      |      |      |  |  |
|---------|-----|-----|-----|--------|----------|--------|--------|--------|--------|--------|------|------|------|------|------|--|--|
| COs     | POs |     |     |        |          |        |        |        |        |        |      |      |      | PSOs |      |  |  |
| COS     | PO1 | PO2 | РОЗ | PO4    | PO5      | P06    | P07    | PO8    | PO9    | PO10   | PO11 | PO12 | PSO1 | PSO2 | PSO3 |  |  |
| CO1     |     |     |     |        |          |        |        |        | 2      | CY.    |      |      |      |      |      |  |  |
| CO2     |     |     |     | To all | 77       |        | Ŧ,     |        |        | Z      | 2    | 3    |      |      |      |  |  |
| CO3     |     |     |     | <      | <b>\</b> |        |        | 7      | 2      |        |      |      |      |      |      |  |  |
| CO4     |     |     |     |        | 0        | (      | 0.8    | 2      | 1      | 2 🔾    |      |      |      |      |      |  |  |
| CO5     |     |     |     | 42     |          | 2      | 61     | 2      | 33     | 2      |      |      |      |      |      |  |  |
| Average |     |     |     |        | <i>(</i> | 2      |        | 2      | 1.7    | 2      | 2    | 3    |      |      |      |  |  |
|         | -   | -   | -   |        |          | 1 100  | , 2 -N | 10dium | , 2 Ц; | ah     |      | -    |      | -    | -    |  |  |

#### SALEM

TLP instructions: (i) Unit I, II, III will be taught using External Resource Persons on three working days

(ii) Unit IV and V will be taught by internal faculty, One period/week (in

Timetable)

Assessment : (i) It will be an audit course and there is no credit.

(ii) Qualitative assessment will be carried out

|              | BE23EN102                                 | COMMUNICATIVE ENGLISH - II                                                                                                    |         | Vers   | sion   | : 1.0  |        |
|--------------|-------------------------------------------|----------------------------------------------------------------------------------------------------|---------|--------|--------|--------|--------|
|              |                                           | (COMMON TO ALL BRANCHES EXCEPT B.TECH CSBS)                                                                                                    |         |        |        |        |        |
| Prog<br>Bran | ramme &<br>ch                             | B.E. – ELECTRONICS AND COMMUNICATION<br>ENGINEERING                                                                                                    | CP<br>2 | L<br>1 | T<br>1 | P<br>0 | C<br>2 |
| Cour         | se Objectives:                            |                                                                                                    |         |        |        |        |        |
| 1            | To enable learne                          | rs improve their language competency.                                                                                                    |         |        |        |        |        |
| 2            | To comprehend of                          | locuments in professional context.                                                                                                    |         |        |        |        |        |
| 3            | To develop learne                         | ers" writing skills in professional framework.                                                                                                    |         |        |        |        |        |
| 4            | To strengthen lea                         | rners" public speaking skills.                                                                                                    |         |        |        |        |        |
| 5            | To improve the ir                         | nterpersonal skills of the learners.                                                                                                    |         |        |        |        |        |
| UNI          | T-I                                       | FUNCTIONAL GRAMMAR                                                                                                    |         | 3      | 3+3    |        |        |
| Con          | -                                         | epositions (L1) - Degrees of Comparison (L2) - Subject-verl<br>) - Reported Speech (L2) - Common errors in English usage<br>g worksheets.                                                  | _       |        | nt (L  | 2) - 1 | íf     |
| UNI          | T-II                                      | READING FOR INFORMATION                                                                                                    |         | 3      | 3+3    |        |        |
| and<br>Tech  | prepare notes (L3<br>nnical Articles (L2) | ding a passage (L2) - identifying a topic sentence (L2) - f<br>) - classify the information (L2) - reading texts, essays and<br>- Company Profile (L1).<br>v news - Reading comprehension. | -       |        |        |        |        |
| UNI          | T- III                                    | EXTENDED WRITING                                                                                                    |         | 3      | 3+3    |        |        |

**Concept**: Interpretation of charts – Pie chart, Bar chart, Flow chart (L3) - Dialogue Writing ((L2) - Writing research article (L3) – Project proposal (L2) - Official letters: Joining report, Placing order, Letter seeking clarification (L3), Acknowledging prompt/quality service (L3).

**Activity:** letters of inviting guest - accepting / declining offer.

# UNIT – IV FOCUS ON SPEAKING SKILL 3+3

**Concept:** Conversation Practice in real life situations (L3) - Describing process (L2) - Pronunciation practice (L3) - Strategies of Speaking (L1) - Speaking about Scientists / Celebrities, Narrating the place of visit (L2) - Movie / book review (L2) - Compering an event (L3) - Delivering welcome address / Proposing vote of thanks (L3).

**Activity:** Conducting mock event.

## UNIT-V FIELD STUDY 1+5

**Concept:** Over view of field study (L1) - Objective(s) of the survey (L1) - Methodology (L2) - Designing a questionnaire (L3) - field survey / interview techniques (L3) - Collection of data (L3) - Summarizing the data (L3) - Presentation (L3).

**Activity:** Based on certain specific objective(s), 3-5 persons in the society need to be interviewed - team event: 1/2/3 students per team; each team has to make a presentation.

# **OPEN ENDED PROBLEMS / QUESTIONS**

Course specific Open Ended Problems will be solved during the classroom teaching. Such problems can be given as Assignments and evaluated as Internal Assessment (IA) only and not for the End semester Examinations.

|      |                                                                                                    | Total: 30 PERIODS    |
|------|----------------------------------------------------------------------------------------------------|----------------------|
|      | Outcomes:<br>completion of this course the students will be able to:                                  | BLOOM'S<br>Taxonomy  |
| CO1  | Arrange ideas and enhance written skills.                                                             | L2 - Understand      |
| CO2  | Identify technical context to make fair conversation.                                                 | L2 - Understand      |
| CO3  | Write official correspondence.                                                                        | L3 - Apply           |
| CO4  | Indicate correct intonation and pronunciation.                                                        | L3 - Apply           |
| CO5  | Summarise in the form of presentation.                                                                | L3 - Apply           |
| TEXT | BOOKS:                                                                                                |                      |
| 1.   | English for Engineers & Technologists Orient Blackswan Private Ltd. De Anna University, Chennai.1999. | partment of English, |
| REFE | RENCE BOOKS:                                                                                          |                      |
| 1.   | Raman. Meenakshi, & Sangeeta Sharma. Professional English. Oxford UP: N                               | New Delhi, 2019.     |
| 2.   | Arora V.N. and Laxmi Chandra. Improve Your Writing. Oxford Univ. Press:                               | New Delhi, 2001.     |
| 3.   | Chellammal. V. Learning to Communicate. Allied Publishers: New Delhi, 200                             | 03.                  |
| 4.   | Kumar, Kulbhusan and RS Salaria. Effective Communication Skill. Kha House: New Delhi, 2016.           | nna Publishing       |
| 5.   | Lewis, Norman. Word Power Made Easy. Goyal Publishers Pvt., Ltd.: New D                               | elhi, 2020           |
| WEB  | REFERENCES:                                                                                           |                      |
| 1.   | https://thefluentlife.com/content/steps-to-learn-english-grammar-easily/                              |                      |
| 2.   | https://www.grammarly.com/grammar#sectionGroup_6iKEWxDNd9Glgyj52                                      | 2RuVP                |
| ONLI | NE COURSES:                                                                                           |                      |
| 1.   | https://www.totalsuccess.co.uk/online-letter-writing-course/                                          |                      |
| 2.   | https://onlinecourses.nptel.ac.in/noc23_hs115/preview                                                 |                      |
| VIDE | O REFERENCES: Bound O Knowledge                                                                       |                      |
|      | Any relevant videos like                                                                              |                      |
| 1.   | https://www.perfect-english-grammar.com/learn-english-video.html                                      |                      |
| 2.   | https://www.youtube.com/watch?v=TMYTIL79BWw                                                           |                      |

|         |                   |     |     |     | Ма  | pping | of COs  | with F         | Os an   | d PSOs |      |      |      |      |      |
|---------|-------------------|-----|-----|-----|-----|-------|---------|----------------|---------|--------|------|------|------|------|------|
| COs     | POs               |     |     |     |     |       |         |                |         |        |      |      |      | PS0s |      |
| COS     | PO1               | PO2 | РО3 | PO4 | PO5 | P06   | PO7     | PO8            | PO9     | PO10   | PO11 | PO12 | PSO1 | PSO2 | PSO3 |
| CO1     |                   |     |     |     |     |       |         |                | 1       | 3      |      |      |      |      |      |
| CO2     |                   |     |     |     |     |       |         |                |         | 2      |      | 2    |      |      |      |
| CO3     |                   |     |     |     |     |       |         |                |         | 3      |      | 2    |      |      |      |
| CO4     |                   |     |     |     |     |       |         |                | 2       | 3      |      |      |      |      |      |
| CO5     |                   |     |     |     |     |       |         |                | 2       | 3      |      | 2    |      |      |      |
| Average | Average 1.6 2.8 2 |     |     |     |     |       |         |                |         |        |      |      |      |      |      |
|         |                   | -   | -   | -   | -   | 1-Lo  | w, 2 -l | <b>1</b> edium | , 3–Hig | jh.    |      |      | -    | -    | -    |

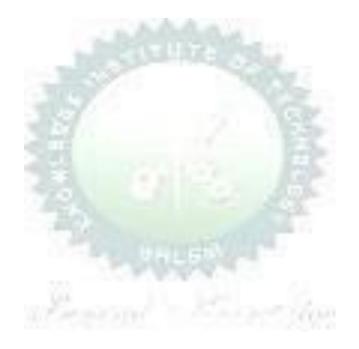

|                                                                                                    | BE23MA208                              | VECTOR CALCULUS AND PARTIAL DIFFERENTIAL EQUATIONS                                                                                                    |           | Ver    | sion   | : 1.0  |        |  |  |  |  |
|----------------------------------------------------------------------------------------------------|----------------------------------------|----------------------------------------------------------------------------------------------------|-----------|--------|--------|--------|--------|--|--|--|--|
| Prog<br>Bran                                                                                                    | ramme &<br>ch                          | B.E. – ELECTRONICS AND COMMUNICATION ENGINEERING                                                                                                    | <b>CP</b> | L<br>2 | T<br>1 | P<br>0 | C<br>3 |  |  |  |  |
|                                                                                                    | U                                      | se of Standard and approved Statistical table permitte                                                                                                    | d         |        |        |        |        |  |  |  |  |
| Cour                                                                                                    | se Objectives:                         |                                                                                                    |           |        |        |        |        |  |  |  |  |
| 1                                                                                                    | To enable studen                       |                                                                                                    |           |        |        |        |        |  |  |  |  |
| 2                                                                                                    | To equip students                      | s with the ability to comprehend and utilize complex variable                                                                                                    | s.        |        |        |        |        |  |  |  |  |
| 3                                                                                                    | To enable studen                       | ts to understand and apply fundamental methods to solve ed                                                                                                    | quatio    | ons.   |        |        |        |  |  |  |  |
| 4                                                                                                    | To understand th                       | e procedure to solve partial differential equations.                                                                                                    |           |        |        |        |        |  |  |  |  |
| 5                                                                                                    | To enable studen                       | ts to understand and apply Laplace transforms.                                                                                                    |           |        |        |        |        |  |  |  |  |
|                                                                                                    | nificance of Mat<br>ot for Examination | nematical Modelling in Engineering and Technology on)                                                                                                    |           |        | 2      |        |        |  |  |  |  |
| UNI                                                                                                    | IT-I                                   | VECTOR CALCULUS                                                                                                    | 8         |        |        |        |        |  |  |  |  |
| field:<br>(Exc                                                                                                    | s (L3) - Green's                       | (L1) - Gradient and directional derivative (L2) - Irrotational theorem (Excluding proof) (L2) - Problems (L3), Gaus - Problems (L3) and Stokes theorem (Excluding proof) (L2). | s div     | /erge  | nce    | the    | orem   |  |  |  |  |
| UNI                                                                                                    | IT-II                                  | COMPLEX VARIABLES                                                                                                    |           |        | 9      |        |        |  |  |  |  |
| Nee                                                                                                    | d of Complex Varia                     | able (L1) - Necessary and sufficient conditions for analytic fu                                                                                                    | nctior    | n in C | Carte  | sian   |        |  |  |  |  |
| and                                                                                                    | polar coordinates                      | (L2) - Construction of analytic function - Problems (L3) - Co                                                                                                    | nform     | al m   | аррі   | ng (L  | _2) -  |  |  |  |  |
| Cau                                                                                                    | chy's Integral Theo                    | orem (Excluding proof) (L2) – Cauchy's Integral formula (L1)                                                                                                    | - Pro     | blen   | ns (L  | .3) –  |        |  |  |  |  |
| Resid                                                                                                    | due Theorem - Pro                      | blems (L3) - Engineering Application (L2).                                                                                                    | T         |        |        |        |        |  |  |  |  |
| נאט                                                                                                    | IT- III                                | SOLUTION OF EQUATION AND EIGENVALUE PROBLEMS                                                                                                    |           |        | 8      |        |        |  |  |  |  |
| Essential of Solution of Equations (L1) - Fixed point iteration method (L3) - Newton Raphson method (L - Solution of linear system of equations (L2) - Gauss elimination and Jordan method (L3) - Iterati methods of Gauss Jacobi and Gauss Seidel (L3) - Eigenvalues of a matrix by Power method (L3) Engineering Application (L1). |                                        |                                                                                                    |           |        |        |        |        |  |  |  |  |
|                                                                                                    | IT – IV                                | PARTIAL DIFFERENTIAL EQUATIONS                                                                                                    |           |        | 9      |        |        |  |  |  |  |

Formation of PDEs (L1) – Solutions of first order equations (L3) – Standard types and equations reducible to standard types (L3) – Singular solutions (L3) – Lagrange's linear equation (L3) – Classification of partial differential equations (L3) – Solution of linear equations of higher order with constant coefficients (L3).

UNIT-V LAPLACE TRANSFORMS 9

Existence conditions (L1) – Transforms of elementary functions (L1) – Basic properties (L1) – Shifting Theorems (L2) -Transforms of derivatives and integrals (L2) – Initial and final value theorems (L3) – Inverse transforms (L3) – Convolution theorem (L2) – Transform of Periodic functions (L3) – Application to solution of linear second order ordinary differential equations with constant coefficients (L3).

# **OPEN ENDED PROBLEMS / QUESTIONS**

Course specific Open Ended Problems will be solved during the classroom teaching. Such problems can be given as Assignments and evaluated as Internal Assessment (IA) only and not for the End semester Examinations.

|       | Tota                                                                                                    | l: 45 PERIODS                  |
|-------|----------------------------------------------------------------------------------------------------|--------------------------------|
|       | Outcomes: completion of this course the students will be able to:                                              | BLOOM'S<br>Taxonomy            |
| CO1   | Apply vector calculus principles for advanced problem- solving in diverse fields.                              | L3 - Apply                     |
| CO2   | Construct analytic functions, showcasing their mastery of complex variables.                                   | L3 - Apply                     |
| CO3   | Use direct and iterative methods for solving equations.                                                        | L3 - Apply                     |
| CO4   | Solve various types of partial differential equations.                                                         | L3 - Apply                     |
| CO5   | Solve differential equations in electrical and electronics domain using Laplace Transform.                     | L3 - Apply                     |
| TEXTI | BOOKS: BOOKS:                                                                                                  |                                |
| 1.    | Grewal, B.S., and Grewal, J.S., "Numerical Methods in Engineering and Scien KhannaPublishers, New Delhi, 2015. | ice",10 <sup>th</sup> Edition, |
| 2.    | T.Veerarajan "Engineering Mathematics ", 5 <sup>th</sup> edition, Tata McGraw hill Educ<br>Chennai, 2006.      | ation, Pvt.Ltd-                |
| REFE  | RENCE BOOKS:                                                                                                   |                                |
| 1.    | Kreyzig E., "Advanced Engineering Mathematics", Tenth Edition, John Wiley a                                    | nd sons,                       |
|       | 2011.                                                                                                    |                                |
| 2.    | Ramana B.V., "Higher Engineering Mathematics", Sixth Edition, Tata McGraw Company, New Delhi, 2008.            | Hill Publishing                |
| VIDE  | O REFERENCES:                                                                                                  |                                |
| Anv R | elevant videos like :                                                                                          |                                |

**KIOT** 

B.E./B.Tech. Regulations-2023

| 1.   | tps://youtu.be/7-tP3-3JgkA (Prof R Usha, IIT Madras)                  |  |  |  |  |  |  |  |  |
|------|-----------------------------------------------------------------------|--|--|--|--|--|--|--|--|
| 2.   | nttps://youtu.be/8wMxDA3IZw0 (Prof Venkata Sonti, IISC Bengaluru)     |  |  |  |  |  |  |  |  |
| WEB  | WEB REFERENCES:                                                       |  |  |  |  |  |  |  |  |
| 1.   | https://www.brainkart.com/article/Complex-Integration_6461/           |  |  |  |  |  |  |  |  |
| 2.   | https://btechfirstyearnotes.blogspot.com/2020/02/vector-calculus.html |  |  |  |  |  |  |  |  |
| ONLI | NE COURSES:                                                           |  |  |  |  |  |  |  |  |
| 1.   | https://onlinecourses.nptel.ac.in/noc19_ma21/preview                  |  |  |  |  |  |  |  |  |
| 2.   | https://onlinecourses.nptel.ac.in/noc21_ma57/preview                  |  |  |  |  |  |  |  |  |

|         | Mapping of COs with POs and PSOs |     |     |     |     |      |         |        |         |            |      |      |      |      |      |  |  |
|---------|----------------------------------|-----|-----|-----|-----|------|---------|--------|---------|------------|------|------|------|------|------|--|--|
| 60-     | POs                              |     |     |     |     |      |         |        |         |            |      |      |      | PSOs |      |  |  |
| COs     | PO1                              | PO2 | РО3 | PO4 | PO5 | P06  | P07     | P08    | PO9     | PO10       | PO11 | PO12 | PSO1 | PSO2 | PSO3 |  |  |
| CO1     | 3                                | 2   |     |     |     | . 11 |         |        | NO.     | ` <u> </u> |      |      |      |      |      |  |  |
| CO2     | 3                                | 2   |     |     |     | 5    |         |        |         | (%)        | 79   |      |      |      |      |  |  |
| CO3     | 3                                | 2   |     |     |     | 7    |         |        | 5       | A I        |      |      |      |      |      |  |  |
| CO4     | 3                                | 2   |     |     | . = |      |         | ं      | /       | 16         |      |      |      |      |      |  |  |
| CO5     | 3                                | 2   |     |     |     |      |         |        |         |            |      |      |      |      |      |  |  |
| Average | 3                                | 2   |     |     | 2   |      | 2       |        |         | (G)        |      |      |      |      |      |  |  |
|         |                                  |     | 1   | 1   |     | 1-Lc | w, 2 -l | Medium | , 3–Hig | jh.        | •    |      |      |      |      |  |  |

SALEM
Beyond Knowledge

| В                                                                                         | E23GE303                                                                           | ENGINEERING GRAPHICS AND CIRCUIT DRAWINGS                                                                                                    | Version: 1.0 |       |        |        |        |  |  |  |
|-------------------------------------------------------------------------------------------|------------------------------------------------------------------------------------|----------------------------------------------------------------------------------------------------|--------------|-------|--------|--------|--------|--|--|--|
|                                                                                           |                                                                                    | (COMMON TO EEE AND ECE)                                                                                                    |              |       |        |        |        |  |  |  |
| Progr<br>Branc                                                                            | amme &                                                                             | B.E. – ELECTRONICS AND COMMUNICATION<br>ENGINEERING                                                                                                    | CP<br>5      | 1     | T<br>0 | P<br>4 | C<br>3 |  |  |  |
|                                                                                           |                                                                                    | Use of A3 sheets and Drawing Instruments are Permitte                                                                                                    | ed           |       |        |        |        |  |  |  |
| Cours                                                                                     | se Objectives:                                                                     |                                                                                                    |              |       |        |        |        |  |  |  |
| 1                                                                                         | Understand th                                                                      | ne importance of basic concepts and principles of Engineering D                                                                                                    | rawir        | ng.   |        |        |        |  |  |  |
| 2                                                                                         |                                                                                    | bility to communicate with others through technical drawings a                                                                                                    |              |       | ning.  |        |        |  |  |  |
| 3                                                                                         | 3 Creating simple Engineering designs of Industrial Components using CAD Software. |                                                                                                    |              |       |        |        |        |  |  |  |
| 4 Enables the Knowledge about the components and its forms of interpretation of graphics. |                                                                                    |                                                                                                    |              |       |        |        |        |  |  |  |
| 5                                                                                         |                                                                                    | ne basics of Electrical and Electronics symbols and drawings.                                                                                                    |              | •     |        |        |        |  |  |  |
| LINIT                                                                                     | •                                                                                  | ·                                                                                                    |              |       |        |        |        |  |  |  |
| UNI                                                                                       | I <b>–</b> I                                                                       | GEOMETRIC CONSTRUCTION                                                                                                    |              |       | 3+1    | .2     |        |  |  |  |
| Draw<br>Paral                                                                             | ring Standards<br>pola and Hype                                                    | gineering Drawing, Lettering, Dimensioning, Drawing instructions, Conic Sections – (BIS) (L2) - Basic Geometrical constructions, Conic Sections – crbola by using eccentric method (L3), Special Curves - Crycloid, Construction of Hypocycloid (L3). | Cons         | struc | tion   | of Ell | ipse,  |  |  |  |
| UNI                                                                                       | Г-ІІ                                                                               | PROJECTION OF POINTS, LINES AND PLANE SURFACES                                                                                                    | 3+12         |       |        |        |        |  |  |  |
| both                                                                                      | the planes (or                                                                     | igle projection and third angle projection (L3), Projection of Stally first angle projection) by using rotating line method (L3) lar surfaces) inclined to both principal planes by rotating object                                                   | - Pı         | ojec  | tion   | of Pl  |        |  |  |  |
| UNI                                                                                       | Γ– III                                                                             | PROJECTION OF SOLIDS AND SECTION OF SOLIDS                                                                                                    |              |       | 3+1    | 2      |        |  |  |  |
| plane<br>and                                                                              | e and parallel to<br>Cone) in simp                                                 | solids like Prism, Pyramid, Cylinder and Cone when the axis is o other by rotating object method (L3) - Sectioning of solids (Pale vertical position when the cutting plane is inclined to other and obtaining the true shape of the section (L3).    | rism,        | Pyr   | amid   | Cyli   | inder  |  |  |  |
| UNI                                                                                       | T – IV                                                                             | DEVELOPMENT OF SURFACES AND ISOMETRIC PROJECTIONS                                                                                                    |              |       | 3+1    | .2     |        |  |  |  |
| Princ                                                                                     | iples of Isomet                                                                    | eral surfaces of simple sectioned solids (Prism, Pyramid, Cyliric Projection (L3) – Construction of Isometric Views of Prism, nation of two solid objects in a simple vertical position (L3).                                                         |              |       |        |        | -      |  |  |  |
| UNI                                                                                       | Г–V (а)                                                                            | FREE HAND SKETCHING AND ELECTRICAL AND ELECTRONICS CIRCUITS                                                                                                    |              |       | 2+0    | 9      |        |  |  |  |
|                                                                                           | •                                                                                  | ots and Free hand sketching (L2) - Free hand sketching of multi<br>– Exercise on Electrical Wiring Drawings and Electronics Circuit                                                                                                    | •            |       |        | •      | orial  |  |  |  |
| UNI                                                                                       | Γ-V (b)                                                                            | APPLICATIONS (Not for Examination)                                                                                                    | 4            |       |        |        |        |  |  |  |
|                                                                                           |                                                                                    | Electrical Drawings (L2) – Study of Electrical Circuit Drawings (L<br>re Packages related EEE and ECE (L2).                                                                                                    | 2) -         | Stuc  | ly of  |        |        |  |  |  |

# OPEN ENDED PROBLEMS / QUESTIONS

Course specific Open-Ended Problems will be solved during the class room teaching. Such problems can be given as Assignments and evaluated as Internal Assessment only and not for the End semester Examinations

|       | Total                                                                          | : 75 PERIODS            |
|-------|--------------------------------------------------------------------------------|-------------------------|
|       | e Outcomes:<br>completion of this course the students will be able to:         | BLOOM'S<br>Taxonomy     |
| CO1   | Use BIS Standards in Engineering Drawing.                                      | L2 - Understand         |
| CO2   | Construct two dimensional drawing for Engineering applications.                | L3 - Apply              |
| CO3   | Construct projection of points, lines and planes.                              | L3 - Apply              |
| CO4   | Visualize geometric solids and isometric projections.                          | L3 - Apply              |
| CO5   | Construct the Electrical and Electronic Symbols and Circuits.                  | L2 - Understand         |
| TEXTE | OOKS:                                                                          |                         |
| 1.    | Venugopal K and Prabhu Raja V, Engineering Graphics, New AGE Internation       | onal Publishers, 2018   |
| 2.    | Natarajan.K.V, A Textbook of Engineering Graphics, Dhanalakshmi Publishe       | ers, Chennai, 2015.     |
| REFER | ENCE BOOKS:                                                                    |                         |
| 1.    | Basant Agrawal, Agrawal C.M., "Engineering Drawing", Second Edition, 2019.     | McGraw Hill Educatio    |
| 2.    | Gopalakrishnana K.R. "Engineering Drawing", Volume. I & II, Subhas F 2014.     | Publications, Bengaluru |
| 3.    | Parthasarathy N.S., Vela Murali. "Engineering Drawing", First Edition, C 2015. | oxford University Press |
| VIDEC | REFERENCES:                                                                    |                         |
| 1.    | https://archive.nptel.ac.in/courses/112/102/112102304/                         |                         |
| WEB F | REFERENCES:                                                                    |                         |
| 1.    | https://nptel.ac.in/courses/112103019                                          |                         |
| 2.    | www.engineeringdrawing.org/2012/04/solids-section-problem-7-4                  |                         |
| 3.    | en.wikipedia.org/wiki/Plane_curve                                              |                         |
| ONLIN | NE COURSES:                                                                    |                         |
| 1.    | https://nptel.ac.in/courses/124107157                                          |                         |
| SPECI | AL POINTS APPLICABLE TO UNIVERSITY EXAMINATIONS                                |                         |
| 1.    | There will be five questions, each of either or type covering all units of the | syllabus.               |
| 2.    | All questions will carry equal marks of 20 each making a total of 100.         |                         |
| 3.    | The answer paper shall consist of drawing sheets of A3 size only. The stude    | ents will be permitted  |
|       | to use appropriate scale to fit solution within A3 size.                       |                         |

|             | Mapping of COs with POs and PSOs |     |     |     |     |     |     |     |     |      |      |      |      |      |      |  |  |
|-------------|----------------------------------|-----|-----|-----|-----|-----|-----|-----|-----|------|------|------|------|------|------|--|--|
| <b>60</b> - | POs                              |     |     |     |     |     |     |     |     |      |      |      |      | PSOs |      |  |  |
| COs         | PO1                              | PO2 | PO3 | PO4 | PO5 | P06 | P07 | P08 | PO9 | PO10 | PO11 | PO12 | PSO1 | PSO2 | PSO3 |  |  |
| CO1         | 3                                | 1   | 2   |     | 2   |     |     |     |     | 3    |      | 2    | 2    |      | 1    |  |  |
| CO2         | 3                                | 1   | 2   |     | 2   |     |     |     |     | 3    |      | 2    | 2    |      | 1    |  |  |
| CO3         | 3                                | 1   | 2   |     | 2   |     |     |     |     | 3    |      | 2    | 2    |      | 1    |  |  |
| CO4         | 3                                | 1   | 2   |     | 2   |     |     |     |     | 3    |      | 2    | 2    |      | 1    |  |  |
| CO5         | 3                                | 1   | 2   |     | 2   |     |     |     |     | 3    |      | 2    | 2    |      | 2    |  |  |
| Average     | 3                                | 1   | 2   |     | 2   |     |     |     |     | 3    |      | 2    | 2    |      | 1.2  |  |  |

1-Low, 2-Medium, 3-High.

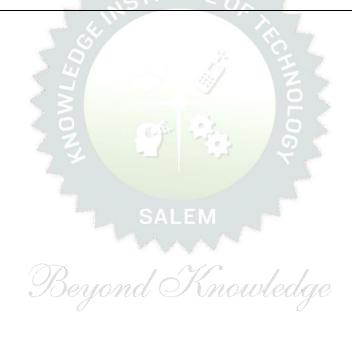

|                                            | BE23EC401           | ELECTRONIC DEVICES                                                                                                    |             | Version:1.0 |         |       |      |  |  |  |  |
|--------------------------------------------|---------------------|----------------------------------------------------------------------------------------------------|-------------|-------------|---------|-------|------|--|--|--|--|
| Prog<br>Bran                               | gramme &            | B.E. – ELECTRONICS AND COMMUNICATION ENGINEERING                                                                            | <b>CP</b> 3 |             |         |       |      |  |  |  |  |
| Cour                                       | rse Objectives:     |                                                                                                    |             |             |         |       |      |  |  |  |  |
| 1                                          | To describe the the | eory, operations, characteristics, and applications of semiconductor                                                        | diodes      | 5           |         |       |      |  |  |  |  |
| 2                                          | To understand the   | ory, operation, and characteristics of the BJTs and FETs                                                                    |             |             |         |       |      |  |  |  |  |
| 3                                          | To classify the con | struction, theory and, operation of the special semiconductor devic                                                         | es          |             |         |       |      |  |  |  |  |
| 4                                          | To classify the con | struction and working principles of various power devices and displ                                                         | ay dev      | ices        |         |       |      |  |  |  |  |
| UNI                                        | T-I                 |                                                                                                    |             | 9           |         |       |      |  |  |  |  |
| Appl                                       | • •                 | ard and reverse bias characteristics(L2), Breakdown in PN Ju<br>and voltage regulator(L2).  BIPOLAR JUNCTION TRANSISTORS    |             |             | 9       |       |      |  |  |  |  |
|                                            | •                   | (L2)-Early effect-Current equations (L2) — Input and Output<br>model(L3), Hybrid and pi model (L3)– Eber's, Multi Emitter T |             |             |         | f CE, | СВ,  |  |  |  |  |
| UNI                                        | T- III              | FIELD EFFECT TRANSISTORS                                                                                                    |             |             | 9       |       |      |  |  |  |  |
|                                            |                     | nsfer characteristics(L2), -Current Equations-Pinch off voltages - D-MOSFET, E-MOSFET- Characteristics(L2).                 | ge and      | its si      | gnifica | ance( | L3)- |  |  |  |  |
| UNI                                        | T – IV              | SPECIAL SEMICONDUCTOR DEVICES                                                                                               |             |             | 9       |       |      |  |  |  |  |
|                                            | -                   | (L2) -Varactor diode(L2) -Tunnel diode (L2) - LASER Diode istor(L2), Solar cell(L2).                                        | (L2), I     | LDR(L       | 2), Ph  | ioto  |      |  |  |  |  |
| UNIT-V POWER DEVICES AND DISPLAY DEVICES 9 |                     |                                                                                                    |             |             |         |       |      |  |  |  |  |

SCR(L2), DIAC(L2), TRIAC(L2), IGBT(L2), Light Emitting Diode (LED) and its types (L2), Liquid Crystal Diode (LCD) and its types(L2).

## **OPEN ENDED PROBLEMS/QUESTIONS**

Course specific Open-Ended Problems will be solved during the classroom teaching. Such problems can be given as Assignments and evaluated as Internal Assessment (IA) only and not for the End semester Examinations.

**Total: 45 Periods** 

|     | e Outcomes:<br>completion of this course the students will be able to:                                       | BLOOM'S<br>Taxonomy |
|-----|----------------------------------------------------------------------------------------------------|---------------------|
|     | Understand the basics of semiconductor diodes, operations, characteristics, and applications                 | L2-Understand       |
| CO2 | Apply transistor equivalent circuit models to find various parameters for given NPN-PNP transistor circuits. | L3-Apply            |
| CO3 | Understand the operation, characteristics, and modeling of FET                                               | L2-Understand       |
| CO4 | Classify the construction and working principles of special semiconductor devices                            | L2-Understand       |
| CO5 | Classify the construction and working principles of power devices and display devices                        | L2-Understand       |

#### **TEXTBOOKS:**

- 1. Donald A Neaman, "Semiconductor Physics and Devices", Fourth Edition, Tata Mc GrawHill Inc. 2012
- 2. David A. Bell, "Electronic Devices and Circuits", Oxford Higher Education press, 5<sup>th</sup> Edition, 2010.

#### **REFERENCE BOOKS:**

- Robert Boylestad and Louis Nashelsky, "Electron Devices and Circuit Theory" Pearson Prentice Hall, 10<sup>th</sup> edition, July 2008
- 2. R.S.Sedha, "A Text Book of Applied Electronics" S.Chand Publications, 2006
- 3. Yang, "Fundamentals of Semiconductor devices", McGraw Hill International Edition, 1978
- 4. Adel .S. Sedra, Kenneth C. Smith, "Micro Electronic Circuits", Oxford University Press, 7<sup>th</sup> Edition, 2014.

#### **VIDEO REFERENCES:**

- 1. https://youtu.be/w8Dq8blTmSA (Lecture Series on Basic Electronics by Prof. T.S.Natarajan, IIT Madras)
- 2. https://youtu.be/h0Y9jDKqScQ (Fundamentals of Semiconductor Devices Prof. Digbijoy, IISc, Bengaluru)

#### **WEB REFERENCES:**

- 1. www. knowelectronic.com
- 2. www.electronicshub.org

## **ONLINE COURSES:**

- 1. Coursera Electronic Circuits
- 2. MIT Open Courseware

|         |     |     |     | M                | lappiı | ng of ( | COs w | ith P      | Os ar | nd PSC | Os   |      |      |      |      |  |  |
|---------|-----|-----|-----|------------------|--------|---------|-------|------------|-------|--------|------|------|------|------|------|--|--|
| 60-     | POs |     |     |                  |        |         |       |            |       |        |      |      |      | PSOs |      |  |  |
| COs     | PO1 | PO2 | РО3 | PO4              | PO5    | P06     | P07   | P08        | PO9   | PO10   | PO11 | PO12 | PSO1 | PSO2 | PSO3 |  |  |
| CO1     | 2   | 2   |     |                  |        |         |       |            |       |        |      |      |      |      |      |  |  |
| CO2     | 3   | 2   |     |                  |        |         |       |            |       |        |      |      |      |      |      |  |  |
| CO3     | 2   | 2   |     |                  |        |         |       |            |       |        |      |      |      |      |      |  |  |
| CO4     | 2   | 2   |     |                  |        | prof "  |       | <b>/</b> \ |       |        |      |      |      |      |      |  |  |
| CO5     | 2   | 2   |     |                  |        |         | TIT   | JTE        | 0,    |        |      |      |      |      |      |  |  |
| Average | 2.2 | 2   |     | , and the second |        |         |       |            |       |        | l.   |      |      |      |      |  |  |

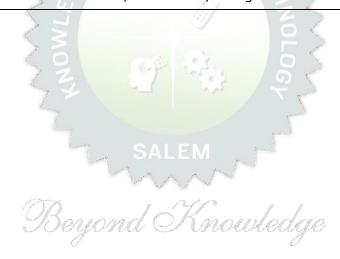

| ВЕ23МС                                              | 902                                                   | தமிழரும் தொழில்நுட்பமும் / TAMILS AND TECHNOLOGY                                                                                                    | Version: 1.0             |                            |                         |                           |                           |  |  |
|-----------------------------------------------------|-------------------------------------------------------|----------------------------------------------------------------------------------------------------|--------------------------|----------------------------|-------------------------|---------------------------|---------------------------|--|--|
|                                                     |                                                       | (Common to ALL BRANCHES)                                                                                                    |                          |                            |                         |                           |                           |  |  |
| Programme Branch                                    | <b>&amp;</b>                                          | B.E. – ELECTRONICS AND COMMUNICATION<br>ENGINEERING                                                                                                    | CP<br>1                  | L<br>1                     | T<br>0                  | P<br>0                    | 1                         |  |  |
| tudents car                                         | write ti                                              | ne examination either in Tamil or in English                                                                                                    |                          |                            |                         |                           |                           |  |  |
| ourse Obje                                          | ctives:                                               |                                                                                                    |                          |                            |                         |                           |                           |  |  |
| 1 சங்ககா                                            | <br>லத்தில் தெ                                        | நாழில்நுட்பம் பற்றிய அறிவைப் பெறுதல்.                                                                                                    |                          |                            |                         |                           |                           |  |  |
| /                                                   | காலத்தில்<br> கொள்ளுத                                 | வீட்டின் புழங்குபொருட்கள், சிற்பங்கள் மற்றும் கோவில்க<br>6ல்.                                                                                                    | ள் எ                     | வடிவ                       | மைட்                    | 14                        | பற்ற                      |  |  |
| 3 வரலாற                                             |                                                       | ம் தொல்லியல் சான்றுகளின் ஆதாரமாக உலோகவியல்                                                                                                    | ஆய்                      | வுகள                       | ரின்                    | அற                        | ിരെ                       |  |  |
| 4 வேளா<br>பெறுத                                     | •                                                     | றும் செயலாக்கத்தில் பயன்படுத்தப்படும் பண்டைய தொழில் நுட்ட                                                                                                    | பங்கள்                   | r பற்                      | றிய                     | அறி                       | வை                        |  |  |
| 5 கணிண்                                             | வழி தமிழ்                                             | வளர்ச்சியை தெரிந்துக்கொள்ளுதல் மற்றும் தமிழ் அறிவை வளர்த்துக்(<br>!                                                                                                    | கொள்                     | ாளுத                       | ல்.                     |                           |                           |  |  |
| UNIT-I                                              |                                                       | நெசவு மற்றும <mark>் பானைத்</mark> தொழில்நுட்பம்                                                                                                    |                          |                            | 3                       |                           |                           |  |  |
| பாண்டங்களி<br>UNIT-II                               | <b>ு கீறல்</b> குற                                    | றியீடுகள் (L2)<br>வடிவமைப்பு மற்றும் கட்டிடத் தொழில்நுட்பம்                                                                                                    | 3                        |                            |                         |                           |                           |  |  |
| − சங்க காலத்<br>(L2) − மாமல்<br>தலங்கள் நாய         | தில் கட்டும<br>லபுரச் சிற்<br>க்கர் காலக<br>லை நாயக்க | மப்பு மற்றும் கட்டுமானங்கள் (L1) – சங்க காலத்தில் வீட்டுப் பொருட்<br>மான பொருட்களும் நடுகல்லும் (L1) – சிலப்பதிகாரத்தில் மேடை அஏ<br>பங்களும் கோவில்களும் (L1) – சோழர் காலத்துப் பெருங்கோயில்கள்<br>க்கோயில்கள் (L1) – மாதிரி கட்டமைப்புகள் பற்றி அறிதல் மதுரை ம<br>கர் மஹால் (L1) – செட்டிநாட்டு வீடுகள் (L2) – பிரிட்டிஷ் காலத்தில் | மைப்ப<br>ர மற்ழ<br>மீனாப | பு பற்<br>நும் ட<br>_்சி ஆ | றிய ச<br>பிற வ<br>அம்மச | ்<br>விவர<br>ழிபா<br>ள் ஆ | ங்க<br>ட்டு<br>லய         |  |  |
| UNIT- III                                           |                                                       | உற்பத்தித் தொழில்நுட்பம்                                                                                                    |                          |                            | 3                       |                           |                           |  |  |
| - வரலாற்றுச்<br>(L1) - கல்                          | சான்றுகள<br>மணிகள்                                    | 2) – உலோகவியல் (L1)  - இரும்புத் தொழிற்சாலை (L1) – இரும்ன<br>ாக செம்பு மற்றும் தங்க நாணயங்கள் அச்சடித்தல் (L1) – மணி உருவ<br>கண்ணாடி மணிகள் (L1) - எலும்புத்துண்டுகள் (L1) – தொல்லி                                                                                                    | பாக்கு                   | ம் தெ                      | நாழிற்                  | சாை                       | ல்க                       |  |  |
|                                                     |                                                       | ளின் வகைகள் (L1)                                                                                                    |                          |                            |                         |                           | <del>-</del> )            |  |  |
|                                                     |                                                       | ளின் வகைகள் (L1)<br>வேளாண்மை மற்றும் நீர்பாசனத் தொழில்நுட்பம்                                                                                                    |                          |                            | 3                       |                           |                           |  |  |
| UNIT – IV<br>அணை, ஏரி,<br>கால்நடைகளு                | -<br>க்காக வடி<br>சார் அறிவ                           | வேளாண்மை மற்றும் நீர்பாசனத் தொழில்நுட்பம்<br>மதகு (L1) – சோழர்காலக் குமுழித் தூம்பின் முக்கியத்துவம் (L1)<br>வமைக்கப்பட்ட கிணறுகள் (L1) - வோண்மை மற்றும் வேளாண்மை<br>மீன்வளம் (L1) - முத்து மற்றும் முத்துக்குளித்தல் (L1) – பெருங்                                                                                                  | மச் சா                   | ர <b>்ந்த</b>              | டை ப<br>செய             | ல்பா                      | ரிப்பு<br>நக <b>்</b>     |  |  |
| UNIT – IV<br>அணை, ஏரி,<br>கால்நடைகளு<br>(L1) – கடல் | -<br>க்காக வடி<br>சார் அறிவ                           | வேளாண்மை மற்றும் நீர்பாசனத் தொழில்நுட்பம்<br>மதகு (L1) – சோழர்காலக் குமுழித் தூம்பின் முக்கியத்துவம் (L1)<br>வமைக்கப்பட்ட கிணறுகள் (L1) - வோண்மை மற்றும் வேளாண்மை<br>மீன்வளம் (L1) - முத்து மற்றும் முத்துக்குளித்தல் (L1) – பெருங்                                                                                                  | மச் சா                   | ர <b>்ந்த</b>              | டை ப<br>செய             | ல்பா                      | ரிப்பு<br>நக <sub>்</sub> |  |  |

KIOT

Total: 15 PERIODS

|      | Outcomes: ompletion of this course the students will be able to:                                                                                | BLOOM'S<br>Taxonomy        |  |  |  |  |  |
|------|----------------------------------------------------------------------------------------------------|----------------------------|--|--|--|--|--|
| CO1  | சங்ககால தொழில்நுட்ப அறிவை மாணவர்கள் முழுமையாக அறிந்துணர்தல்.                                                                                    | L1 - நினைவில்<br>கொள்ளுதல் |  |  |  |  |  |
| CO2  | வரலாறு மற்றும் தொல்லியல் சான்றுகளை ஆதாரமாக கொண்டு<br>தெரிந்துகொள்ளுதல்.                                                                         | L2 - புரிந்து<br>கொள்ளுதல் |  |  |  |  |  |
| CO3  | உலோகவியல் பயன்பாடு உற்பத்தி குறித்த அறிவைப் பெறுதல்.                                                                                            | L2 - புரிந்து<br>கொள்ளுதல் |  |  |  |  |  |
| CO4  | வேளாண்மை செயலாக்கத்தில் பயன்படுத்தப்படும் பழங்கால நுட்பங்களை L1 - நினைவில் அறிந்துக்கொள்ளுதல்.                                                  |                            |  |  |  |  |  |
| CO5  | தமிழ் மொழி புதிய மென்பொர <mark>ுள் உருவாக்கும் திறன் மேம்படுத்துதல்</mark> .                                                                    | L2 - புரிந்து<br>கொள்ளுதல் |  |  |  |  |  |
| EXTB | OOKS:                                                                                                    |                            |  |  |  |  |  |
| 1.   | டாக்டர் கே.கே. பிள்ளை″தமிழக <mark>வரலாறு மக்களும் பண்பாடும்″, (வெ</mark> ளியீடு, தமி <u>ப்</u><br>பணிகள் கழகம்), 2021.                          | நாடு பாடநூல் கல்வியியல்    |  |  |  |  |  |
| 2.   | முனைவர் இல. சுந்தரம், ″கணினித்தமிழ்″, (விகடன் பிரசுரம்), 2015.                                                                                  |                            |  |  |  |  |  |
| EFER | ENCE BOOKS:                                                                                                    |                            |  |  |  |  |  |
| 1.   | ″கீழடி – வைகை நதிக்கரையில் சங்ககால நகர நாகரிகம்″, (தொல்லியல் துறை வெளி                                                                          | ியீடு).                    |  |  |  |  |  |
| 2.   | "பொருநை – ஆற்றங்கரை நாகரிகம்", (தொல்லியல் துறை வெளியீடு), 2021.                                                                                 |                            |  |  |  |  |  |
| 3.   | Dr.K.K.Pillay, "Social Life of Tamils", A joint publication of TNTB & ESC a                                                                     | nd RMRL – (in print).      |  |  |  |  |  |
| 4.   | Dr.S.Singaravelu, "Social Life of the Tamils - The Classical Period", (Pul Institute of Tamil Studies.                                          |                            |  |  |  |  |  |
| 5.   | Dr.S.V.Subatamanian, Dr.K.D. Thirunavukkarasu, "Historical Heritage of by: International Institute of Tamil Studies).                           | the Tamils", (Published    |  |  |  |  |  |
| 6.   | Dr.M.Valarmathi, "The Contributions of the Tamils to Indian Cu<br>International Institute of Tamil Studies.)                                    |                            |  |  |  |  |  |
| 7.   | Keeladi - 'Sangam City C ivilization on the banks of river Vaigai' Department of Archaeology & Tamil Nadu Text Book and Educationa Tamil Nadu). |                            |  |  |  |  |  |
| 8.   | Dr.K.K.Pillay, "Studies in the History of India with Special Reference to by: The Author).                                                      | Tamil Nadu", (Published    |  |  |  |  |  |
| 9.   | Porunai Civilization (Jointly Published by: Department of Archaeology 8 and Educational Services Corporation, Tamil Nadu).                      |                            |  |  |  |  |  |
| 10.  | R.Balakrishnan, "Journey of Civilization Indus to Vaigai", (Published Book.                                                                     | by: RMRL) – Reference      |  |  |  |  |  |
| WEB  | REFERENCES:                                                                                                    |                            |  |  |  |  |  |
| 1.   | http://www.news.mowval.in/News/tamilnadu/Nano-9202.html                                                                                         |                            |  |  |  |  |  |
| 2.   | https://ta.wikipedia.org/wiki                                                                                                    |                            |  |  |  |  |  |

| BE23MC902 | Tamils and Technology (ENGLISH VERSION) | Version: 1.0 |
|-----------|-----------------------------------------|--------------|
|           | (ENGLISH VERSION)                       |              |

|                                                            | (COMMON TO ALL BRANCHES)                                                                                                    |                                                                                                    |                        |                     |                         |                         |                   |  |  |  |
|------------------------------------------------------------|----------------------------------------------------------------------------------------------------|----------------------------------------------------------------------------------------------------|------------------------|---------------------|-------------------------|-------------------------|-------------------|--|--|--|
|                                                            | gramme &                                                                                                    | B.E. – ELECTRONICS AND COMMUNICATION<br>ENGINEERING                                                                                                    | СР                     | L                   | T                       | Р                       | С                 |  |  |  |
| Вгаг                                                       | Branch ENGINEERING 1 1 0 0 1                                                                                                    |                                                                                                    |                        |                     |                         |                         |                   |  |  |  |
| Cou                                                        | rse Objectives:                                                                                                    |                                                                                                    |                        |                     |                         |                         |                   |  |  |  |
| 1 To Acquire knowledge of technology during the Sanga age. |                                                                                                    |                                                                                                    |                        |                     |                         |                         |                   |  |  |  |
| 2                                                          | To learn about h                                                                                                    | ousehold items, sculptures and temple architecture during t                                                                                                    | he Sa                  | nga                 | age.                    |                         |                   |  |  |  |
| 3                                                          | To Develop know evidence.                                                                                                    | vledge of metallurgical studies as a source of historical and a                                                                                                    | archa                  | eolog               | gical                   |                         |                   |  |  |  |
| 4                                                          | To Acquire know                                                                                                    | ledge of ancient techniques used in agriculture and agro-pro                                                                                                    | ocessi                 | ng.                 |                         |                         |                   |  |  |  |
| 5                                                          | To discuss the d                                                                                                    | evelopment of Tamil in computer and to develop knowledge                                                                                                    | of Ta                  | mil.                |                         |                         |                   |  |  |  |
| UN                                                         | IT-I                                                                                                    | WEAVING AND CERAMIC TECHNOLOGY                                                                                                    |                        |                     | 3                       |                         |                   |  |  |  |
|                                                            |                                                                                                    | c Technology Weaving Industry during Sangam Age (L1) -<br>Ware Potteries (BRW) – Graffiti on Potteries. (L2)                                                                                                    | Cer                    | ami                 | tec                     | hnol                    | ogy               |  |  |  |
| UN                                                         | IT-II                                                                                                    | DESIGN AND CONSTRUCTION TECHNOLOGY                                                                                                    |                        | 3                   |                         |                         |                   |  |  |  |
| (L1<br>Sila<br>oth<br>Thi                                  | .) - Building mate<br>appathikaram (L2)<br>er worship places                                                                                                    | tural construction House & Designs in household materials erials and Hero stones of Sangam age (L1) – Details of S - Sculptures and Temples of Mamallapuram (L1) - Great T (L1) - Temples of Nayaka Period (L1) - Type study (Madura Mahal (L2) - Chetti Nadu Houses, Indo - Saracenic architec | Stage<br>empl<br>i Mee | Con<br>es o<br>enak | struc<br>f Cho<br>shi T | tions<br>olas a<br>empl | in<br>and<br>le)- |  |  |  |
| UN                                                         | IT- III                                                                                                    | MANUFACTURING TECHNOLOGY                                                                                                    | 3                      |                     |                         |                         |                   |  |  |  |
| Co <sub>l</sub><br>Sto                                     | Art of Ship Building (L2) – Metallurgical studies (L1) - Iron industry (L1) - Iron smelting, steel - Copper and goldCoins as source of history (L2) - Minting of Coins (L1) - Beads making-industries Stone beads (L1) - Glass beads (L1) - Terracotta beads - Shell beads/ bone beats (L1) - Archeological evidences (L2) - Gem stone types described in Silappathikaram. (L1) |                                                                                                    |                        |                     |                         |                         |                   |  |  |  |
| UN                                                         | UNIT – IV AGRICULTURE AND IRRIGATION TECHNOLOGY 3                                                                                                    |                                                                                                    |                        |                     |                         |                         |                   |  |  |  |
| We<br>Fis                                                  | Dam, Tank, ponds, Sluice, Significance of Kumizhi Thoompu of Chola Period, Animal Husbandry (L1) - Wells designed for cattle use (L1) - Agriculture and Agro Processing (L1) - Knowledge of Sea - Fisheries (L1) - Pearl (L1) - Conche diving (L1) - Ancient Knowledge of Ocean(L1) - Knowledge Specific Society.(L1)                                                           |                                                                                                    |                        |                     |                         |                         |                   |  |  |  |
|                                                            | IT-V                                                                                                    | SCIENTIFIC TAMIL & TAMIL COMPUTING                                                                                                    |                        |                     | 3                       |                         |                   |  |  |  |
| Dev                                                        | elopment of Tam                                                                                                    | ntific Tamil (L1) - Tamil computing (L1) – Digitalization<br>il Software (L1) – Tamil Virtual Academy (L2) – Tamil D<br>!) – Sorkuvai Project. (L1)                                                                                                    |                        |                     |                         |                         |                   |  |  |  |
|                                                            |                                                                                                    | To                                                                                                    | otal :                 | 15                  | PER                     | ODS                     | •                 |  |  |  |

| Course | Outcomes:                                                     | BLOOM'S     |
|--------|---------------------------------------------------------------|-------------|
| Upon c | ompletion of this course the students will be able to:        | Taxonomy    |
| CO1    | Familiar with the technological advancements of the Sanga age | L1-Remember |

| CO2   | Explain about household items, sculptures, and temple architecture during the Sanga age.                                                         | L2-Understand          |  |  |  |  |  |  |
|-------|----------------------------------------------------------------------------------------------------|------------------------|--|--|--|--|--|--|
| CO3   | Explain about various manufacturing technologies practiced during Sanga age  L2-Understand                                                       |                        |  |  |  |  |  |  |
| CO4   | Remember the ancient techniques used in agricultural processing.                                                                                 | L1-Remember            |  |  |  |  |  |  |
| CO5   | State the need of developing new software skills in Tamil language.                                                                              | L2-Understand          |  |  |  |  |  |  |
| TEXTB | OOKS:                                                                                                    |                        |  |  |  |  |  |  |
| 1.    | டாக்டர் கே.கே. பிள்ளை″தமிழக வரலாறு மக்களும் பண்பாடும்″, (வெளியீடு, தமிழ்ந<br>பணிகள் கழகம்), 2021.                                                | ாடு பாடநூல் கல்வியியல் |  |  |  |  |  |  |
| 2.    | முனைவர் இல. சுந்தரம், ″கணினித்தமிழ்″, (விகடன் பிரசுரம்), 2015.                                                                                   |                        |  |  |  |  |  |  |
| REFER | ENCE BOOKS:                                                                                                    |                        |  |  |  |  |  |  |
| 1.    | ″கீழடி – வைகை நதிக்கரையில் சங்ககால நகர நாகரிகம்″, (தொல்லியல் துறை வெளியீ                                                                         | <b>ீ</b> டு).          |  |  |  |  |  |  |
| 2.    | "பொருநை – ஆற்றங்கரை நாகரிகம்″, (தொல்லியல் துறை வெளியீடு), 2021.                                                                                  |                        |  |  |  |  |  |  |
| 3.    | Dr.K.K.Pillay, "Social Life of Tamils", A joint publication of TNTB & ESC and RMRL – (in print).                                                 |                        |  |  |  |  |  |  |
| 4.    | Dr.S.Singaravelu, "Social Life of the Tamils - The Classical Period", (Published by: International Institute of Tamil Studies.                   |                        |  |  |  |  |  |  |
| 5.    | Dr.S.V.Subatamanian, Dr.K.D. Thirunavukkarasu, "Historical Heritage of t<br>by: International Institute of Tamil Studies).                       | , ,                    |  |  |  |  |  |  |
| 6.    | Dr.M.Valarmathi, "The Contributions of the Tamils to Indian Cult International Institute of Tamil Studies.)                                      |                        |  |  |  |  |  |  |
| 7.    | Keeladi - 'Sangam City C ivilization on the banks of river Vaigai' Department of Archaeology & Tamil Nadu Text Book and Educational Tamil Nadu). | Services Corporation,  |  |  |  |  |  |  |
| 8.    | Dr.K.K.Pillay, "Studies in the History of India with Special Reference to Tamil Nadu", (Published by: The Author).                               |                        |  |  |  |  |  |  |
| 9.    | Porunai Civilization (Jointly Published by: Department of Archaeology & Tamil Nadu Text Book and Educational Services Corporation, Tamil Nadu).  |                        |  |  |  |  |  |  |
| 10.   | R.Balakrishnan, "Journey of Civilization Indus to Vaigai", (Published by Book.                                                                   | /: RMRL) – Reference   |  |  |  |  |  |  |
| WEBI  | REFERENCES:                                                                                                    |                        |  |  |  |  |  |  |
| 1.    | http://www.news.mowval.in/News/tamilnadu/Nano-9202.html                                                                                          |                        |  |  |  |  |  |  |
| 2.    | https://ta.wikipedia.org/wiki                                                                                                    |                        |  |  |  |  |  |  |
|       |                                                                                                    |                        |  |  |  |  |  |  |

|          |     |     |     |     | Марр | oing o | f COs  | with I | POs aı | nd PSO | s    |      |      |             |      |
|----------|-----|-----|-----|-----|------|--------|--------|--------|--------|--------|------|------|------|-------------|------|
| 60-      |     |     |     |     |      |        | POs    |        |        |        |      |      |      | <b>PSOs</b> |      |
| COs      | PO1 | PO2 | РОЗ | PO4 | PO5  | P06    | P07    | PO8    | PO9    | PO10   | PO11 | PO12 | PSO1 | PSO2        | PSO3 |
| CO1      |     |     |     |     |      |        |        |        |        | 2      |      | 3    |      |             |      |
| CO2      |     |     |     |     |      |        |        |        |        |        |      | 2    |      |             |      |
| CO3      |     |     |     |     |      |        |        | 1      |        | 2      |      | 3    |      |             |      |
| CO4      |     |     |     |     |      |        |        | 1      |        | 1      |      | 1    |      |             |      |
| CO5      |     |     |     |     |      |        |        | 1      |        | 1      |      | 3    |      |             |      |
| Average  |     |     |     |     |      |        |        | 1      |        | 1.5    |      | 2.4  |      |             |      |
| , werage |     |     |     |     |      | 1_L ov | v 2 _N | 1edium | . 2_⊔i |        |      | 2.7  |      |             |      |

| BE23MC903 | UNIVERSAL HUMAN VALUES AND ETHICS | Version: 1.0 |
|-----------|-----------------------------------|--------------|
|           | (COMMON TO ALL BRANCHES)          |              |

| _    | ramme &           | B.E. – ELECTRONICS AND COMMUNICATION                     | CP L |   | Т | Р | С |
|------|-------------------|----------------------------------------------------------|------|---|---|---|---|
| Bran | ch                | ENGINEERING                                              | 3    | 2 | 1 | 0 | 3 |
| Cou  | rse Objectives:   |                                                          |      |   |   |   |   |
| 1.   | To understand t   | ne concept of Universal Human Values.                    |      |   |   |   |   |
| 2.   | To explain theor  | etical and practical implications of UHV.                |      |   |   |   |   |
| 3.   | To discuss the u  | se of harmony in the family and society.                 |      |   |   |   |   |
| 4.   | To classify the h | armony in the nature methods.                            |      |   |   |   |   |
| 5.   | To describe effe  | ctive human values in personal and professional in life. |      |   |   |   |   |
| UNI  | т-і і             | NTRODUCTION TO VALUE EDUCATION                           |      |   | 9 |   |   |

Right Understanding (L2), Relationship and Physical Facility (L2) (Holistic Development and the Role of Education) (L2) - Understanding Value Education (L2) - Sharing about Oneself (L2) - Self-exploration as the Process for Value Education (L2) - Continuous Happiness and Prosperity (L2) - the Basic Human Aspirations (L1) - Exploring Human Consciousness (L2) - Happiness and Prosperity (L2) - Current Scenario (L2) - Method to Fulfil the Basic Human Aspirations (L2) - Exploring Natural Acceptance (L2).

# UNIT-II HARMONY IN THE HUMAN BEING 9

Understanding Human being as the Co-existence of the Self and the Body (L2) - Distinguishing between the Needs of the Self and the Body (L2)- Exploring the difference of Needs of Self and Body (L2) - The Body as an Instrument of the Self (L2)- Understanding Harmony in the Self (L2)- Exploring Sources of Imagination in the Self(L2) - Harmony of the Self with the Body (L2)- Programme to ensure self-regulation and Health (L2)- Exploring Harmony of Self with the Body (L2).

# UNIT-III HARMONY IN THE FAMILY AND SOCIETY 9

Harmony in the Family (L2) – the Basic Unit of Human Interaction (L2) - 'Trust' – the Foundational Value in Relationship (L2) - Exploring the Feeling of Trust (L2) - 'Respect' – as the Right Evaluation (L3) - Exploring the Feeling of Respect (L2) - Other Feelings (L2), Justice in Human-to-Human Relationship (L2) - Understanding Harmony in the Society (L2)- Vision for the Universal Human Order (L3) - Exploring Systems to fulfil Human Goal (L2).

# UNIT – IV HARMONY IN THE NATURE/EXISTENCE 9

**KIOT** 

Understanding Harmony in the Nature (L2) – Interconnectedness (L2), self-regulation and Mutual Fulfilment among the Four Orders of Nature (L3) - Exploring the Four Orders of Nature (L2) - Realizing Existence as Co-existence at All Levels (L2) - The Holistic Perception of Harmony in Existence (L2) - Exploring Co-existence in Existence (L2).

# UNIT-V IMPLICATIONS OF THE HOLISTIC UNDERSTANDING - A LOOK AT PROFESSIONAL ETHICS 9

Natural Acceptance of Human Values (L2) - Definitiveness of (Ethical) Human Conduct (L2) - Exploring Ethical Human Conduct (L2) - A Basis for Humanistic Education, Humanistic Constitution and Universal Human Order (L2) - Competence in Professional Ethics (L2) - Exploring Humanistic Models in Education (L2) - Holistic Technologies, Production Systems and Management Models (L2) - Typical Case Studies (L2)- Strategies for Transition towards Value-based Life and Profession (L2) - Exploring Steps of Transition towards Universal Human Order (L2).

## **OPEN ENDED PROBLEMS / QUESTIONS**

Course specific Open Ended Problems will be solved during the classroom teaching. Such problems can be given as Assignments and evaluated as Internal Assessment (IA) only and not for the End semester Examinations.

|     |                                                                                 | Total: 45 PERIODS   |
|-----|---------------------------------------------------------------------------------|---------------------|
|     | e Outcomes:<br>completion of this course the students will be able to:          | BLOOM'S<br>Taxonomy |
| CO1 | Recognize the concepts of Universal Human Values.                               | L2 - Understand     |
| CO2 | Describe both theoretical and practical implications of Universal Human Values. | L2 - Understand     |
| CO3 | Use the harmony in family and society.                                          | L3 - Apply          |
| CO4 | Incorporate harmony in all human existence.                                     | L3 - Apply          |
| CO5 | Use human values in both personal and professional life.                        | L2 - Understand     |

#### **TEXTBOOKS:**

- 1. R R Gaur, R Asthana, G P Bagaria, A Foundation Course in Human Values and Professional Ethics, 2nd Revised Edition, Excel Books, New Delhi, 2019.
- 2. A.N. Tripathi, Human Values, New Age Intl. Publishers, New Delhi, 2004.

#### **REFERENCE BOOKS:**

1. R.R Gaur, R Sangal, G P Bagaria, A foundation course in Human Values and professional Ethics – Teachers Manual, Excel books, New Delhi, 2010.

vnouveaae

- 2. B L Bajpai, 2004, Indian Ethos and Modern Management, New Royal Book Co., Lucknow, Reprinted 2008.
- 3. Frankl, Viktor E. Yes to Life In spite of Everything, Penguin Random House, London, 2019.
- 4. Van Zomeren, M., & Dovidio, J. F. The Oxford Handbook of the Human Essence (Eds.), New York Oxford University Press, 2018.
- 5. B P Banerjee, Foundations of Ethics and Management, Excel Books, 2005.

#### **VIDEO REFERENCES:**

## Any relevant videos like

- 1. https://www.youtube.com/c/UniversalHumanValues
- 2. https://www.youtube.com/watch?v=OgdNx0X923I

#### **WEB REFERENCES:**

| 1.              | Story of Stuff, http://www.storyofstuff.com |  |  |  |  |  |
|-----------------|---------------------------------------------|--|--|--|--|--|
| 2.              | 2. https://fdp-si.aicte-india.org/UHVII.php |  |  |  |  |  |
| ONLINE COURSES: |                                             |  |  |  |  |  |
| 1.              | https://nptel.ac.in/courses/109104068       |  |  |  |  |  |
| 2.              | https://uhv.org.in/course                   |  |  |  |  |  |

|             |     |     |     |     | Ma  | pping | of COs | with P | Os an           | d PSOs  | 1    |      |      |      |      |
|-------------|-----|-----|-----|-----|-----|-------|--------|--------|-----------------|---------|------|------|------|------|------|
| <b>60</b> - | POs |     |     |     |     |       |        |        |                 |         |      |      | PSOs |      |      |
| COs         | PO1 | PO2 | РО3 | PO4 | PO5 | P06   | P07    | PO8    | PO9             | PO10    | PO11 | PO12 | PSO1 | PSO2 | PSO3 |
| CO1         |     |     |     |     |     | 2     |        |        |                 |         |      | 2    |      |      |      |
| CO2         |     |     |     |     |     |       |        | 2      |                 |         |      |      |      |      |      |
| CO3         |     |     |     |     |     | 3     | A. A   |        |                 |         |      |      |      |      |      |
| CO4         |     |     |     |     |     |       |        | 3      |                 |         |      | 2    |      |      |      |
| CO5         |     |     |     |     |     | 3     | 2111   | UIE    | (2 <sub>×</sub> | 1000    |      |      |      |      |      |
| Average     |     |     |     |     | <   | 2.6   |        | 2.5    | 2               | \ \ \ \ |      | 2    |      |      |      |

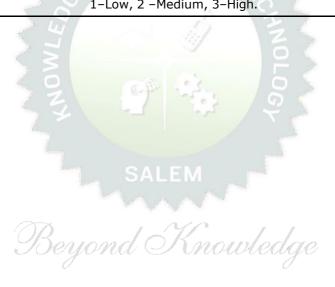

| RECAGESO                                                                                                    |                                                |        | _      |        | _     |  |
|----------------------------------------------------------------------------------------------------|------------------------------------------------|--------|--------|--------|-------|--|
| Programme & B.E. – ELECTRONICS AND COMMUNICATION ENGINEERING  Course Objectives:  1 To describe the core syntax and semantics of Python programming language.  2 To learn to solve problems using Python conditionals and loops.  3 To define Python functions and Strings & use function calls to solve problems.  4 To interpret the process of structuring the data using lists, tuples and dictionaries.  5 To learn and practice the commonly used operations involving file systems.  UNIT - I BASICS OF PYTHON PROGRAMMING  Introduction: The Programming Cycle for Python (L1) - Python IDE (L1) - Interpretation (L2) - Python Installation and Working of it (L2) - Basics: Variables and Donoversion (L2) - Operators (L2) - Expressions (L2) - Input/Output Statements (L2).  UNIT - II DECISION CONTROL STATEMENTS  Conditionals: Conditional statement in Python (L2) - if-else statement (L3) - Nester elif statement (L3) - Loops: Purpose and working of loops (L2) - while loop (L3) - For Loops (L3) - Break and Continue (L3) - Pass statement (L3).  UNIT - III STRING AND FUNCTIONS  Introduction of Strings (L2) - Basic Operations (L2) - Indexing and Slicing of Strings (L3) - Introduction of Function (L2) - Function definition (L2) - Calling a fur arguments (L2) - Built in functions (L3) - Scope rules (L3) - Recursion (L3).  UNIT - IV LIST, TUPLES, DICTIONARY AND SET  List (L2) - Create (L3) - Access (L3) - Slicing (L3) - Negative Indices (L3) - List (L2) - Create (L3) - Tuples (L2) - Create (L3) - Indexing and Slicing (L3) - Operations on set (L3).  UNIT - V FILE HANDLING AND HANDLING EXCEPTIONS  Files: Open, Read, Write, Append and Close (L3) - Tell and seek methods (L3) - Raising Exception Chaining (L3) - User-defined Exceptions (L3) - Defining Clean-Up active Problems: Eliminating repeated lines from a file (L3).  OPEN ENDED PROBLEMS / QUESTIONS  Course specific Open-Ended Problems will be solved during the classroom teaching be given as Assignments and evaluated as Internal Assessment (IA) only and not                                       |                                                | Ve     | ersio  | n: 1   | .0    |  |
| Branch   B.E ELECTRONICS AND COMMUNICATION                                                                                                    | CD                                             | Τ.     | <br>   | Р      | С     |  |
| 1 To describe the core syntax and semantics of Python programming language. 2 To learn to solve problems using Python conditionals and loops. 3 To define Python functions and Strings & use function calls to solve problems. 4 To interpret the process of structuring the data using lists, tuples and dictionaries. 5 To learn and practice the commonly used operations involving file systems.  UNIT - I  BASICS OF PYTHON PROGRAMMING  Introduction: The Programming Cycle for Python (L1) - Python IDE (L1) - Interpret state programs (L2) - Python Installation and Working of it (L2) - Basics: Variables and conversion (L2) - Operators (L2) - Expressions (L2) - Input/Output Statements (L2).  UNIT - II  DECISION CONTROL STATEMENTS  Conditionals: Conditional statement in Python (L2) - if-else statement (L3) - Neste elif statement (L3) - Loops: Purpose and working of loops (L2) - while loop (L3) - For the statement (L3) - Department (L3) - Pass statement (L3).  UNIT - III  STRING AND FUNCTIONS  Introduction of Strings (L2) - Basic Operations (L2) - Indexing and Slicing of Strings (L3) - Introduction of Function (L2) - Function definition (L2) - Calling a fundarguments (L2) - Built in functions (L3) - Scope rules (L3) - Recursion (L3).  UNIT - IV  LIST, TUPLES, DICTIONARY AND SET  List (L2) - Create (L3) - Access (L3) - Slicing (L3) - Negative Indices (L3) - List (L2) - Create (L3) - Add and replace values (L3) - Operations on dictional Create (L3) - Operations on set (L3).  UNIT - V  FILE HANDLING AND HANDLING EXCEPTIONS  Files: Open, Read, Write, Append and Close (L3) - Tell and seek methods (L3) - Raisin Exception (L3) - User-defined Exceptions (L3) - Defining Clean-Up acti Problems: Eliminating repeated lines from a file (L3).  OPEN ENDED PROBLEMS / QUESTIONS  Course specific Open-Ended Problems will be solved during the classroom teaching be given as Assignments and evaluated as Internal Assessment (IA) only and not                                                                                                    | Pranch B.E ELECTRONICS AND COMMONICATION E 2 0 |        |        |        |       |  |
| To learn to solve problems using Python conditionals and loops.  To define Python functions and Strings & use function calls to solve problems.  To interpret the process of structuring the data using lists, tuples and dictionaries.  To learn and practice the commonly used operations involving file systems.  BASICS OF PYTHON PROGRAMMING  Introduction: The Programming Cycle for Python (L1) - Python IDE (L1) - Interpret (L2) - Python Installation and Working of it (L2) - Basics: Variables and conversion (L2) - Operators (L2) - Expressions (L2) - Input/Output Statements (L2).  UNIT - II  DECISION CONTROL STATEMENTS  Conditionals: Conditional statement in Python (L2) - if-else statement (L3) - Neste elif statement (L3) - Loops: Purpose and working of loops (L2) - while loop (L3) - For the loops (L3) - Break and Continue (L3) - Pass statement (L3).  UNIT - III  STRING AND FUNCTIONS  Introduction of Strings (L2) - Basic Operations (L2) - Indexing and Slicing of Strings (L3) - Introduction of Function (L2) - Function definition (L2) - Calling a funarguments (L2) - Built in functions (L3) - Scope rules (L3) - Recursion (L3).  UNIT - IV  LIST, TUPLES, DICTIONARY AND SET  List (L2) - Create (L3) - Access (L3) - Slicing (L3) - Negative Indices (L3) - List (L2) - Create (L3) - Tuples (L2) - Create (L3) - Indexing and Slicing (L3) - Opera Dictionary (L2) - Create (L3) - add and replace values (L3) - Operations on dictional Create (L3) - Operations on set (L3).  UNIT - V  FILE HANDLING AND HANDLING EXCEPTIONS  Files: Open, Read, Write, Append and Close (L3) - Tell and seek methods (L3) - Reising Comprehensions (L3) - User-defined Exceptions (L3) - Defining Clean-Up actionary repeated lines from a file (L3).  OPEN ENDED PROBLEMS / QUESTIONS  Course specific Open-Ended Problems will be solved during the classroom teaching be given as Assignments and evaluated as Internal Assessment (IA) only and not a contraction of the class of the classroom teaching be given as Assignments and evaluated as Internal Assessment (IA) only and no |                                                |        |        |        |       |  |
| To define Python functions and Strings & use function calls to solve problems.  To interpret the process of structuring the data using lists, tuples and dictionaries.  BASICS OF PYTHON PROGRAMMING  Introduction: The Programming Cycle for Python (L1) - Python IDE (L1) - Interpret (L2) - Python Installation and Working of it (L2) - Basics: Variables and D conversion (L2) - Operators (L2) - Expressions (L2) - Input/Output Statements (L2).  UNIT - II  DECISION CONTROL STATEMENTS  Conditionals: Conditional statement in Python (L2) - if-else statement (L3) - Neste elif statement (L3) - Loops: Purpose and working of loops (L2) - while loop (L3) - For Loops (L3) - Break and Continue (L3) - Pass statement (L3).  UNIT - II  STRING AND FUNCTIONS  Introduction of Strings (L2) - Basic Operations (L2) - Indexing and Slicing of String Strings (L3) - Introduction of Function (L2) - Function definition (L2) - Calling a funarguments (L2) - Built in functions (L3) - Scope rules (L3) - Recursion (L3).  UNIT - IV  LIST, TUPLES, DICTIONARY AND SET  List (L2) - Create (L3) - Access (L3) - Slicing (L3) - Negative Indices (L3) - List (L2) - Create (L3) - Tuples (L2) - Create (L3) - Indexing and Slicing (L3) - Opera Dictionary (L2) - Create (L3) - and and replace values (L3) - Operations on dictionar (Create (L3) - Operations on set (L3).  UNIT - V  FILE HANDLING AND HANDLING EXCEPTIONS  Files: Open, Read, Write, Append and Close (L3) - Tell and seek methods (L3) - Recursion (L3) - Recursion (L3) - Residence (L3) - User-defined Exceptions (L3) - Defining Clean-Up actions (L3) - Specific Open-Ended Problems will be solved during the classroom teaching be given as Assignments and evaluated as Internal Assessment (IA) only and not a content of the problems and evaluated as Internal Assessment (IA) only and not a content of the problems and evaluated as Internal Assessment (IA) only and not a content of the problems and evaluated as Internal Assessment (IA) only and not a content of the problems and content of the problems and content of th |                                                |        |        |        |       |  |
| 4 To interpret the process of structuring the data using lists, tuples and dictionaries.  5 To learn and practice the commonly used operations involving file systems.  UNIT - I  BASICS OF PYTHON PROGRAMMING  Introduction: The Programming Cycle for Python (L1) - Python IDE (L1) - Interprograms (L2) - Python Installation and Working of it (L2) - Basics: Variables and D conversion (L2) - Operators (L2) - Expressions (L2) - Input/Output Statements (L2).  UNIT - II  DECISION CONTROL STATEMENTS  Conditionals: Conditional statement in Python (L2) - if-else statement (L3) - Neste elif statement (L3) - Loops: Purpose and working of loops (L2) - while loop (L3) - For Loops (L3) - Break and Continue (L3) - Pass statement (L3).  UNIT - II  STRING AND FUNCTIONS  Introduction of Strings (L2) - Basic Operations (L2) - Indexing and Slicing of String Strings (L3) - Introduction of Function (L2) - Function definition (L2) - Calling a fundarguments (L2) - Built in functions (L3) - Scope rules (L3) - Recursion (L3).  UNIT - IV  LIST, TUPLES, DICTIONARY AND SET  List (L2) - Create (L3) - Access (L3) - Slicing (L3) - Negative Indices (L3) - List (L2) - Create (L3) - add and replace values (L3) - Operations on dictional Create (L3) - Operations on set (L3).  UNIT - V  FILE HANDLING AND HANDLING EXCEPTIONS  Files: Open, Read, Write, Append and Close (L3) - Tell and seek methods (L3) - Exception Chaining (L3) - User-defined Exceptions (L3) - Defining Clean-Up actional Problems: Eliminating repeated lines from a file (L3).  OPEN ENDED PROBLEMS / QUESTIONS  Course specific Open-Ended Problems will be solved during the classroom teaching be given as Assignments and evaluated as Internal Assessment (IA) only and not                                                                                                    |                                                |        |        |        |       |  |
| To learn and practice the commonly used operations involving file systems.  UNIT - I  BASICS OF PYTHON PROGRAMMING  Introduction: The Programming Cycle for Python (L1) - Python IDE (L1) - Interprograms (L2) - Python Installation and Working of it (L2) - Basics: Variables and D conversion (L2) - Operators (L2) - Expressions (L2) - Input/Output Statements (L2).  UNIT - II  DECISION CONTROL STATEMENTS  Conditionals: Conditional statement in Python (L2) - if-else statement (L3) - Neste elif statement (L3) - Loops: Purpose and working of loops (L2) - while loop (L3) - Focus (L3) - Break and Continue (L3) - Pass statement (L3).  UNIT - III  STRING AND FUNCTIONS  Introduction of Strings (L2) - Basic Operations (L2) - Indexing and Slicing of String Strings (L3) - Introduction of Function (L2) - Function definition (L2) - Calling a funarguments (L2) - Built in functions (L3) - Scope rules (L3) - Recursion (L3).  UNIT - IV  LIST, TUPLES, DICTIONARY AND SET  List (L2) - Create (L3) - Access (L3) - Slicing (L3) - Negative Indices (L3) - List Comprehensions (L3) - Tuples (L2) - Create (L3) - Indexing and Slicing (L3) - Opera Dictionary (L2) - Create (L3) - add and replace values (L3) - Operations on dictionary Create (L3) - Operations on set (L3).  UNIT - V  FILE HANDLING AND HANDLING EXCEPTIONS  Files: Open, Read, Write, Append and Close (L3) - Tell and seek methods (L3) - Reising Exception Chaining (L3) - Exceptions (L3) - Defining Clean-Up action Problems: Eliminating repeated lines from a file (L3).  OPEN ENDED PROBLEMS / QUESTIONS  Course specific Open-Ended Problems will be solved during the classroom teaching be given as Assignments and evaluated as Internal Assessment (IA) only and not a service of the problems and evaluated as Internal Assessment (IA) only and not a service of the problems and evaluated as Internal Assessment (IA) only and not a service of the problems and evaluated as Internal Assessment (IA) only and not a service of the problems and evaluated as Internal Assessment (IA) only and not a service of |                                                |        |        |        |       |  |
| UNIT - I  BASICS OF PYTHON PROGRAMMING  Introduction: The Programming Cycle for Python (L1) - Python IDE (L1) - Interprograms (L2) - Python Installation and Working of it (L2) - Basics: Variables and D conversion (L2) - Operators (L2) - Expressions (L2) - Input/Output Statements (L2).  UNIT - II  DECISION CONTROL STATEMENTS  Conditionals: Conditional statement in Python (L2) - if-else statement (L3) - Neste elif statement (L3) - Loops: Purpose and working of loops (L2) - while loop (L3) - Foliops (L3) - Break and Continue (L3) - Pass statement (L3).  UNIT - III  STRING AND FUNCTIONS  Introduction of Strings (L2) - Basic Operations (L2) - Indexing and Slicing of Strings (L3) - Introduction of Function (L2) - Function definition (L2) - Calling a funarguments (L2) - Built in functions (L3) - Scope rules (L3) - Recursion (L3).  UNIT - IV  LIST, TUPLES, DICTIONARY AND SET  List (L2) - Create (L3) - Access (L3) - Slicing (L3) - Negative Indices (L3) - List Comprehensions (L3) - Tuples (L2) - Create (L3) - Indexing and Slicing (L3) - Operations on dictionary (L2) - Create (L3) - add and replace values (L3) - Operations on dictionary (L2) - Create (L3) - add and replace values (L3) - Operations on dictionary (L2) - Create (L3) - Exceptions (L3) - Tell and seek methods (L3) - Eigenstone (L3) - Eigenstone (L3) - Eigenstone (L3) - Eigenstone (L3) - Eigenstone (L3) - Eigenstone (L3) - Exceptions (L3) - Defining Clean-Up actione (L2) - Syntax Errors (L3) - Exceptions (L3) - Handling Exceptions (L3) - Raising Exception Chaining (L3) - User-defined Exceptions (L3) - Defining Clean-Up actioned Exception (L3) - Defining Clean-Up actioned Exception Chaining (L3) - User-defined Exceptions (L3) - Defining Clean-Up actioned Exception Second Exceptions (L3) - Defining Clean-Up actioned Exception Second Exception Second Exceptions (L3) - Defining Clean-Up actioned Exception Second Exception Second Exception Second Exceptions (L3) - Defining Clean-Up actioned Exception Second Exception Second Exception Second Exception Second Exceptio |                                                |        |        |        |       |  |
| Introduction: The Programming Cycle for Python (L1) - Python IDE (L1) - Interprograms (L2) - Python Installation and Working of it (L2) - Basics: Variables and D conversion (L2) - Operators (L2) - Expressions (L2) - Input/Output Statements (L2).  UNIT - II  DECISION CONTROL STATEMENTS  Conditionals: Conditional statement in Python (L2) - if-else statement (L3) - Neste elif statement (L3) - Loops: Purpose and working of loops (L2) - while loop (L3) - Foliops (L3) - Break and Continue (L3) - Pass statement (L3).  UNIT - III  STRING AND FUNCTIONS  Introduction of Strings (L2) - Basic Operations (L2) - Indexing and Slicing of Strings (L3) - Introduction of Function (L2) - Function definition (L2) - Calling a fur arguments (L2) - Built in functions (L3) - Scope rules (L3) - Recursion (L3).  UNIT - IV  LIST, TUPLES, DICTIONARY AND SET  List (L2) - Create (L3) - Access (L3) - Slicing (L3) - Negative Indices (L3) - List (L2) - Create (L3) - Tuples (L2) - Create (L3) - Operations on dictional Create (L3) - Operations on set (L3).  UNIT - V  FILE HANDLING AND HANDLING EXCEPTIONS  Files: Open, Read, Write, Append and Close (L3) - Tell and seek methods (L3) - Reising Exception Chaining (L3) - User-defined Exceptions (L3) - Defining Clean-Up actional Problems: Eliminating repeated lines from a file (L3).  OPEN ENDED PROBLEMS / QUESTIONS  Course specific Open-Ended Problems will be solved during the classroom teaching be given as Assignments and evaluated as Internal Assessment (IA) only and not                                                                                                    |                                                |        |        |        |       |  |
| Programs (L2) - Python Installation and Working of it (L2) - Basics: Variables and D conversion (L2) - Operators (L2) - Expressions (L2) - Input/Output Statements (L2).  UNIT - II  DECISION CONTROL STATEMENTS  Conditionals: Conditional statement in Python (L2) - if-else statement (L3) - Neste elif statement (L3) - Loops: Purpose and working of loops (L2) - while loop (L3) - For Loops (L3) - Break and Continue (L3) - Pass statement (L3).  UNIT - III  STRING AND FUNCTIONS  Introduction of Strings (L2) - Basic Operations (L2) - Indexing and Slicing of String Strings (L3) - Introduction of Function (L2) - Function definition (L2) - Calling a fur arguments (L2) - Built in functions (L3) - Scope rules (L3) - Recursion (L3).  UNIT - IV  LIST, TUPLES, DICTIONARY AND SET  List (L2) - Create (L3) - Access (L3) - Slicing (L3) - Negative Indices (L3) - List (L2) - Create (L3) - add and replace values (L3) - Operations on dictional Create (L3) - Operations on set (L3).  UNIT - V  FILE HANDLING AND HANDLING EXCEPTIONS  Files: Open, Read, Write, Append and Close (L3) - Tell and seek methods (L3) - E(L2) - Syntax Errors (L3) - Exceptions (L3) - Handling Exceptions (L3) - Raisin Exception Chaining (L3) - User-defined Exceptions (L3) - Defining Clean-Up acti Problems: Eliminating repeated lines from a file (L3).  OPEN ENDED PROBLEMS / QUESTIONS  Course specific Open-Ended Problems will be solved during the classroom teaching be given as Assignments and evaluated as Internal Assessment (IA) only and not a server of the convergence of the classroom teaching be given as Assignments and evaluated as Internal Assessment (IA) only and not a server of the convergence of the classroom teaching be given as Assignments and evaluated as Internal Assessment (IA) only and not a server of the classroom teaching be given as Assignments and evaluated as Internal Assessment (IA) only and not a server of the classroom teaching be given as Assignments and evaluated as Internal Assessment (IA) only and not a server of the class of the classroom tea |                                                |        | 9      |        |       |  |
| Conditionals: Conditional statement in Python (L2) - if-else statement (L3) - Neste elif statement (L3) - Loops: Purpose and working of loops (L2) - while loop (L3) - For Loops (L3) - Break and Continue (L3) - Pass statement (L3).  UNIT - III  STRING AND FUNCTIONS  Introduction of Strings (L2) - Basic Operations (L2) - Indexing and Slicing of String Strings (L3) - Introduction of Function (L2) - Function definition (L2) - Calling a funarguments (L2) - Built in functions (L3) - Scope rules (L3) - Recursion (L3).  UNIT - IV  LIST, TUPLES, DICTIONARY AND SET  List (L2) - Create (L3) - Access (L3) - Slicing (L3) - Negative Indices (L3) - List (L2) - Create (L3) - Tuples (L2) - Create (L3) - Indexing and Slicing (L3) - Operationary (L2) - Create (L3) - add and replace values (L3) - Operations on dictional Create (L3) - Operations on set (L3).  UNIT - V  FILE HANDLING AND HANDLING EXCEPTIONS  Files: Open, Read, Write, Append and Close (L3) - Tell and seek methods (L3) - Exception Chaining (L3) - Exceptions (L3) - Handling Exceptions (L3) - Raising Exception Chaining (L3) - User-defined Exceptions (L3) - Defining Clean-Up action Problems: Eliminating repeated lines from a file (L3).  OPEN ENDED PROBLEMS / QUESTIONS  Course specific Open-Ended Problems will be solved during the classroom teaching be given as Assignments and evaluated as Internal Assessment (IA) only and not all the company of the classroom teaching be given as Assignments and evaluated as Internal Assessment (IA) only and not all the company of the classroom teaching be given as Assignments and evaluated as Internal Assessment (IA) only and not all the company of the classroom teaching be given as Assignments and evaluated as Internal Assessment (IA) only and not all the company of the classroom teaching be given as Assignments and evaluated as Internal Assessment (IA) only and not all the company of the classroom teaching the classroom teaching the classroom teaching the classroom teaching the classroom teaching the classroom teaching the classroom te | Data                                           | _      |        | •      |       |  |
| elif statement (L3) - Loops: Purpose and working of loops (L2) - while loop (L3) - Foliops (L3) - Break and Continue (L3) - Pass statement (L3).  UNIT - III  STRING AND FUNCTIONS  Introduction of Strings (L2) - Basic Operations (L2) - Indexing and Slicing of String Strings (L3) - Introduction of Function (L2) - Function definition (L2) - Calling a fur arguments (L2) - Built in functions (L3) - Scope rules (L3) - Recursion (L3).  UNIT - IV  LIST, TUPLES, DICTIONARY AND SET  List (L2) - Create (L3) - Access (L3) - Slicing (L3) - Negative Indices (L3) - List (L2) - Create (L3) - Tuples (L2) - Create (L3) - Indexing and Slicing (L3) - Operationary (L2) - Create (L3) - add and replace values (L3) - Operations on dictionary (L2) - Operations on set (L3).  UNIT - V  FILE HANDLING AND HANDLING EXCEPTIONS  Files: Open, Read, Write, Append and Close (L3) - Tell and seek methods (L3) - Exception Chaining (L3) - User-defined Exceptions (L3) - Defining Clean-Up action Problems: Eliminating repeated lines from a file (L3).  OPEN ENDED PROBLEMS / QUESTIONS  Course specific Open-Ended Problems will be solved during the classroom teaching be given as Assignments and evaluated as Internal Assessment (IA) only and not a service of the company of the classroom teaching be given as Assignments and evaluated as Internal Assessment (IA) only and not a service of the company of the classroom teaching be given as Assignments and evaluated as Internal Assessment (IA) only and not a service of the company of the classroom teaching be given as Assignments and evaluated as Internal Assessment (IA) only and not a service of the company of the classroom teaching be given as Assignments and evaluated as Internal Assessment (IA) only and not a service of the company of the classroom teaching the classroom teaching the classroom teaching the classroom teaching the classroom teaching the classroom teaching the classroom teaching the classroom teaching the classroom teaching the classroom teaching the classroom teaching the classroom teaching the |                                                |        | 9      |        |       |  |
| Introduction of Strings (L2) – Basic Operations (L2) - Indexing and Slicing of Strings (L3) - Introduction of Function (L2) - Function definition (L2) - Calling a funarguments (L2) - Built in functions (L3) - Scope rules (L3) - Recursion (L3).  UNIT – IV  LIST, TUPLES, DICTIONARY AND SET  List (L2) - Create (L3) - Access (L3) - Slicing (L3) - Negative Indices (L3) - List Comprehensions (L3) - Tuples (L2) - Create (L3) - Indexing and Slicing (L3) - Opera Dictionary (L2) - Create (L3) - add and replace values (L3) - Operations on dictional Create (L3) - Operations on set (L3).  UNIT – V  FILE HANDLING AND HANDLING EXCEPTIONS  Files: Open, Read, Write, Append and Close (L3) - Tell and seek methods (L3) - E(L2) - Syntax Errors (L3) - Exceptions (L3) - Handling Exceptions (L3) - Raisin Exception Chaining (L3) - User-defined Exceptions (L3) - Defining Clean-Up acti Problems: Eliminating repeated lines from a file (L3).  OPEN ENDED PROBLEMS / QUESTIONS  Course specific Open-Ended Problems will be solved during the classroom teaching be given as Assignments and evaluated as Internal Assessment (IA) only and not a series of the company of the classroom teaching be given as Assignments and evaluated as Internal Assessment (IA) only and not a series of the company of the classroom teaching be given as Assignments and evaluated as Internal Assessment (IA) only and not a series of the classroom teaching be given as Assignments and evaluated as Internal Assessment (IA) only and not a series of the classroom teaching the classroom teaching be given as Assignments and evaluated as Internal Assessment (IA) only and not a series of the classroom teaching the classroom teaching the classroom |                                                |        |        | -      | -     |  |
| Strings (L3) - Introduction of Function (L2) - Function definition (L2) - Calling a fur arguments (L2) - Built in functions (L3) - Scope rules (L3) - Recursion (L3).  UNIT - IV  LIST, TUPLES, DICTIONARY AND SET  List (L2) - Create (L3) - Access (L3) - Slicing (L3) - Negative Indices (L3) - List (L2) - Create (L3) - Tuples (L2) - Create (L3) - Indexing and Slicing (L3) - Operationary (L2) - Create (L3) - add and replace values (L3) - Operations on dictional Create (L3) - Operations on set (L3).  UNIT - V  FILE HANDLING AND HANDLING EXCEPTIONS  Files: Open, Read, Write, Append and Close (L3) - Tell and seek methods (L3) - E(L2) - Syntax Errors (L3) - Exceptions (L3) - Handling Exceptions (L3) - Raising Exception Chaining (L3) - User-defined Exceptions (L3) - Defining Clean-Up action Problems: Eliminating repeated lines from a file (L3).  OPEN ENDED PROBLEMS / QUESTIONS  Course specific Open-Ended Problems will be solved during the classroom teaching be given as Assignments and evaluated as Internal Assessment (IA) only and not a server of the control of the classroom teaching be given as Assignments and evaluated as Internal Assessment (IA) only and not a server of the classroom teaching the classroom teaching be given as Assignments and evaluated as Internal Assessment (IA) only and not a server of the classroom teaching the classroom teaching the classroom  |                                                | 9      |        |        |       |  |
| List (L2) - Create (L3) - Access (L3) - Slicing (L3) - Negative Indices (L3) - List (Comprehensions (L3) - Tuples (L2) - Create (L3) - Indexing and Slicing (L3) - Operationary (L2) - Create (L3) - add and replace values (L3) - Operations on dictionary (Create (L3) - Operations on set (L3).  UNIT- V FILE HANDLING AND HANDLING EXCEPTIONS  Files: Open, Read, Write, Append and Close (L3) - Tell and seek methods (L3) - E(L2) - Syntax Errors (L3) - Exceptions (L3) - Handling Exceptions (L3) - Raising Exception Chaining (L3) - User-defined Exceptions (L3) - Defining Clean-Up action Problems: Eliminating repeated lines from a file (L3).  OPEN ENDED PROBLEMS / QUESTIONS  Course specific Open-Ended Problems will be solved during the classroom teaching be given as Assignments and evaluated as Internal Assessment (IA) only and not in the complex of the complex of the classroom teaching be given as Assignments and evaluated as Internal Assessment (IA) only and not in the classroom teaching the classroom teaching the classroom teach | _                                              |        |        |        | _     |  |
| Comprehensions (L3) - Tuples (L2) - Create (L3) - Indexing and Slicing (L3) - Opera Dictionary (L2) - Create (L3) - add and replace values (L3) - Operations on dictional Create (L3) - Operations on set (L3).  WNIT-V  FILE HANDLING AND HANDLING EXCEPTIONS  Files: Open, Read, Write, Append and Close (L3) - Tell and seek methods (L3) - E(L2) - Syntax Errors (L3) - Exceptions (L3) - Handling Exceptions (L3) - Raising Exception Chaining (L3) - User-defined Exceptions (L3) - Defining Clean-Up action Problems: Eliminating repeated lines from a file (L3).  OPEN ENDED PROBLEMS / QUESTIONS  Course specific Open-Ended Problems will be solved during the classroom teaching be given as Assignments and evaluated as Internal Assessment (IA) only and not all the control of the control of the classroom teaching be given as Assignments and evaluated as Internal Assessment (IA) only and not all the control of the classroom teaching the classroom teaching the given as Assignments and evaluated as Internal Assessment (IA) only and not all the classroom teaching the classroom teaching t |                                                | 9      |        |        |       |  |
| Files: Open, Read, Write, Append and Close (L3) - Tell and seek methods (L3) - E (L2) - Syntax Errors (L3) - Exceptions (L3) - Handling Exceptions (L3) - Raisin Exception Chaining (L3) - User-defined Exceptions (L3) - Defining Clean-Up acti Problems: Eliminating repeated lines from a file (L3).  OPEN ENDED PROBLEMS / QUESTIONS  Course specific Open-Ended Problems will be solved during the classroom teaching be given as Assignments and evaluated as Internal Assessment (IA) only and not in                                                                                                    | ration                                         | ns on  | ı tupl | les (L | _3) - |  |
| (L2) - Syntax Errors (L3) - Exceptions (L3) - Handling Exceptions (L3) - Raisin Exception Chaining (L3) - User-defined Exceptions (L3) - Defining Clean-Up action Problems: Eliminating repeated lines from a file (L3).  OPEN ENDED PROBLEMS / QUESTIONS  Course specific Open-Ended Problems will be solved during the classroom teaching be given as Assignments and evaluated as Internal Assessment (IA) only and not in the control of the control of the control  |                                                |        | 9      |        |       |  |
| Course specific Open-Ended Problems will be solved during the classroom teaching be given as Assignments and evaluated as Internal Assessment (IA) only and not                                                                                                    | sing l                                         | Exce   | ption  | ıs (L  | 3) -  |  |
| be given as Assignments and evaluated as Internal Assessment (IA) only and not                                                                                                    |                                                |        |        |        |       |  |
| i                                                                                                    | _                                              |        | •      |        |       |  |
| Т                                                                                                    | Tota                                           | al: 4! | 5 PEI  | RIO    | os    |  |

| LIST C | OF EXPERIMENTS / EXERCISES:                                                                                   |
|--------|----------------------------------------------------------------------------------------------------|
| 1.     | Implementation of id() and type() functions using interactive and script mode.                                |
| 2.     | Implementation of range() function in python.                                                                 |
| 3.     | Implementation of various control statements in python.                                                       |
| 4.     | Implementation of python programs to perform various string operations like concatenation, slicing, indexing. |
| 5.     | Implementation of string functions.                                                                           |
| 6.     | Implementation of python programs to perform operations on list.                                              |
| 7.     | Implementation of Tuples in python.                                                                           |
| 8.     | Implementation of dictionary and set in python.                                                               |
| 9.     | Implementation of python program to perform file operations.                                                  |
| 10.    | Implementation of Exceptions Handling in python program.                                                      |
|        | Total : 30 PERIODS                                                                                            |
|        | OPEN ENDED PROBLEMS / QUESTIONS                                                                               |

Course specific Open-Ended Problems will be solved during the class room teaching. such problems can be given as Assignments and evaluated as IA only and not for the End semester Examinations.

|      | Total: 45 + 30                                                                                                    | 0 = 75 PERIODS                       |
|------|----------------------------------------------------------------------------------------------------|--------------------------------------|
|      | e Outcomes: completion of this course the students will be able to:                                                               | BLOOM'S<br>Taxonomy                  |
| CO1  | Write the python program using basic constructs.                                                                                  | L3 - Apply                           |
| CO2  | Demonstrate the concepts of control structures in Python.                                                                         | L3 - Apply                           |
| CO3  | Express proficiency in handling of strings and functions.                                                                         | L3 - Apply                           |
| CO4  | Implement methods to create and manipulate lists, tuples and dictionaries.                                                        | L3 - Apply                           |
| CO5  | Apply the concepts of file handling and how to handle exceptions.                                                                 | L3 - Apply                           |
| TEXT | BOOKS:                                                                                                    | ·                                    |
| 1.   | Reema Thareja, "Python Programming: Using Problem Solving Approach University Press, 2023.                                        | ", 2 <sup>nd</sup> Edition, Oxford   |
| 2.   | Magnus Lie Hetland, "Beginning Python: From Novice to Professional", 3                                                            | rd Edition, APress, 2017.            |
| 3.   | Kenneth A. Lambert, "Fundamentals of Python: First Programs", 2 <sup>nd</sup> Edit India Pvt. Ltd., 2019.                         | ion, Cengage Learning                |
| REFE | RENCE BOOKS:                                                                                                    |                                      |
| 1.   | John V Guttag, "Introduction to Computation and Programming Using Py Learning Private Limited, 2016.                              | thon", 2 <sup>nd</sup> Edition, PHI  |
| 2.   | Charles Dierbach, "Introduction to Computer Science using Python: A Co<br>Solving Focus", 1st Edition, Wiley India Edition, 2015. | omputational Problem-                |
| 3.   | John Paul Mueller, "Beginning Programming with Python for Dummies", Edition, 2018.                                                | 2 <sup>nd</sup> Edition, Wiley India |
| VIDI | O REFERENCES:                                                                                                    |                                      |
| 1.   | https://www.youtube.com/watch?app=desktop&v=_uQrJ0TkZlc                                                                           |                                      |
| 2.   | https://www.youtube.com/watch?app=desktop&v=kWEbNBXc2-Y                                                                           |                                      |
| 3.   | https://www.youtube.com/watch?v=WGJJIrtnfpk                                                                                       |                                      |

| WEB  | WEB REFERENCES:                                               |  |  |  |  |  |  |
|------|---------------------------------------------------------------|--|--|--|--|--|--|
| 1.   | https://www.w3schools.com/python/                             |  |  |  |  |  |  |
| 2.   | https://www.tutorialspoint.com/python/index.htm               |  |  |  |  |  |  |
| 3.   | https://pythoninstitute.org/python-essentials-1               |  |  |  |  |  |  |
| ONLI | ONLINE COURSES:                                               |  |  |  |  |  |  |
| 1.   | https://onlinecourses.swayam2.ac.in/cec22_cs20                |  |  |  |  |  |  |
| 2.   | https://www.udemy.com/course/python-for-absolute-beginners-u/ |  |  |  |  |  |  |
| 3.   | https://edube.org/study/pe1                                   |  |  |  |  |  |  |

|         | Mapping of COs with POs and PSOs |     |     |     |     |       |          |       |        |      |      |      |      |      |      |
|---------|----------------------------------|-----|-----|-----|-----|-------|----------|-------|--------|------|------|------|------|------|------|
|         |                                  | POs |     |     |     |       |          |       |        |      |      |      | PSOs |      |      |
| COs     | PO1                              | PO2 | РОЗ | PO4 | PO5 | P06   | P07      | PO8   | PO9    | PO10 | PO11 | PO12 | PSO1 | PSO2 | PSO3 |
| CO1     | 3                                | 2   | 2   | 1   |     |       |          |       |        |      |      |      |      |      |      |
| CO2     | 3                                | 2   | 2   | 1   |     |       |          |       |        |      |      |      |      |      |      |
| CO3     | 3                                | 2   | 2   | 1   |     |       |          |       |        |      |      |      |      |      |      |
| CO4     | 3                                | 2   | 2   | 1   |     |       |          |       |        |      |      |      |      |      |      |
| CO5     | 3                                | 2   | 2   | 1   |     |       |          |       |        |      |      |      |      |      |      |
| Average | 3                                | 2   | 2   | 1   |     |       |          |       |        |      |      |      |      |      |      |
|         |                                  |     |     |     |     | 1-Low | ı, 2 –Me | edium | , 3-Hi | gh   |      |      |      |      |      |

|                                                                                                    | BE23EC402                  | CIRCUIT THEORY AND ANALYSIS                                                                                                    |                             | Version: 1.0 |        |       |      |  |  |
|----------------------------------------------------------------------------------------------------|----------------------------|----------------------------------------------------------------------------------------------------|-----------------------------|--------------|--------|-------|------|--|--|
|                                                                                                    |                            | B.E ELECTRONICS AND                                                                                                    |                             |              |        |       |      |  |  |
| Prog<br>Bran                                                                                                    | CP<br>5                    | L<br>3                                                                                                    | T<br>0                      | P<br>2       | C<br>4 |       |      |  |  |
| Cour                                                                                                    | se Objectives: U           | pon completion of the course, students will be able to:                                                                                                    |                             |              |        |       |      |  |  |
| 1 To demonstrate the basic circuit laws in DC and AC circuits                                                                                                    |                            |                                                                                                    |                             |              |        |       |      |  |  |
| 2                                                                                                    | To apply networ            | k theorems for solving the electric circuits                                                                                                    |                             |              |        |       |      |  |  |
| 3                                                                                                    | To examine the excitations | transient and steady-state response of the circuits by applying                                                                                                    | j DC                        | and          | I AC   |       |      |  |  |
| 4                                                                                                    | To construct and           | d determine the responses of combinations of R, L and C circuit                                                                                                    | ts                          |              |        |       |      |  |  |
| 5                                                                                                    | To construct two           | o – port networks and for finding the various parameters                                                                                                    |                             |              |        |       |      |  |  |
| UNI                                                                                                    | T-I                        | CIRCUIT ANALYSIS                                                                                                    |                             |              | 9      |       |      |  |  |
| Wye-                                                                                                    |                            | NETWORK THEOREMS  (L3) – Thevenin's and Norton's theorems(L3) – Superposition to the content of the content of | <b>9</b><br>n theorem (L3)– |              |        |       |      |  |  |
| Maxii                                                                                                    | mum power trans            | fer theorem(L3) – Reciprocity theorem(L3).                                                                                                    |                             |              |        |       |      |  |  |
| UNI                                                                                                    | T- III                     | SINUSOIDAL STEADY STATE ANALYSIS                                                                                                    | 9                           |              |        |       |      |  |  |
| Sinusoidal Steady – State analysis(L2), Phasor relationship for R, L and C(L2) - Impedance an Admittance(L2) - Mesh and Nodal analysis for AC circuits(L3) - AC Circuit Power Analysis (L3) Instantaneous Power(L3) - Average Power(L3) - Apparent Power and Power Factor(L3) - Com Power(L3). |                            |                                                                                                    |                             |              |        | ζ     |      |  |  |
| UNI                                                                                                    | T – IV                     | TRANSIENTS AND RESONANCE IN RLC CIRCUITS                                                                                                    |                             |              | 9      |       |      |  |  |
| Step                                                                                                    | Function - Driv            | ts(L2) - The Source- Free RL Circuit(L2) - The Source-Free RC<br>ren RL Circuits(L3) - Driven RC Circuits (L3) - RLC Circ<br>el Resonance(L2) - Series Resonance (L2) - Quality Factor(L3                                                                                                    | cuit                        |              | -      |       |      |  |  |
| UNI                                                                                                    | T-V                        | COUPLED CIRCUITS AND TWO-PORT NETWORKS                                                                                                    |                             | 9            |        |       |      |  |  |
| Trans                                                                                                    | sformer(L2) - Two          | Circuits(L2) - Self and Mutual Inductance(L2) - Linear Tra<br>o port network Parameters: Impedance (L2) - Admittance (L<br>petween parameters(L3).                                                                                                    | 2)                          |              | ınsm   | issio | n an |  |  |

| LIST C | OF EXPERIMENTS/EXCERCISES:                                                |                   |
|--------|---------------------------------------------------------------------------|-------------------|
| 1.     | Verifications of KVL and KCL.                                             |                   |
| 2.     | Verifications of Thevenin's and Norton's theorem.                         |                   |
| 3.     | Verification of Superposition Theorem.                                    |                   |
| 4.     | Verification of maximum Power Transfer Theorem.                           |                   |
| 5.     | Determination of Resonance Frequency of Series and Parallel RLC Circuits. |                   |
| 6.     | Transient analysis of RL and RC circuits.                                 |                   |
|        |                                                                           | TOTAL: 30 PERIODS |

# **OPEN ENDED PROBLEMS / QUESTIONS**

Course specific Open-Ended Problems will be solved during the classroom teaching. Such problems can be given as Assignments and evaluated as Internal Assessment (IA) only and not for the End semester Examinations.

|       |                                                                                                    | <b>TOTAL: 75 PERIODS</b> |
|-------|----------------------------------------------------------------------------------------------------|--------------------------|
| Cours | e Outcomes:                                                                                                    | BLOOM'S                  |
| Upon  | completion of this course the students will be able to:                                                                                       | Taxonomy                 |
| CO1   | Apply the basic concepts of circuit analysis such as Kirchoff's laws, mesh current and node voltage method for analysis of DC and AC circuits | L3 -APPLY                |
| CO2   | Apply suitable network theorems to verify AC and DC circuits                                                                                  | L3 -APPLY                |
| CO3   | Apply various steady state analysis of R, L and C circuits                                                                                    | L3 -APPLY                |
| CO4   | Solve the transient and frequency response for RC, RL and RLC circuits                                                                        | L3 -APPLY                |
| CO5   | Design electronic circuits by apply the concepts of coupled circuits and two-port networks                                                    | L3 -APPLY                |
| TEXT  | BOOKS:                                                                                                    |                          |
| 1.    | Hayt Jack Kemmerly, Steven Durbin, "Engineering Circuit Analysis", 9th Edition, Mc G                                                          | Graw Hill , 2018.        |
| 2     | Charles K. Alexander & Mathew N.O.Sadiku, "Fundamentals of Electric Circuits", 2nd                                                            | Edition, McGraw-Hill,    |

- 2. Charles K. Alexander & Mathew N.O.Sadiku, "Fundamentals of Electric Circuits", 2<sup>nd</sup> Edition, McGraw-Hill, 2003.
- 3. "Object Oriented Programming with C++" by Balagurusamy, McGraw Hill; Eighth edition.

#### **REFERENCE BOOKS:**

- 1. Robert.L. Boylestead, "Introductory Circuit Analysis", 12th Edition Pearson Education India, 2014.
- 2. David Bell, "Fundamentals of Electric Circuits",7<sup>th</sup> edition, Oxford University Press, 2009.
- 3. Allan H.Robbins, Wilhelm C.Miller, "Circuit Analysis Theory and Practice", 5<sup>th</sup> Edition Cengage Learning, 2013
- Joseph Edminister and Mahmood Nahvi, —Electric Circuits, Schaum's Outline Series, 5<sup>th</sup> Edition Reprint Tata 4. McGraw Hill Publishing Company, 2016.

#### **VIDEO REFERENCES:**

- 1. https://youtu.be/7Nh7ISeqn6E (Network Analysis Prof. Tapas Kumar Bhattacharya, IIT Kharagpur)
- 2. https://youtu.be/07OMyxWhaDU (Basic Electric Circuit Prof Ankush Sharma ,IIT Bhubaneswar)

#### **WEB REFERENCES:**

- 1. www. electrical4u.com/electrical-engineering-articles/circuit-theory/
- 2. www.coursehero.com

| ONLINE COURSES: |                                              |  |  |  |  |  |  |
|-----------------|----------------------------------------------|--|--|--|--|--|--|
| 1.              | Coursera – Circuit Theory and related topics |  |  |  |  |  |  |
| 2               | MIT Open Courseware                          |  |  |  |  |  |  |

|         | Mapping of COs with POs and PSOs |     |     |     |     |     |       |       |     |      |      |      |      |      |      |
|---------|----------------------------------|-----|-----|-----|-----|-----|-------|-------|-----|------|------|------|------|------|------|
| 60-     | POs                              |     |     |     |     |     |       |       |     |      |      | PSOs |      |      |      |
| COs     | PO1                              | PO2 | РО3 | PO4 | PO5 | PO6 | P07   | PO8   | PO9 | PO10 | PO11 | PO12 | PSO1 | PSO2 | PSO3 |
| CO1     | 3                                | 2   |     |     | 2   |     |       |       | 3   | 2    |      |      |      |      |      |
| CO2     | 3                                | 2   |     |     | 2   |     |       |       | 3   | 2    |      |      |      |      |      |
| CO3     | 3                                | 2   |     |     | 2   |     |       |       | 3   | 2    |      |      |      |      |      |
| CO4     | 3                                | 2   |     |     | 2   |     |       |       | 3   | 2    |      |      |      |      |      |
| CO5     | 3                                | 2   |     |     |     |     |       |       |     |      |      |      |      |      |      |
| Average | 3                                | 2   |     |     | 2   | 4   | 10.10 | A. st | 3   | 2    |      |      |      |      |      |

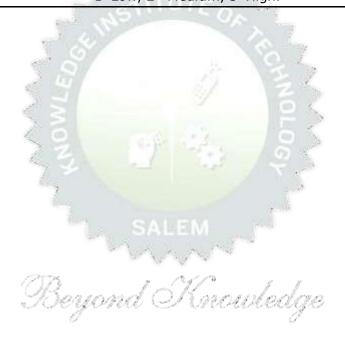

|              | BE23PT802                                 | HUMAN EXCELLENCE AND VALUE EDUCATION - II                                                                                                    | Version: 1.0 |        |        |                |         |  |
|--------------|-------------------------------------------|----------------------------------------------------------------------------------------------------|--------------|--------|--------|----------------|---------|--|
|              |                                           | (COMMON TO ALL BRANCHES)                                                                                                    |              |        |        |                |         |  |
| Prog<br>Bran | ramme &<br>ch                             | B.E ELECTRONICS AND CI COMMUNICATIONENGINEERING 2                                                                                                    | _            | 1      | T<br>0 | P<br>1         | C<br>NC |  |
|              |                                           |                                                                                                    |              |        |        |                |         |  |
| Cour         | se Objectives:                            |                                                                                                    |              |        |        |                |         |  |
| 1            | To understand h                           | nabit development and avoid bad habits for a happy and succes                                                                                                    | sf           | ul lit | e.     |                |         |  |
| 2            | To inculcate ess                          | ential values and ethics.                                                                                                    |              |        |        |                |         |  |
| 3            | To understand i                           | nterpersonal skills for good communication.                                                                                                    |              |        |        |                |         |  |
| 4            | To learn method                           | ds, tools, and techniques for effective presentations.                                                                                                    |              |        |        |                |         |  |
| 5            | To know metho                             | ds for effective teamwork.                                                                                                    |              |        |        |                |         |  |
| UN           | IT-I                                      | HABITS FOR PERSONAL DEVELOPMENT                                                                                                    |              |        | 3      | 3+3            |         |  |
| Hab          |                                           | sical, Emotional and Social - Cybercrimes - Awareness of Road oga, Meditation, Sports and fitness, Sleep management, food of VALUES AND ETHICS                                                                           |              |        | ıtriti |                | ctive   |  |
| Valu<br>inte | ues: Self-respect,<br>grity, Inner cleanl | Punctuality, Respecting Others Nonviolence, Truth, empainess – Defining Happiness - Encountering Failures, obstacles, lousy hatred, Greed sorrow and anger - Desire managemen                                            | In           | sult   | Hone   | esty<br>ritici | sm -    |  |
|              | IT- III                                   | INTERPERSONAL SKILLS                                                                                                    | 3+3          |        |        |                |         |  |
| Prac         | ctices for Relatio                        | s - Factors influencing Relationships - Barriers in Relationship<br>nship Management - Effective usage of EQ in Relationsh<br>alities and Style Flexing.                                                                 |              | _      |        |                |         |  |
| UN           | IT – IV                                   | PRESENTATION SKILL                                                                                                    |              |        | 3-     | +3             |         |  |
|              |                                           | - Effect Voice Management - Elements of Presentation - De<br>ing an effective presentation.                                                                                                    | eve          | elop   | ing    | effec          | tive    |  |
| Act          | ivities: Preparing                        | and Delivering Presentation                                                                                                    |              |        |        |                |         |  |
| UN           | IT-V                                      | TEAMWORK                                                                                                    |              |        | 3.     | +3             |         |  |
| brin<br>Higl | g Synergy, Dynar<br>n-Performance Tea     | Inding the Roles of a Team Builder - Team Manager and Team<br>mics, Bonding and Alignment - Best Team Member Qualities<br>ams - Art of Persuasion - Art of Influencing - Building Trust.<br>Bating an Activity as a Team |              |        |        |                |         |  |
|              |                                           | Total:                                                                                                    | 30           | ) PE   | RIC    | DS             |         |  |

|     | Course Outcomes: Upon completion of this course, the students will be able to: |                 |  |  |  |  |  |  |
|-----|--------------------------------------------------------------------------------|-----------------|--|--|--|--|--|--|
| CO1 | Overcome the influence of bad habits and develop good habits.                  | L2 – Understand |  |  |  |  |  |  |
| CO2 | Practice the values and ethics and lead a happy and healthy life.              | L2 – Understand |  |  |  |  |  |  |
| CO3 | Demonstrate interpersonal skills and work with others effectively              | L2 – Understand |  |  |  |  |  |  |
| CO4 | Deliver effective presentations for better communication.                      | L2 – Understand |  |  |  |  |  |  |
| CO5 | Work as a team for the successful completion of the projects                   | L2 – Understand |  |  |  |  |  |  |

| TEXT  | TEXTBOOKS:                                                                                                    |  |  |  |  |  |  |  |
|-------|----------------------------------------------------------------------------------------------------|--|--|--|--|--|--|--|
| 1.    | Trainer and Faculty Lecture Notes / PPT                                                                                 |  |  |  |  |  |  |  |
| REFEI | REFERENCE BOOKS:                                                                                                    |  |  |  |  |  |  |  |
|       |                                                                                                    |  |  |  |  |  |  |  |
| 1.    | Stephen R. Covey, "The 7 Habits of Highly Effective People: Powerful Lessons in Personal Change", Free Press, 2004      |  |  |  |  |  |  |  |
| 2.    | James Clear, "Atomic Habits", Random House Business books, 2018                                                         |  |  |  |  |  |  |  |
| 3.    | Suresh Kumar E, Sreehari P, Savithri J, "Communication Skills and Soft Skills, Pearson India Education Services", 2011. |  |  |  |  |  |  |  |
| 4.    | Alex K, "Soft Skills Know yourself and know the world", S. Chand & Company Pvt Ltd., 2014.                              |  |  |  |  |  |  |  |
| 5.    | Dale Carnegie, "The Art of Public Speaking", Rupa Publications India, 2018                                              |  |  |  |  |  |  |  |
| 6.    | John C. Maxwell, "Teamwork 101: What Every Leader Needs to Know", HarperCollins Leadership, 2009                        |  |  |  |  |  |  |  |
| 7.    | Christopher Avery, "Teamwork Is an Individual Skill", ReadHowYouWant, 2011                                              |  |  |  |  |  |  |  |

| VID | VIDEO REFERENCES:                                                                                          |  |  |  |  |  |  |
|-----|----------------------------------------------------------------------------------------------------|--|--|--|--|--|--|
| 1.  | https://www.youtube.com/watch?v=OgdNx0X923I&list=PLYwzG2fd7hzc4HerTNkc3pS_IvcCfKznV                        |  |  |  |  |  |  |
| 2.  | https://www.youtube.com/watch?v=XkB8mclNeSI                                                                |  |  |  |  |  |  |
| 3.  | https://www.youtube.com/watch?v=boCf3iY8qj8                                                                |  |  |  |  |  |  |
| WEE | REFERENCES:                                                                                                |  |  |  |  |  |  |
| 1.  | https://fdp-si.aicte-india.org/5day_onlineUHV.php                                                          |  |  |  |  |  |  |
| 2.  | https://www.skillsyouneed.com/ps/personal-development.html                                                 |  |  |  |  |  |  |
| 3.  | https://www.jobscan.co/blog/5-interpersonal-skills-you-need-on-your-resume/#What-are-interpersonal-skills? |  |  |  |  |  |  |
| 4.  | https://jamesclear.com/articles                                                                            |  |  |  |  |  |  |

| ONLINE COURSES: |                                                                                                |  |  |  |  |  |
|-----------------|------------------------------------------------------------------------------------------------|--|--|--|--|--|
| 1.              | NPTEL Course on Developing Soft Skills and Personality - https://nptel.ac.in/courses/109104107 |  |  |  |  |  |
| 2.              | NPTEL Course on Soft Skill Development - https://nptel.ac.in/courses/109105110                 |  |  |  |  |  |

|    | NPTEL course on Moral Thinking: An Introduction To Values And Ethics - https://nptel.ac.in/courses/109104206                      |
|----|----------------------------------------------------------------------------------------------------|
|    | Communication and Interpersonal Skills at Work https://www.futurelearn.com/courses/communication-and-interpersonal-skills-at-work |
| 5. | Business Etiquette: Master Communication and Soft Skills https://www.futurelearn.com/courses/professional-etiquette               |

|         | Mapping of COs with POs and PSOs |     |      |     |       |        |         |                |         |         |      |      |      |      |      |
|---------|----------------------------------|-----|------|-----|-------|--------|---------|----------------|---------|---------|------|------|------|------|------|
| COs     |                                  |     | PSOs |     |       |        |         |                |         |         |      |      |      |      |      |
|         | PO1                              | PO2 | PO3  | PO4 | PO5   | P06    | PO7     | PO8            | PO9     | PO10    | PO11 | PO12 | PSO1 | PSO2 | PSO3 |
| CO1     |                                  |     |      |     |       | 100    |         | 3 ^            | - e- b  |         |      | 1    |      |      |      |
| CO2     |                                  |     |      |     |       | ****** | rITL    | -3_            |         |         |      | 1    |      |      |      |
| CO3     |                                  |     |      |     |       | 1/12   |         |                | /3      |         | 2    | 1    |      |      |      |
| CO4     |                                  |     |      |     | * c\$ |        |         |                |         | 3       |      |      |      |      | 2    |
| CO5     |                                  |     |      |     | 9     |        |         | 7              | 3       | 4       | 8    |      |      |      | 3    |
| Average |                                  |     |      |     |       | - 5    |         | 1.2            | 1.2     | 0.6     | 0.4  | 0.6  |      |      |      |
|         |                                  | -   |      | <   | >     | 1-Lo   | w, 2 -N | <b>1</b> edium | , 3-Hig | ıh. 🖳 🍍 |      |      |      |      |      |

TLP instructions : (i) Unit I, II, III will be taught using External Resource Persons on three working days

(ii) Unit IV and V will be taught by internal faculty, One period / week (in Timetable)

Assessment : (i) It will be an audit course and there is no credit.

(ii) Qualitative assessment will be carried out

Beyond Knowledge

| BE23PT804   | ENGINEERING CLINIC - I                   | Version: 1.0 |   |   |   |   |  |
|-------------|------------------------------------------|--------------|---|---|---|---|--|
|             | (Common to ALL BRANCHES)                 |              |   |   |   |   |  |
| Programme & | B.E. – ELECTRONICS AND COMMUNICATION AND | СР           | L | Т | Р | С |  |
| Branch      | ENGINEERING                              | 2            | 0 | 0 | 2 | 1 |  |

#### **Course Objectives:**

- 1 To understand the basics of real-world applications.
- 2 To enable students to design, fabricate and demonstrate of a given application using PCB.
- To take entrepreneurship, product development, startup-related activities and problem-solving skills in higher semesters and final semester project work.

#### A. CONCEPT

Engineering Clinic laboratory provides hands-on training for students to develop certain simple real-world products or applications with the help of faculty. It is a team activity consisting of maximum 3 students per team. A list of products or applications will be given. Engineering Clinic - I focus on product development involving Electronics Engineering. Apart from electronic system design the course module has the design and fabrication of Printed Circuit Board (PCB) as well. Each team can choose one or more products for a given application. The students have to design, fabricate and demonstrate the working of the product.

#### **B. EXECUTION**

| Day | Session | Course content / Activity                                                       | No. of<br>Periods |
|-----|---------|---------------------------------------------------------------------------------|-------------------|
| 1   | S 1     | Introduction to Electronics components.                                         | 4                 |
| 1   | S 2     | Functioning of Electronic components and circuits.                              | 4                 |
| 2   | S 3     | Hands-on Training to design electronic circuits using open-<br>source software. | 8                 |
|     | S 4     | Fabrication of PCB.                                                             | 4                 |
| 3   | S 5     | Assembling and Soldering of Electronic components in PCB.                       | 4                 |
| 3   | S 6     | Testing and Validation of the circuit.                                          | 6                 |
|     |         | Total                                                                           | 30 Periods        |

A list of sample applications/products is attached.

### C. ASSESSMENT

- i. Assessment is done by Internal mode only and there is no End Semester Examination.
- ii. Marks distribution for Infernal Assessment is,

| Method  | Review I                                                    | Review II          | Review III                                               | Review IV                                   |
|---------|-------------------------------------------------------------|--------------------|----------------------------------------------------------|---------------------------------------------|
| Details | Designing of Electronic circuits using open-source software | Fabrication of PCB | Assembling and Soldering of Electronic components in PCB | Testing,<br>Validation and<br>Demonstration |
| Marks   | 25                                                          | 25                 | 25                                                       | 25                                          |

| For Product/Application the student team can choose themselves. |                   |
|-----------------------------------------------------------------|-------------------|
|                                                                 | Total: 30 PERIODS |

| Cours | ourse Outcomes:                                                                                 |    |  |  |  |  |  |  |
|-------|-------------------------------------------------------------------------------------------------|----|--|--|--|--|--|--|
| Upon  | Upon completion of this course the students will be able to:                                    |    |  |  |  |  |  |  |
| CO1   | Understand the Basics of electronic components.                                                 | L2 |  |  |  |  |  |  |
| CO2   | Design, Fabrication and Demonstration of the prototype of Electronic product using PCB.         | L4 |  |  |  |  |  |  |
| CO3   | Practice the culture of Innovation and Product Development towards Start-ups in an Institution. | L4 |  |  |  |  |  |  |

|             | Mapping of COs with POs and PSOs |     |      |     |     |        |       |       |       |       |      |      |      |      |      |
|-------------|----------------------------------|-----|------|-----|-----|--------|-------|-------|-------|-------|------|------|------|------|------|
| <b>60</b> - |                                  |     | PSOs |     |     |        |       |       |       |       |      |      |      |      |      |
| COs         | PO1                              | PO2 | РО3  | PO4 | PO5 | P06    | P07   | PO8   | P09   | PO10  | PO11 | PO12 | PSO1 | PSO2 | PSO3 |
| CO1         | 3                                | 3   | 3    | 1   | 20  | 2      | 2     |       | 2     | 2     | 2    |      | 3    | 3    | 3    |
| CO2         | 3                                | 3   | 3    | 2   | 2   | 2      | 1     | 1     | 2     | 2     | 3    |      | 3    | 3    | 3    |
| CO3         | 3                                | 3   | 3    | 2   | 2   | 2      | 1     | 3     | 2     | 3     | 2 3  |      | 3    | 3    | 3    |
| Average     | 3                                | 3   | 3    | 1.6 | 2   | 2      | 1.3   | 200   | 2     | 2.3   | 2.6  |      | 3    | 3    | 3    |
|             | 1                                | I   | I    | 1   | 4   | L-Low, | 2 -Me | edium | , 3-H | ligh. |      | 1    | I    | 1    | I    |

## SALEM

# List of sample Applications / Products for Engineering Clinic I

- 1. Water level indicator in a tank.
- 2. Automatic solar light circuit.
- 3. Rain alarm indicator.
- 4. Fire alarm sensor.
- 5. LPG gas leakage detector.
- 6. Air quality measurement.
- 7. Automatic sanitizer dispenser.
- 8. Automatic doorbell ringer.
- 9. Miniature of Home / Buildings / Bridges.
- 10. Miniature of Hydraulic Jack / Air Pump / Steam power electricity model.

| В                | E23PT806                       | APTITUDE SKILLS - I                                                                                                    | Version: 1.0 |          |            |        |          |  |  |
|------------------|--------------------------------|----------------------------------------------------------------------------------------------------|--------------|----------|------------|--------|----------|--|--|
|                  |                                | (Common to ALL BRANCHES)                                                                                                    |              |          |            |        |          |  |  |
| Progra<br>Branch | ımme &<br>ı                    | B.E ELECTRONICS AND COMMUNICATION ENGINEERING                                                                                 | CP<br>1      | <b>L</b> | T<br>0     | P<br>1 | C<br>0.5 |  |  |
|                  |                                |                                                                                                    |              |          |            |        |          |  |  |
| Course           | e Objectives:                  |                                                                                                    |              |          |            |        |          |  |  |
| 1                | To know differen               | t methods for faster numerical computations                                                                                   |              |          |            |        |          |  |  |
| 2                | To learn logical r             | easoning skills.                                                                                                    |              |          |            |        |          |  |  |
| UNIT             | <b>-1</b>                      | SPEED MATHS                                                                                                    |              |          | •          | 5      |          |  |  |
|                  | mbers faster - Fi              | I multiplying numbers faster than the conventional methods - Inding Cube roots faster - Solving simultaneous equations faster |              |          |            |        |          |  |  |
| UNIT             | -II                            | LOGICAL REASONING                                                                                                    |              |          | 9          | •      |          |  |  |
|                  |                                | Series - Odd Man Out Series - Puzzles - Blood Relations - Sea<br>onal Sense Test.                                             |              |          |            |        | nt       |  |  |
| Course           | e Outcomes:                    | Total                                                                                                    | : 15         | PE       | RIO<br>BLC |        | 'S       |  |  |
|                  |                                | his course, the students will be able to:                                                                                     |              | ٦        | Гахо       |        |          |  |  |
| CO1              | Apply different                | techniques for faster calculations                                                                                            |              | L2 -     | Und        | erst   | and      |  |  |
| CO2              | Solve mathem                   | atical problems by applying logical thinking.                                                                                 |              | L2 -     | Und        | erst   | and      |  |  |
| REFER            | ENCE BOOKS:                    |                                                                                                    |              |          |            |        |          |  |  |
| 1.               | Aggarwal R. S<br>Company Ltd(s | 5., "Quantitative Aptitude for Competitive Examinations", 5 s), 2022.                                                         | s. c         | han      | d Pu       | ıblis  | hing     |  |  |
| 2.               |                                | "How to prepare for Quantitative Aptitude for the CAT" Tata M                                                                 | 1cGr         | aw-l     | Hill       |        |          |  |  |
| 3.               | Praveen R. V.,                 | "Quantitative Aptitude and Reasoning" PHI Learning Pvt. Ltd.,                                                                 | 201          | .6       |            |        |          |  |  |
| WEB R            | EFERENCES:                     |                                                                                                    |              |          |            |        |          |  |  |
| 1.               | https://www.ir                 | ndiabix.com/online-test/aptitude-test/                                                                                        |              |          |            |        |          |  |  |
| 2.               | https://www.p                  | lacementpreparation.io/quantitative-aptitude/                                                                                 |              |          |            |        |          |  |  |
| 3.               | https://www.g                  | eeksforgeeks.org/aptitude-for-placements/                                                                                     |              |          |            |        |          |  |  |
| ONLIN            | IE COURSES:                    |                                                                                                    |              |          |            |        |          |  |  |
| 1.               |                                | ptitude Test Prep Courses –<br>demy.com/topic/quantitative-aptitude-test-prep/                                                |              |          |            |        |          |  |  |
| 2.               | Quantitative A                 | otitude Basics –<br>nygreatlearning.com/academy/learn-for-free/courses/quantitat                                              | ive-         | aptit    | ude-       | basi   | ics      |  |  |
| 3.               | Quantitate apt 22.html         | itude - https://www.btechguru.com/coursesbodhbridgequa                                                                        | antit        | ative    | e-apt      | ituc   | le       |  |  |

|         | Mapping of COs with POs and PSOs |     |     |     |     |     |     |     |     |      |      |      |      |      |      |  |
|---------|----------------------------------|-----|-----|-----|-----|-----|-----|-----|-----|------|------|------|------|------|------|--|
| COs     | POs                              |     |     |     |     |     |     |     |     |      |      |      |      | PSOs |      |  |
| Cos     | PO1                              | PO2 | РО3 | PO4 | PO5 | PO6 | P07 | PO8 | PO9 | PO10 | PO11 | PO12 | PSO1 | PSO2 | PSO3 |  |
| CO1     | 2                                |     |     |     |     |     |     |     |     |      |      |      |      |      |      |  |
| CO2     | 2                                |     |     |     |     |     |     |     |     |      |      |      |      |      |      |  |
| Average | 2                                |     |     |     |     |     |     |     |     |      |      |      |      |      |      |  |
|         | 1–Low, 2 –Medium, 3–High.        |     |     |     |     |     |     |     |     |      |      |      |      |      |      |  |

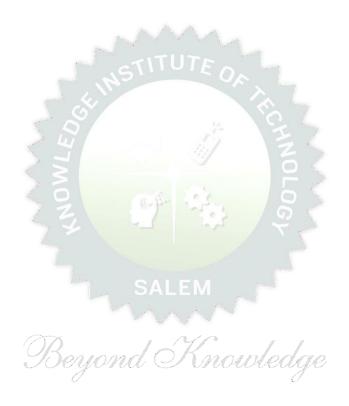